e-learning presencial abierta a distancia blended

Tutores Asistencia personalizada Versatilidad Ejercicios prácticos Contacto con otros alumnos Informe final de aprovechamiento

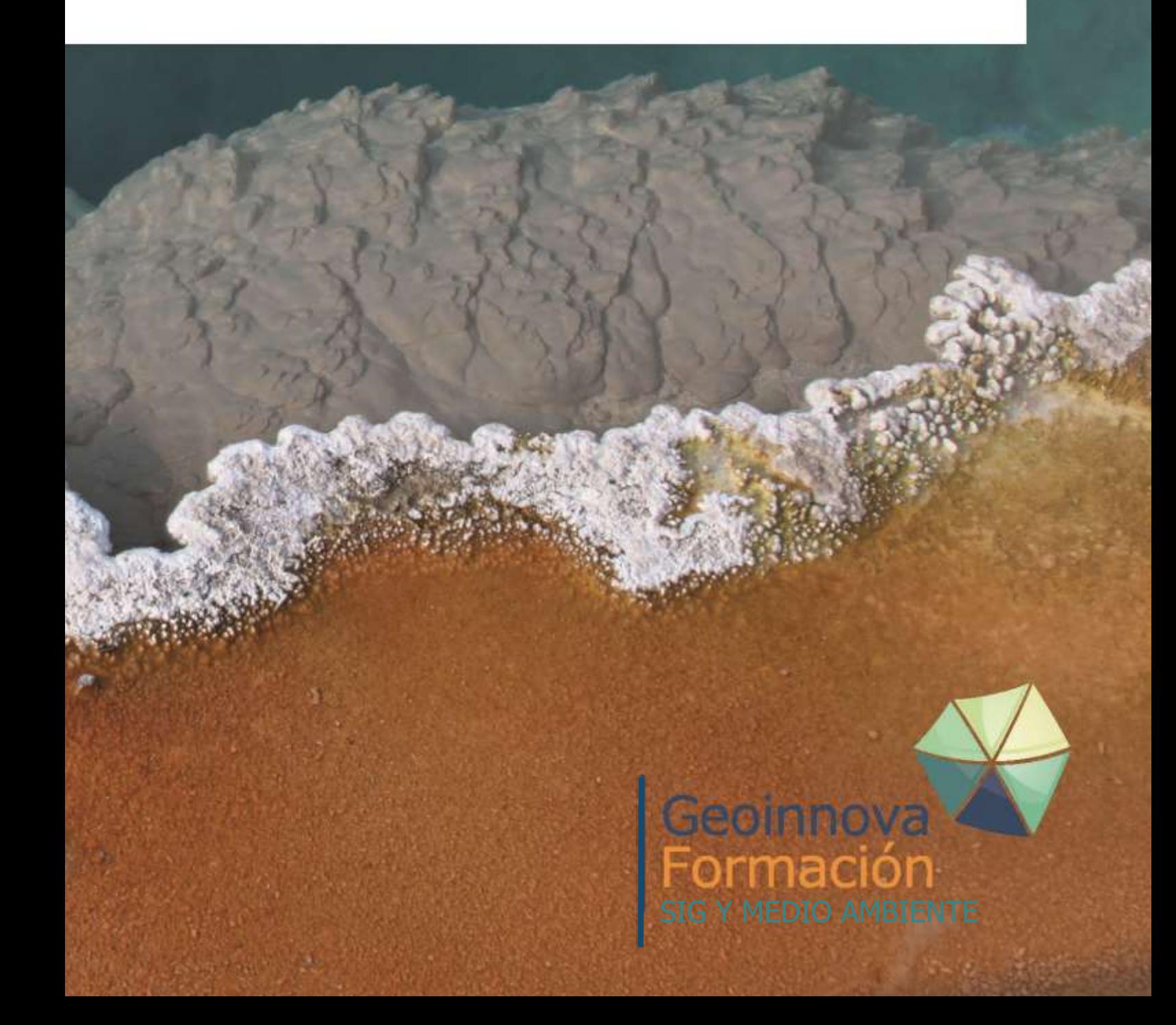

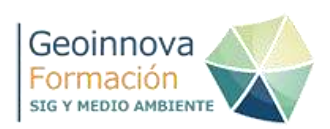

# **I. LISTADO DE CURSOS: AGENDA**

# **AGENDA: JULIO DE 2020**

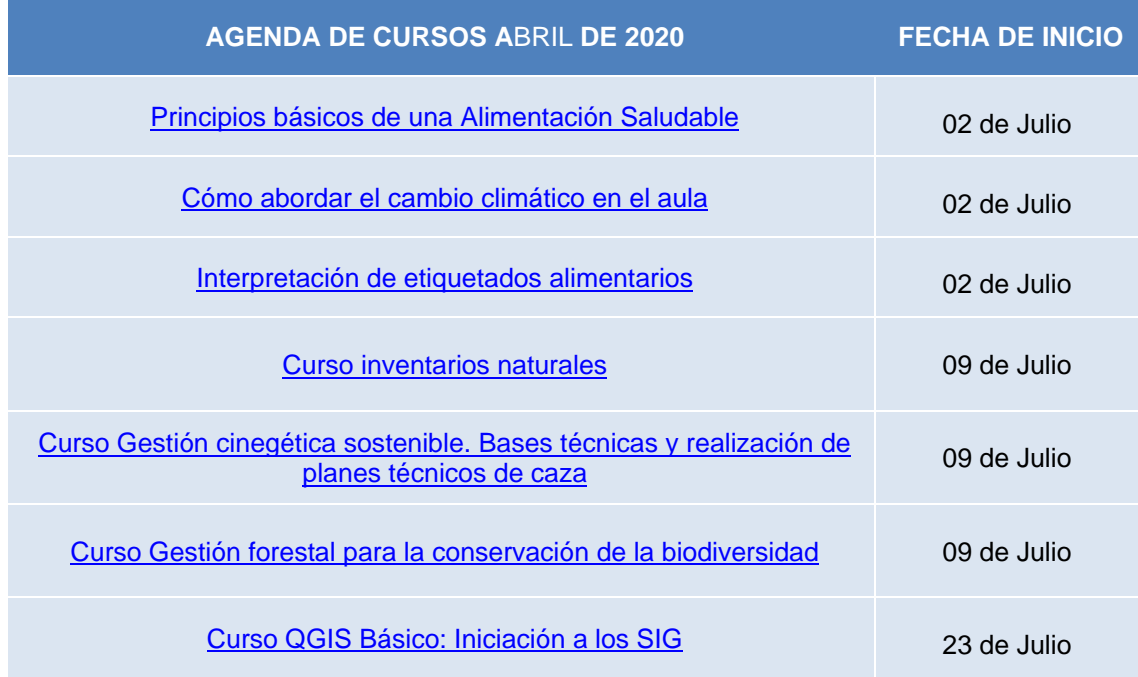

# **AGENDA: AGOSTO DE 2020**

Durante el mes de agosto no hay cursos programados

# **AGENDA: SEPTIEMBRE DE 2020**

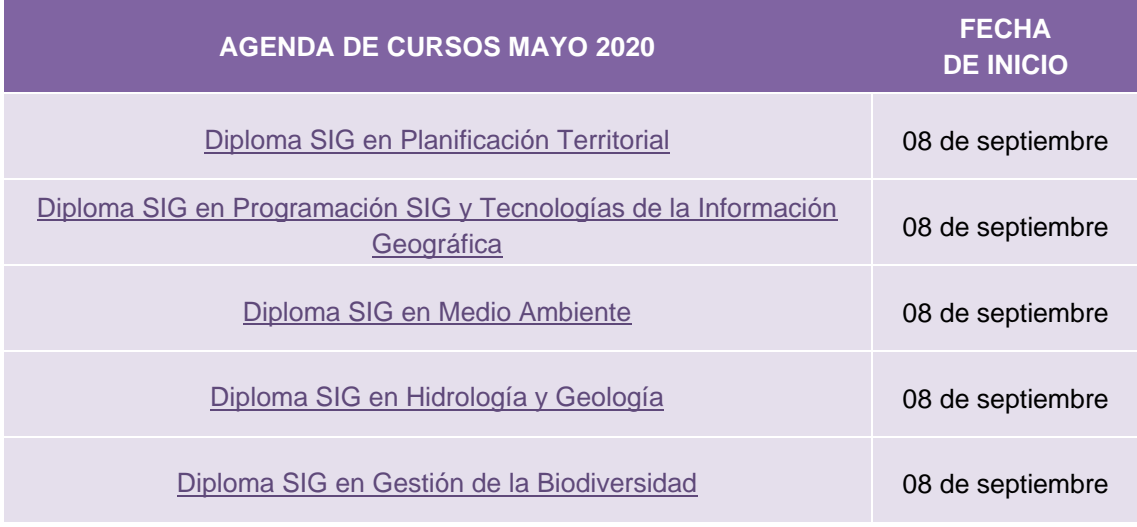

Asociación GeoInnova. CIF - G98320302. Inscrita en el Registro Nacional de Asociaciones Nº 594.264. Tfno. 948 113 137 – 692498839 – <https://geoinnova.org/cursos/>–email: formacion@geoinnova.org

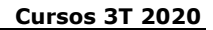

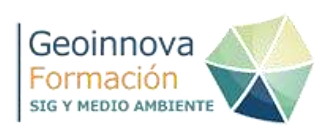

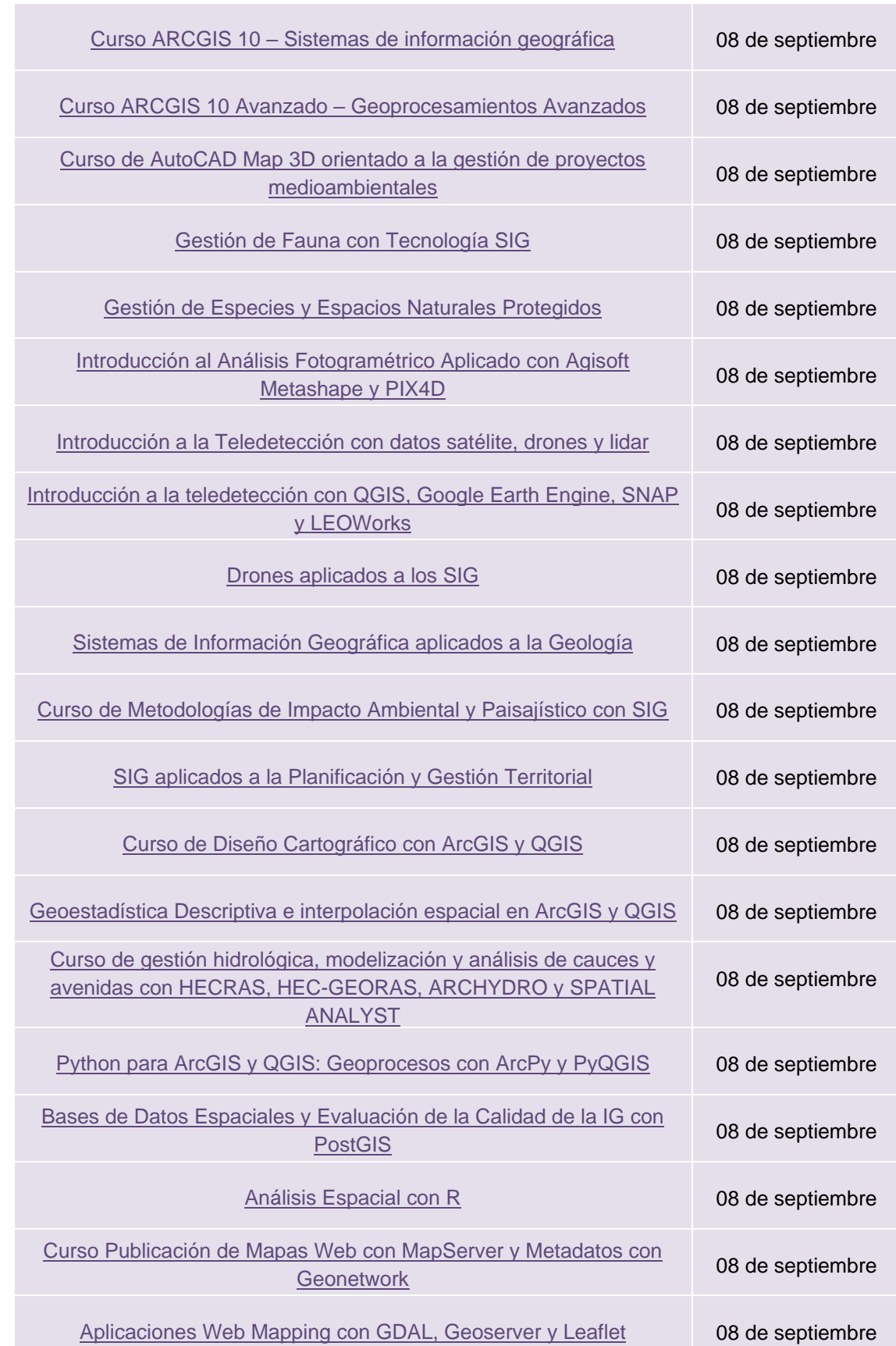

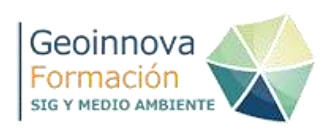

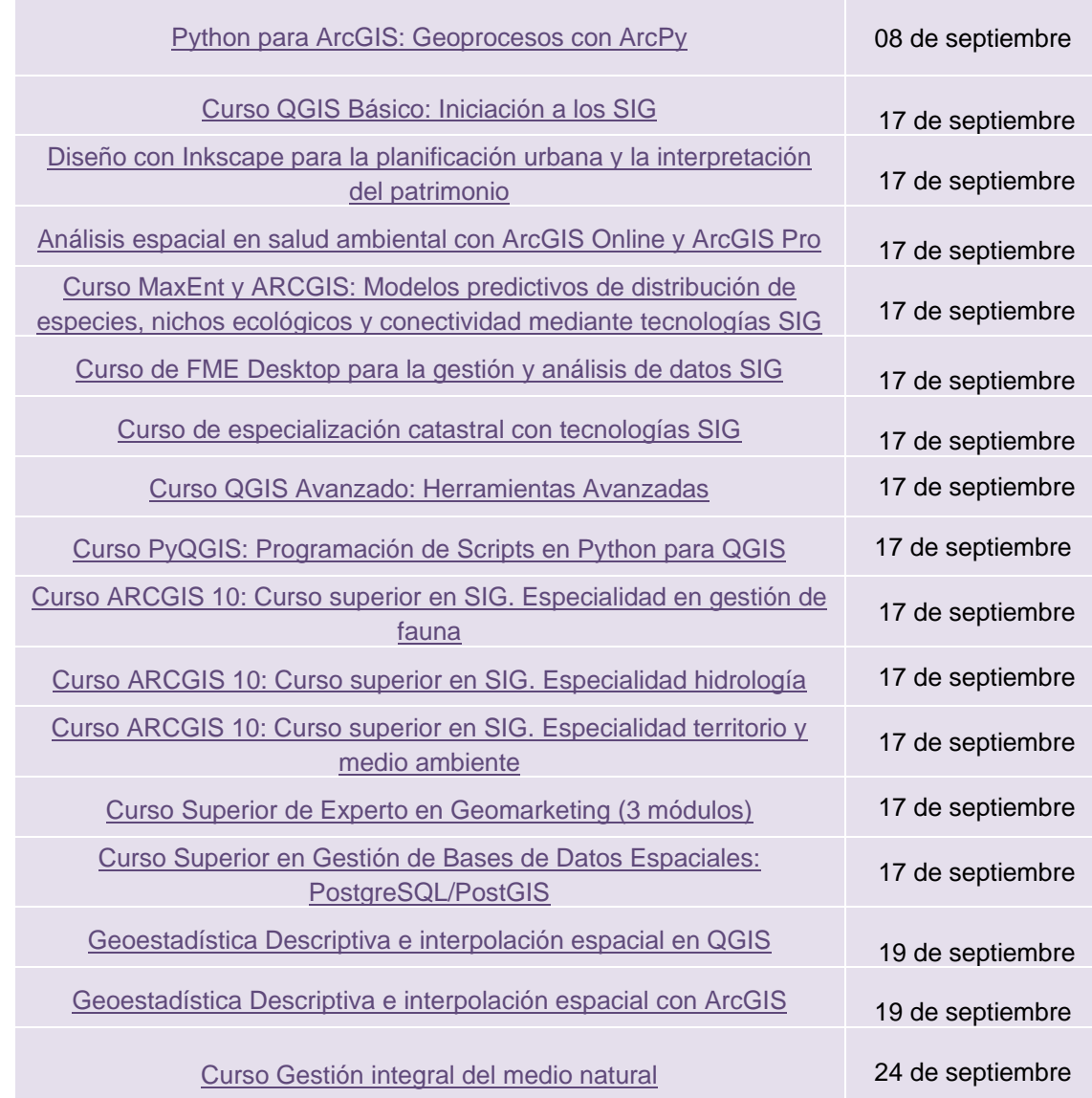

# **CURSOS LIBRE ACCESO**

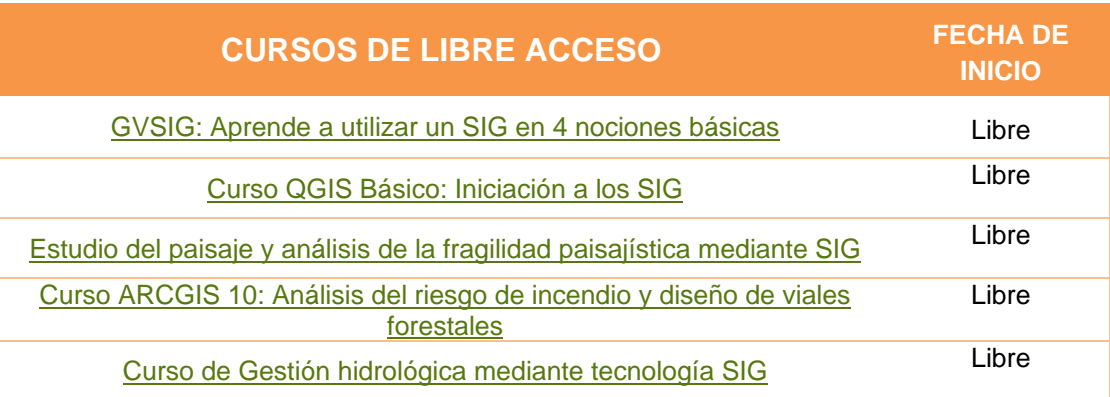

Asociación GeoInnova. CIF - G98320302. Inscrita en el Registro Nacional de Asociaciones Nº 594.264. Tfno. 948 113 137 – 692498839 – <https://geoinnova.org/cursos/>–email: formacion@geoinnova.org

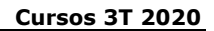

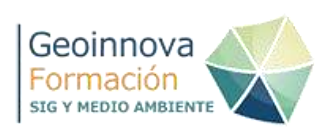

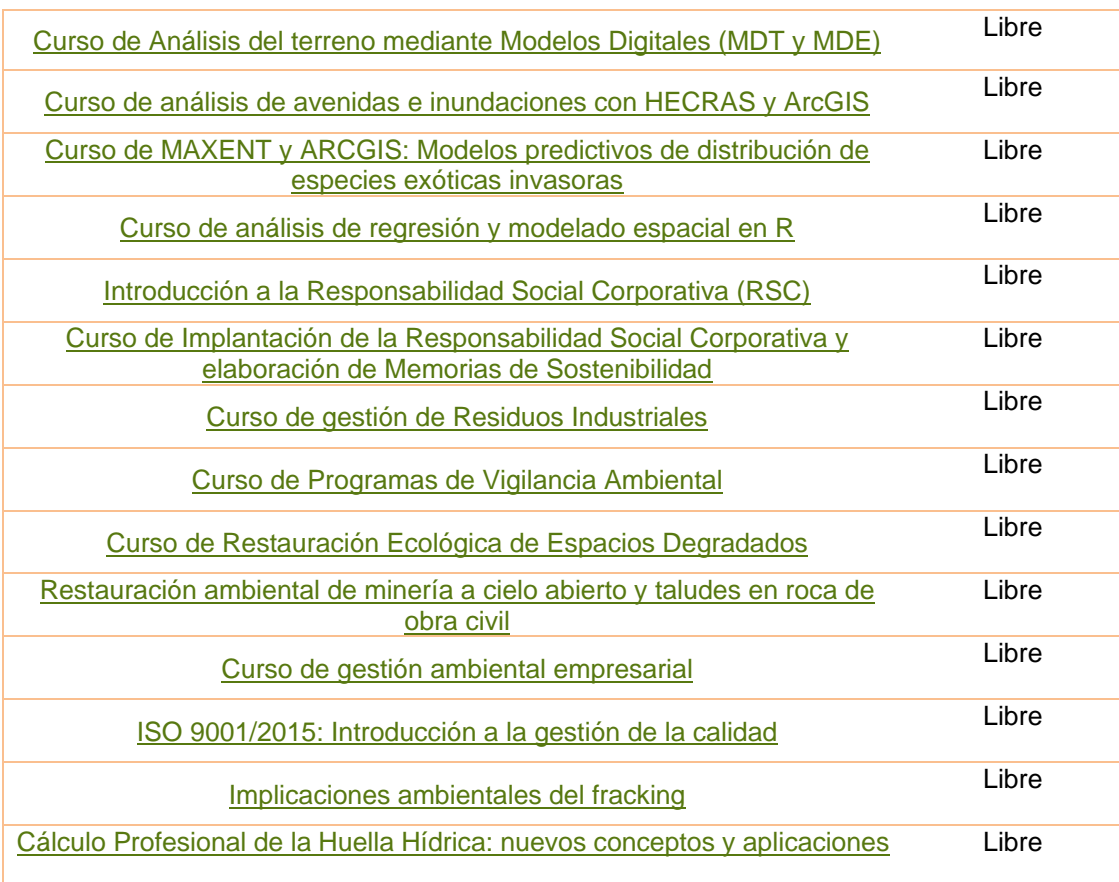

# **II. LISTADO DE CURSOS: CONTENIDOS**

# <span id="page-4-0"></span>**1. Restauración ecológica de espacios degradados**

Organiza: Geoinnova Formación

### **CONTENIDOS**

Módulo I. Introducción a la restauración ecológica de los espacios degradados. Módulo II. Proceso de restauración: planificación y diseño de un proyecto. Módulo III. Principales actuaciones en un proyecto de restauración. Módulo IV. Restauración de distintos espacios degradados. Módulo V. Estudio de casos reales.

# **OBJETIVOS**

Este curso pretende que todo alumno que lo supere con éxito:

- Comprenda los conceptos de espacio degradado y restauración ecológica.

- Conozca los diferentes tipos de espacios degradados existentes, así como sus condicionantes ambientales y las particularidades de la restauración de cada uno de ellos.

- Conozca las fases de las que consta una actuación restauradora, así como la metodología general para diseñar y planificar todo el proceso.

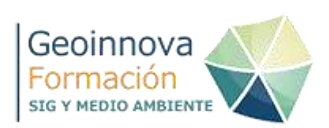

- Conozca las principales técnicas de restauración ecológica a aplicar en los diferentes tipos de escenarios.

# **DIRIGIDO A**

Cualquier licenciatura, ingeniería o diplomatura de la rama ambiental, la conservación y la gestión del medio ambiente.

Es recomendable, asimismo, un conocimiento de los conceptos básicos de la ecología y conocimientos básicos sobre el manejo de cartografía digital.

#### **DURACIÓN**

60 Horas (30 horas de teoría y 30 horas prácticas).

#### **MODALIDAD**

On line

#### **Enlace**

[https://geoinnova.org/cursos/curso-ingenieria-ambiental-restauracion-ecologica](https://geoinnova.org/cursos/curso-ingenieria-ambiental-restauracion-ecologica-de-espacios-degradados/)[de-espacios-degradados/](https://geoinnova.org/cursos/curso-ingenieria-ambiental-restauracion-ecologica-de-espacios-degradados/)

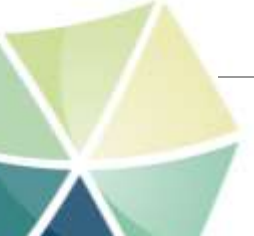

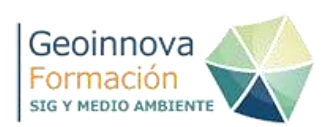

# **2. Taller ArcGIS: corredores ecológicos y conectividad de especies mediante tecnología SIG**

Organiza: Geoinnova Formación

# **OBJETIVO**

A través del presente curso se profundizará en el manejo de ArcGIS 10 para la generación propia de **capas temáticas ambientales**, necesarias en el estudio de la **aptitud del territorio y la proyección de corredores ecológicos**. Para ello se contará con diferentes herramientas de análisis espacial como **Spatial Analyst** o **3D Analysts** o herramientas específicas en la creación de corredores como **Corridor Designer**.

# **CONTENIDOS**

- 1. Introducción.
- 2. Corredores ecológicos.
- 3. El efecto de borde en los Espacios Naturales Protegidos.
- 4. Metodología de trabajo.

5. Estudio del caso: creación de un corredor ecológico para el Lince ibérico en Andalucía.

- 6. Identificación de la zona de estudio.
- 7. Análisis de variables topográficas: altitud y posición topográfica.
- 8. Análisis de variables tróficas: densidad de conejos.
- 9. Análisis de variables naturales: vegetación y masas de agua.
- 10. Análisis de variables territoriales: usos del suelo.
- 11. Análisis de variables antrópicas: distancias a carreteras y núcleos urbanos.
- 12. Análisis de variables de protección: Espacios Naturales Protegidos.
- 13. Definición de límites territoriales para el análisis.
- 14. Evaluación de la idoneidad del territorio.
- 15. Modelización de aptitud de hábitats.
- 16. Creación de parches naturales.
- 17. Creación de corredores ecológicos. Conectividad de espacios.
- 18. Identificación de puntos críticos. Pasos de fauna en infraestructuras lineales.

### **DIRIGIDO A**

Cualquier licenciatura, ingeniería o diplomatura de la rama ambiental, la conservación y la gestión del medio ambiente.

#### **MODALIDAD**

On line

#### <span id="page-6-0"></span>**Enlace**

[https://geoinnova.org/cursos/taller-sig-arcgis-corredores-ecologicos-y](https://geoinnova.org/cursos/taller-sig-arcgis-corredores-ecologicos-y-conectividad-de-especies-mediante-tecnologia-sig-2/)[conectividad-de-especies-mediante-tecnologia-sig-2/](https://geoinnova.org/cursos/taller-sig-arcgis-corredores-ecologicos-y-conectividad-de-especies-mediante-tecnologia-sig-2/)

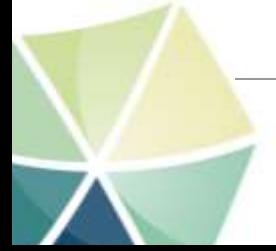

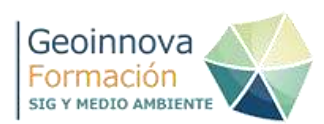

# **4. Programa de vigilancia ambiental**

Organiza: Geoinnova Formación

### **OBJETIVOS**

Los alumnos aprenderán:

- Conocimientos sobre la normativa estatal en el régimen de evaluación de impacto ambiental.
- Conocimientos sobre las metodologías más utilizadas.
- Aplicaciones y medidas más comunes para cada tipo de estudio.

#### **CONTENIDOS**

MÓDULO 1 - INTRODUCCIÓN A LA EVALUACIÓN DE IMPACTO AMBIENTAL. MÓDULO 2 - EL ESTUDIO DE IMPACTO AMBIENTAL Y EL PROGRAMA DE VIGILANCIA AMBIENTAL.

MÓDULO 3 - PLANTEAMIENTO DEL PROGRAMA, MEDIDAS Y ACTUACIONES MÁS COMUNES.

MÓDULO 4 - INDICADORES Y PARÁMETROS.

MÓDULO 5 - RECOGIDA E INTERPRETACIÓN DE LOS DATOS.

MÓDULO 6 - CONCLUSIONES Y EJEMPLOS DE VIGILANCIA.

### **DIRIGIDO A**

Cualquier licenciatura, ingeniería o diplomatura de la rama ambiental, la conservación y la gestión del medio ambiente.

#### **MODALIDAD**

On line

### **DURACIÓN**

30 Horas

### **ENLACE**

[https://geoinnova.org/cursos/curso-impacto-ambiental-programa-de-vigilancia](https://geoinnova.org/cursos/curso-impacto-ambiental-programa-de-vigilancia-ambiental/)[ambiental/](https://geoinnova.org/cursos/curso-impacto-ambiental-programa-de-vigilancia-ambiental/)

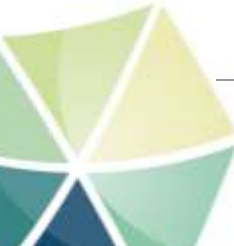

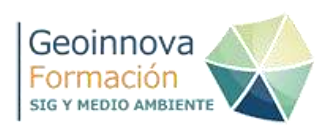

# <span id="page-8-0"></span>**5. HecRAS y Hec-GeoRAS (ARCGIS): Herramientas GIS en Estudios de Inundabilidad**

Organiza: Geoinnova Formación

# **OBJETIVOS**

Los alumnos aprenderán:

- Determinar la cuenca vertiente a través de la herramienta Arcgis.
- Introducción de los datos geométricos con la extensión Hec-GeoRas de Arcgis.
- Importar los datos geométricos en Hec-Ras.
- Introducir los datos de flujo en Hec-Ras y simular en R. Permanente.
- Exportar los datos a Hec-GeoRas y visualización de la lámina de agua.

### **CONTENIDOS**

UNIDAD 1. Conjunto de herramientas de Hidrología de Arcgis.

UNIDAD 2. Conceptos básicos de hidráulica.

UNIDAD 3: Fase previa con Hec-Georas.

UNIDAD 4: Simulación e interpretación de resultados con Hec-Ras.

UNIDAD 5: Post-proceso en Hec-GeoRas.

# **TIPOS DE FORMACIÓN**

On line

### **DIRIGIDO A**

Ingenieros, Licenciados, Arquitectos, etc. En general personal técnico de la administración pública o privada.

### **DURACIÓN**

30 Horas (7 h/semana)

### **ENLACE**

[https://geoinnova.org/cursos/curso-sig-analisis-de-avenidas-e-inundaciones](https://geoinnova.org/cursos/curso-sig-analisis-de-avenidas-e-inundaciones-con-arcgis-y-hecras/)[con-arcgis-y-hecras/](https://geoinnova.org/cursos/curso-sig-analisis-de-avenidas-e-inundaciones-con-arcgis-y-hecras/)

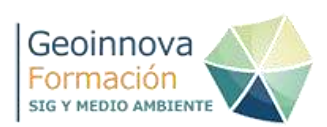

# <span id="page-9-0"></span>**6. Curso avanzado de Gestión ambiental empresarial**

Organiza: Geoinnova Formación

#### **OBJETIVOS**

- Conocer la problemática ambiental a nivel global y empresarial.

- Conocer las principales figuras legales existentes a nivel comunitario, nacional, autonómico y municipal en materia de medio ambiente.

- Conocer la legislación de aplicación y los procedimientos en materia de residuos, emisiones atmosféricas, vertidos, contaminación acústica, contaminación lumínica, contaminación por olores, impacto paisajístico y sus técnicas de minimización.

- Conocer la legislación y procedimientos en materia de evaluación de impacto ambiental (EIA) y evaluación ambiental estratégica (EAE).

- Conocer los diferentes Sistemas de Gestión Ambiental existentes.

### **CONTENIDOS**

Unidad Didáctica 1. Introducción a la Gestión Ambiental

Unidad Didáctica 2. Legislación y Derecho Ambiental

Unidad Didáctica 3. Residuos

Unidad Didáctica 4. Contaminación Atmosférica

Unidad Didáctica 5. Vertidos

Unidad Didáctica 6. Otros impactos ambientales

Unidad Didáctica 7. Evaluación ambiental

Unidad Didáctica 8. Sistemas de gestión y auditoría medioambiental

# **TIPO DE FORMACIÓN**

On line

#### **DIRIGIDO A**

Ingenieros, Licenciados, Arquitectos, etc. En general personal técnico de la administración pública o privada.

#### **DURACIÓN**

50 Horas

#### **ENLACE**

[https://geoinnova.org/cursos/curso-gestion-ambiental-gestion-ambiental](https://geoinnova.org/cursos/curso-gestion-ambiental-gestion-ambiental-empresarial/)[empresarial/](https://geoinnova.org/cursos/curso-gestion-ambiental-gestion-ambiental-empresarial/)

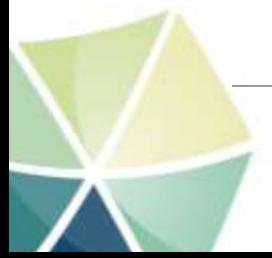

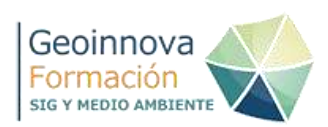

# <span id="page-10-0"></span>**7. ARCGIS 10 - Sistemas de información geográfica**

Organiza: Geoinnova Formación

#### **OBJETIVOS**

- Conocer sobre los Sistemas de Información Geográfica.
- Conocer sobre los archivos más utilizados, metodologías de importación y manejo de los mismos.
- Mediante el análisis de los datos, y la gestión de nuevas capas con ArcGIS 10, podremos realizar representaciones de mapas, editar y generar cartografía desde cero, realizar análisis de proximidad, establecer relaciones entre tablas de atributos, realizar cruces de capas temáticas y explotar la información contenida en las tablas de atributos.

#### **CONTENIDOS**

MÓDULO 1: INTRODUCCIÓN A LOS SISTEMAS DE INFORMACIÓN GEOGRÁFICA

MÓDULO 2: LOS ARCHIVOS CARTOGRÁFICOS DE UN SIG MÓDULO 3: INTRODUCCIÓN A LAS APLICACIONES DE ARCGIS MÓDULO 4: EDICIÓN DE ATRIBUTOS Y DATOS ESPACIALES MÓDULO 5: REPRESENTACIÓN GRÁFICA DE LA INFORMACIÓN MÓDULO 6: ANÁLISIS ESPACIAL DE ARCHIVOS VECTORIALES MÓDULO 7: ANÁLISIS ESPACIAL DE ARCHIVOS VECTORIALES MÓDULO 8: RECURSOS Y APLICACIONES CARTOGRÁFICAS

### **TIPO DE FORMACIÓN**

On line

### **DIRIGIDO A**

Ingenieros, Licenciados, Arquitectos, etc. En general personal técnico de la administración pública o privada.

# **DURACIÓN**

125 Horas

**ENLACE** <https://geoinnova.org/cursos/curso-arcgis-10-online-certificado-gratis/>

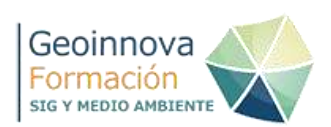

# **10. Publicación de Mapas Web con MapServer y Metadatos con Geonetwork**

Organiza: Geoinnova Formación

# **OBJETIVOS**

El objetivo, con carácter general, es el de establecer las bases para el desarrollo del trabajo con bases de datos geoespaciales y la publicación de mapas en internet. Los objetivos de carácter metodológicos son los siguientes:

- Introducir al estudiante en las bases de datos espaciales.
- Aprender a cargar datos en SIG de bases de datos espaciales.
- Aprender a instalar un servidor de mapas.
- Conocer los diferentes servicios de publicación.
- Conocer diferentes herramientas de publicación.
- Conocer y aplicar de forma práctica las diferentes fases y componentes necesarios para llevar a cabo un proyecto de publicación de datos vectoriales o ráster.

#### **CONTENIDOS**

- Tema 1. Introducción a las IDEs y los servicios cartográficos
- Tema 2. Instalación de servidores de mapas y geonetwork
- Tema 3. Spatialite. Base de datos espacial con SQLite
- Tema 4. Servicios de Publicación con Mapserver
- Tema 5. Herramientas de publicación
- Tema 6. Edición, validación y publicación de metadatos. GEONETWORK

### **TIPO DE FORMACIÓN**

On line

### **DIRIGIDO A**

Estudiantes, profesionales técnicos o interesados en la materia. Preferiblemente con conocimientos básicos en Sistemas de Información Geográfica. No son necesarios conocimientos en programación.

# **DURACIÓN**

125 Horas

### **ENLACE**

[https://geoinnova.org/cursos/modulo-infraestructura-de-datos-espaciales-y](https://geoinnova.org/cursos/modulo-infraestructura-de-datos-espaciales-y-publicacion-de-mapas-web/)[publicacion-de-mapas-web/](https://geoinnova.org/cursos/modulo-infraestructura-de-datos-espaciales-y-publicacion-de-mapas-web/)

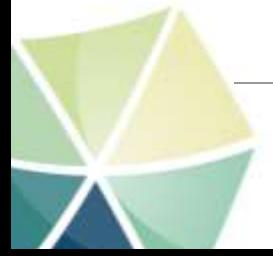

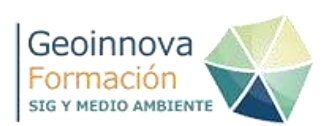

# <span id="page-12-0"></span>**11. Curso Superior en la Gestión de Bases de Datos Espaciales: PostgreSQL/PostGIS**

Organiza: Geoinnova Formación

# **OBJETIVOS**

Los alumnos aprenderán:

- Saber instalar PostgreSQL, su extensión espacial PostGIS y la interfaz gráfica para gestionar bases de datos PgAdmin.

- Introducir el uso de las bases de datos espaciales así como de los SGBDE.

- Comunicarse con bases de datos a través del lenguaje SQL, manipulando tablas y trabajando con sus principales comandos.

- Descubrir y manejar correctamente las principales funcionalidades de PostGIS.

- Crear bases de datos espaciales y administrarlas en PostGIS.

- Gestionar cartografía desde PostGIS.

- Visualizar en SIG de escritorio (QGIS, gvSIG) la información almacenada en la base de datos, mostrando el proceso de conexión de la misma al software SIG.

### **CONTENIDOS**

MÓDULO 1: INICIACIÓN A LOS SISTEMAS DE GESTIÓN DE BASES DE DATOS: **POSTGRESQL** 

- Tema 1. Introducción a Bases de Datos
- Tema 2. Instalación del Software
- Tema 3. PgAdmin
- Tema 4. Iniciación al Lenguaje SQL
- Tema 5. Trabajando con Bases de Datos
- Tema 6. Operaciones con Tablas
- MÓDULO 2: BASES DE DATOS ESPACIALES: POSTGIS 2.0

• Tema 1. Repaso a PostgreSQL

- Tema 2. PostGIS 2.0
- Tema 3. Trabajando con Cartografía
- Tema 4. Relaciones Espaciales
- Tema 5. Operadores Espaciales
- Tema 6. Operadores de Superposición y Extracción
- Tema 7. Operadores de Proximidad y Generalización
- Tema 8. Extensión Ráster

### **TIPO DE FORMACIÓN**

On line

#### **DIRIGIDO A**

Tanto a usuarios de información geográfica como a personas que deseen iniciarse en el campo de los SIG, en sus bases de datos espaciales y con PostGIS. Dicho programa está orientada a usuarios finales de información espacial geográfica, profesionales o personal de Administraciones Públicas (Ayuntamientos, Diputaciones, Consejerías o Ministerios) y también resulta de especial interés para los ambientes universitarios, debido a su componente I+D+I (Investigación + Desarrollo + Innovación).

#### **DURACIÓN**

115 horas

**ENLACE** [http://geoinnova.org/cursos/curso-sig-curso-superior-en-gestion-de](http://geoinnova.org/cursos/curso-sig-curso-superior-en-gestion-de-bases-de-datos-espaciales-postgresqlpostgis/)[bases-de-datos-espaciales-postgresqlpostgis/](http://geoinnova.org/cursos/curso-sig-curso-superior-en-gestion-de-bases-de-datos-espaciales-postgresqlpostgis/)

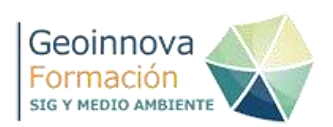

# <span id="page-13-0"></span>**12. ArcGIS 10: Análisis del terreno mediante modelos digitales (MDE y MDT)**

Organiza: Geoinnova Formación

# **OBJETIVOS**

Los alumnos adquirirán:

- Conocimientos sobre los Sistemas de Información Geográfica.
- Conocimientos sobre los archivos más utilizados, metodologías de importación y manejo de los mismos.
- Aplicaciones y funciones más comunes del análisis del terreno.
- Conocimientos sobre el manejo de ArcScene.

### **CONTENIDOS**

MÓDULO 1. PRINCIPIOS DEL MANEJO DE ARCGIS MÓDULO 2. ANÁLISIS DE TERRENO MEDIANTE ARCHIVOS 3D

# **TIPO DE FORMACIÓN**

On line

# **DIRIGIDO A**

Ingenieros, Licenciados, Arquitectos, etc. En general personal técnico de la administración pública o privada.

### **DURACIÓN**

40 Horas

### **ENLACE**

[https://geoinnova.org/cursos/curso-sig-arcgis-10-analisis-del-terreno-mediante](https://geoinnova.org/cursos/curso-sig-arcgis-10-analisis-del-terreno-mediante-modelos-digitales-mdt-y-mde/)[modelos-digitales-mdt-y-mde/](https://geoinnova.org/cursos/curso-sig-arcgis-10-analisis-del-terreno-mediante-modelos-digitales-mdt-y-mde/)

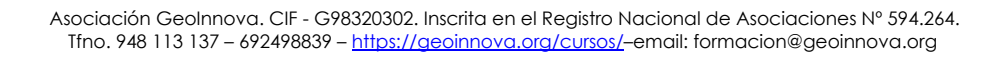

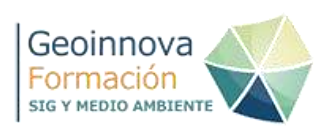

# **13. Taller Geomarketing con ArcGIS: Determinación de ubicaciones óptimas para la apertura de instalaciones comerciales**

Organiza: Geoinnova Formación

# **OBJETIVOS**

El objetivo del taller es exponer de manera práctica la herramienta Network Analyst de ArcGIS 10 y demostrar a través de un caso práctico su uso y utilidad para estudios de geomarketing.

# **CONTENIDOS**

- 1. Planteamiento del Problema
- 2. Metodología y cartografía del análisis
- 3. Herramienta Network Analyst
- 4. Visualización de los datos
- 5. Capa de análisis
- 6. Incorporación de las posibles instalaciones
- 7. Incorporación de los puntos de demanda
- 8. Configuración de las propiedades
- 9. Determinar la mejor ubicación

10. Determinar la mejor ubicación teniendo en cuenta instalaciones competidoras.

# **TIPO DE FORMACIÓN**

On line

### **DIRIGIDO A**

Diplomados, licenciados y profesionales de cualquier área o disciplina relacionada con los Sistemas de Información Geográfica o marketing.

### **DURACIÓN**

14 Horas.

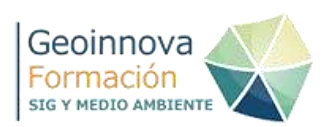

# <span id="page-15-0"></span>**14. Curso de ISO 9001/2015: Introducción a la gestión de la calidad**

Organiza: Geoinnova Formación

# **OBJETIVOS**

Los alumnos aprenderán:

Conocer los conceptos básicos relacionados con la Gestión de la Calidad.

- Conocer la metodología de certificación e implantación en Sistemas de Calidad ISO 9001:2015.
- Aprender los documentos (Manual de calidad, Política de calidad, Manual de procedimientos, etc) y procedimientos del Sistema de Calidad ISO 9001:2015.
- Adquirir conocimientos sobre sistemas de Gestión de la Calidad Total y el Modelo Europeo de Gestión de la Calidad Total (EFQM).

### **CONTENIDOS**

Módulo 1. Introducción a la calidad

Tema 1. ¿Qué es la calidad?

Tema 2. Aspectos básicos de un sistema de calidad

Tema 3. Normalización y Certificación

Módulo 2. Las normas ISO 9000

Tema 1. ¿Qué son las normas ISO 9000?

Tema 2. Introducción a la norma ISO 9001:2015

Tema 3. Pasos a seguir para implementar la norma ISO 9001:2015

Módulo 3. La calidad total.

Tema 1. ¿Qué es la calidad total?

Tema 2. Acciones para instaurar la Gestión de la Calidad Total

Tema 3. Técnicas para la gestión de la Calidad Total

Tema 4. Modelos de Gestión de Calidad Total Europeo (EFQM)

### **TIPO DE FORMACIÓN**

On line

### **DIRIGIDO A**

Ingenieros, Licenciados, Arquitectos, etc. En general personal técnico de la administración pública o privada.

# **DURACIÓN**

50 horas

### **ENLACE**

[https://geoinnova.org/cursos/curso-sistemas-de-calidad-iso-90012008](https://geoinnova.org/cursos/curso-sistemas-de-calidad-iso-90012008-introduccion-a-la-gestion-de-la-calidad/) [introduccion-a-la-gestion-de-la-calidad/](https://geoinnova.org/cursos/curso-sistemas-de-calidad-iso-90012008-introduccion-a-la-gestion-de-la-calidad/)

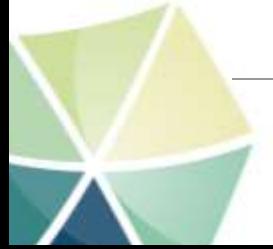

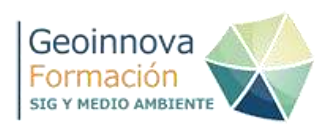

# <span id="page-16-0"></span>**17. Gestión de residuos industriales**

Organiza: Geoinnova Formación

# **OBJETIVOS**

Los alumnos aprenderán:

- Análisis de la problemática existente en relación a la producción de residuos - Conocimiento del procedimiento para la correcta gestión de los residuos industriales y dominio de las últimas técnicas de tratamiento y eliminación de este de tipo de residuos. - Optimización de la gestión de residuos industriales, mediante el uso de técnicas de minimización de generación de residuos.

# **CONTENIDOS**

Tema 1. Introducción a los residuos industriales.

Tema 2. Legislación en materia de residuos.

Tema 3. Caracterización y codificación de los residuos.

Tema 4. Gestión de los residuos.

Tema 5. Minimización en la producción de los residuos.

Tema 6. Gestión de aceites usados.

Tema 7. Gestión de pilas, acumuladores y RAEE.

Tema 8. Gestión de vehículos al final de su vida útil y neumáticos fuera de uso.

Tema 9. Gestión de Residuos de Construcción y Demolición. Caso Práctico.

### **TIPO DE FORMACIÓN**

On line.

# **DURACIÓN**

50 Horas

### **ENLACE**

[https://geoinnova.org/cursos/curso-gestion-de-residuos-gestion-de-residuos](https://geoinnova.org/cursos/curso-gestion-de-residuos-gestion-de-residuos-industriales/)[industriales/](https://geoinnova.org/cursos/curso-gestion-de-residuos-gestion-de-residuos-industriales/)

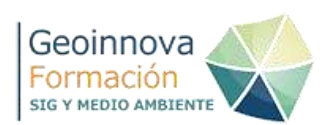

# **18. Experto en Movilidad urbana sostenible**

Organiza: Geoinnova Formación

#### **OBJETIVOS**

- Conocer las características del modelo insostenible de movilidad de las ciudades actuales. A constitution of the constitution of the constitution of the constitution of the constitution of the constitution of the constitution of the constitution of the constitution of the constitution of the c

- Trabajar en los fundamentos de la movilidad urbana sostenible. Promover el uso de los modos de transporte sostenibles y la reducción de la cuota modal del vehículo **privado.** 

- Analizar los diferentes medios de transporte y los posibles beneficios e impactos en en la ciudad.

- Despertar en el alumnado una visión integradora y crítica a la hora de gestionar y planificar la movilidad de la ciudad.

- Facilitar herramientas para mejorar la planificación y gestión de la movilidad en las ciudades, teniendo en cuenta el urbanismo y la planificación del nuevo modelo de ciudad, con una visión social y de participación de la ciudadanía.

- Conocer diferentes iniciativas de fomento de la movilidad sostenible en las ciudades.

- Analizar herramientas y políticas de mejora de la movilidad de las ciudades como PMUS, PLANES DIRECTORES específicos y otros proyectos como fomento movilidad sostenible al trabajo, escolar.

#### **CONTENIDOS**

Tema 1. Introducción a la movilidad sostenible.

Tema 2. Los medios de transporte sostenible I: caminar.

Tema 3. Los medios de transporte sostenible II: bicicleta.

Tema 4. Los medios de transporte sostenible III: transporte colectivo e intermodalidad.

Tema 5. Jerarquización del reparto modal. Uso racional del vehículo privado. Tema 6. Planes de movilidad.

### **TIPO DE FORMACIÓN**

On line

### **DIRIGIDO A**

El curso se dirige a técnicos y responsables de proyectos de gestión, planificación y/o diseño de la movilidad urbana, estudiantes, profesionales, técnicos y gestores municipales con intereses en la movilidad, tráfico, medio ambiente, urbanismo, seguridad, accesibilidad, ordenación y gestión del territorio y otras funciones relacionadas.

Técnicos de cualquier disciplina que quieran iniciar una nueva rama profesional o mejorar y ampliar los servicios que ofrecen.

Al igual que otros campos del medio ambiente, la movilidad sostenible es transversal e implica diferentes disciplinas así como diferentes parcelas de la sociedad. Por ello, el curso se dirige tanto a la administración pública como a

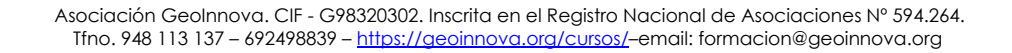

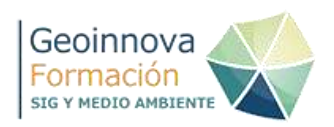

organizaciones sociales, sindicatos, profesionales privados y a cualquier ciudadano interesado en participar en la mejora de la movilidad sostenible de su ciudad.

# **DURACIÓN**

90 Horas

# **ENLACE**

[https://geoinnova.org/cursos/curso-planificacion-estrategica-sostenible](https://geoinnova.org/cursos/curso-planificacion-estrategica-sostenible-movilidad-urbana-sostenible/)[movilidad-urbana-sostenible/](https://geoinnova.org/cursos/curso-planificacion-estrategica-sostenible-movilidad-urbana-sostenible/)

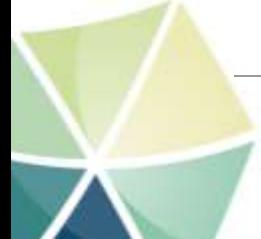

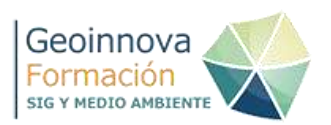

# **19. ArcGIS: Planificación vías de comunicación con mínimo impacto medioambiental**

Organiza: Geoinnova Formación

### **OBJETIVO**

El presente Taller SIG de ARCGIS: Planificación de vías de comunicación con mínimo impacto ambiental, tiene como objetivo exponer de manera práctica el uso de herramientas cartográficas específicas para resolver una situación concreta como es la proyección de una hipotética infraestructura lineal de comunicación entre dos puntos. La metodología empleada se basará en álgebra de mapas mediante ArcGIS 10, empleando como referencia, cartografía ambiental proveniente de administraciones públicas como el Ministerio de Agricultura, Alimentación y Medio Ambiente, el Instituto Geográfico Nacional o el Instituto Geológico y Minero de España, entre otras. A lo largo del taller se irán indicando diferentes fuentes de información donde puede consultarse información cartográfica oficial para desarrollar proyectos similares.

### **CONTENIDOS**

- 1. Presentación
- 2. Planteamiento del problema
- 3. Metodología de seguimiento
- 4. Cartografía de seguimiento
- 5. Análisis prelimminar
- 6. Análisis de pendientes
- 7. Análisis de Espacios Naturales Protegidos: Red Natura 2000
- 8. Análisis de proximidad a núcleos urbanos
- 9. Análisis de proximidad a zonas húmedas
- 10. Análisis de Hábitats de Interés Comunitario
- 11. Análisis de usos de suelos
- 12. Análisis geológico
- 13. Análisis de proximidad a Bienes de Interés Cultural (BIC)
- 14. Análisis temático de datos
- 15. Trazado del camino
- 16. Vectorización de la vía férrea
- 17. Identificación de puntos críticos en el trazado
- 18. Representación de los datos

# **TIPO DE FORMACIÓN**

On line

# **DIRIGIDO A**

Cualquier licenciatura, ingeniería o diplomatura de la rama ambiental, la conservación y la gestión del medio ambiente.

# **DURACIÓN**

14 Horas

**ENLACE:** [https://geoinnova.org/cursos/taller-sig-arcgis-planificacion-de-vias](https://geoinnova.org/cursos/taller-sig-arcgis-planificacion-de-vias-de-comunicacion-con-minimo-impacto-medioambiental-2/)[de-comunicacion-con-minimo-impacto-medioambiental-2/](https://geoinnova.org/cursos/taller-sig-arcgis-planificacion-de-vias-de-comunicacion-con-minimo-impacto-medioambiental-2/)

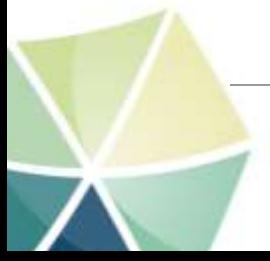

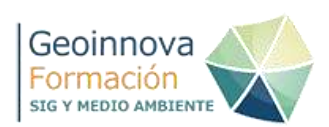

# <span id="page-20-0"></span>**20. Curso Superior Experto en Geomarketing.**

Organiza: Geoinnova Formación

#### **OBJETIVOS**

- Introducirse en el mundo del geomarketing y en el conocimiento de las aplicaciones de los Sistemas de Información Geográfica a los estudios de mercado
- Sentar las bases estadísticas necesarias en el marketing geográfico mediante la Geoestadística e introducir diversos ejemplos y casos prácticos con el fin de conocer la potencialidad de las aplicaciones SIG a los estudios de marketing.
- Adentrarse en el sector de las empresas para conocer cómo se encuentra actualmente el mercado laboral, las habilidades necesarias que se debe tener para poder trabajar como experto en geomarketing y las aplicaciones que hoy en día se ofrecen en este ámbito y que facilitan tanto las estrategias de marketing como la toma de decisiones y el análisis de los datos.

# **CONTENIDOS**

Módulo 1: Geoestadística aplicada al geomarketing Módulo2: Geomarketing aplicado: Aplicaciones SIG para los estudios de mercado Módulo 3: Geomarketing avanzado Módulo 4: Geomarketing en el sector empresarial

### **DURACIÓN**

120 horas

#### **MODALIDAD**

On line

#### **ENLACE**

[https://geoinnova.org/cursos/curso-geomarketing-curso-superior-de-experto-en](https://geoinnova.org/cursos/curso-geomarketing-curso-superior-de-experto-en-geomarketing-2/)[geomarketing-2/](https://geoinnova.org/cursos/curso-geomarketing-curso-superior-de-experto-en-geomarketing-2/)

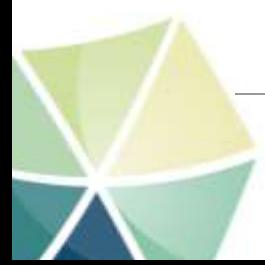

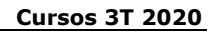

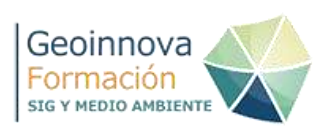

# <span id="page-21-0"></span>**21. Gestión cinegética sostenible. Bases técnicas y realización de planes técnicos de caza**

Organiza: Geoinnova Formación

# **OBJETIVOS**

A través del presente curso se pretende dotar a los alumnos de los conocimientos suficientes para el desarrollo de la planificación cinegética y facilitar el manejo de las herramientas más innovadoras disponibles.

# **CONTENIDOS**

CAPÍTULO 1. INTRODUCCIÓN CAPÍTULO 2. ECOLOGÍA BÁSICA CAPÍTULO 3. BASES Y HERRAMIENTAS LEGALES CAPÍTULO 4. LAS ESPECIES SUBROGADAS CAPÍTULO 5. GESTIÓN PARA LA CONSERVACIÓN CAPÍTULO 6. CARGA CINEGÉTICA Y SOSTENIBILIDAD CAPÍTULO 7. EL CENSO COMO HERRAMIENTA CAPÍTULO 8. GESTIÓN CINEGÉTICA SOSTENIBLE CAPÍTULO 9. PLANIFICACIÓN DE LA GESTIÓN CINEGÉTICA SOSTENIBLE CAPÍTULO 10. INTEGRANDO GESTIÓN Y CONSERVACIÓN: CASOS **PRÁCTICOS** CAPÍTULO 11. EJERCICIO PRÁCTICO

# **DURACIÓN**

75 horas

# **MODALIDAD**

On line

### **ENLACE**

[https://geoinnova.org/cursos/curso-fauna-gestion-cinegetica-sostenible-bases](https://geoinnova.org/cursos/curso-fauna-gestion-cinegetica-sostenible-bases-tecnicas-y-realizacion-de-planes-tecnicos-de-caza/)[tecnicas-y-realizacion-de-planes-tecnicos-de-caza/](https://geoinnova.org/cursos/curso-fauna-gestion-cinegetica-sostenible-bases-tecnicas-y-realizacion-de-planes-tecnicos-de-caza/)

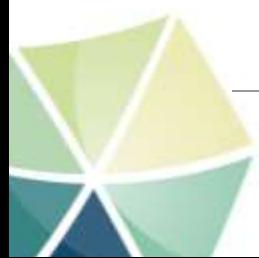

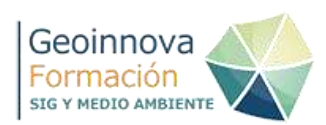

# <span id="page-22-0"></span>**22. Gestión forestal para la conservación de la biodiversidad**

Organiza: Geoinnova Formación

#### **OBJETIVOS**

El objetivo perseguido con esta acción formativa es que los alumnos adquieran los conceptos básicos que definen la gestión forestal integral y sostenible y adquieran los conocimientos prácticos necesarios para la planificación forestal, de acuerdo con criterios de conservación de la biodiversidad.

### **CONTENIDOS**

CAPÍTULO 1. INTRODUCCIÓN CAPÍTULO 2. ECOLOGÍA BÁSICA CAPÍTULO 3. BASES Y HERRAMIENTAS LEGALES CAPÍTULO 4. LAS ESPECIES SUBROGADAS EN LA CONSERVACIÓN CAPÍTULO 5. LA GESTIÓN PARA LA CONSERVACIÓN CAPÍTULO 6. LA GESTIÓN FORESTAL CAPÍTULO 7. PRINCIPIOS DE GESTIÓN FORESTAL INTEGRAL CAPÍTULO 8. PLANIFICACIÓN DE LA GESTIÓN PARA LA CONSERVACIÓN CAPÍTULO 9. INTEGRANDO GESTIÓN Y CONSERVACIÓN: CASOS PRÁCTICOS CAPÍTULO 10. LAS METODOLOGÍAS PARA LA EVALUACIÓN DE LA EFECTIVIDAD DE LAS PRÁCTICAS CAPÍTULO 11. EVALUACIÓN DE LOS PROYECTOS DE CONSERVACIÓN

### **DURACIÓN**

75 horas

#### **MODALIDAD**

On line

### **ENLACE**

[https://geoinnova.org/cursos/gestion-de-espacios-naturales-gestion-forestal](https://geoinnova.org/cursos/gestion-de-espacios-naturales-gestion-forestal-para-la-conservacion-de-la-biodiversidad/)[para-la-conservacion-de-la-biodiversidad/](https://geoinnova.org/cursos/gestion-de-espacios-naturales-gestion-forestal-para-la-conservacion-de-la-biodiversidad/)

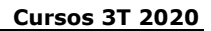

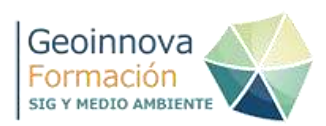

# <span id="page-23-0"></span>**23. Inventarios naturales**

Organiza: Geoinnova Formación

### **OBJETIVOS**

A través del presente curso se pretende formar al alumno en la identificación de especies de los principales grupos taxonómicos así como analizar abundancias por medio de herramientas estadísticas o advertir de la presencia de especies concretas sin necesidad de observar directamente a las especies.

### **CONTENIDOS**

TEMA 1. INTRODUCCIÓN A LA ECOLOGÍA TEMA 2. DISPONIBILIDAD Y MANEJO DE DATOS A PARTIR DE INVENTARIOS Y FUENTES OFICIALES TEMA 3. SEGUIMIENTO DE FAUNA TEMA 4. CENSOS Y DETERMINACIÓN DE ABUNDANCIAS TEMA 5. EL RASTREO DE FAUNA Y SU INFORMACIÓN ECOLÓGICA TEMA 6. LAS AVES IBÉRICAS TEMA 7. LOS MAMÍFEROS TERRESTRES IBÉRICOS TEMA 8. EL SEGUIMIENTO DE LA FLORA TEMA 9. INTEGRACIÓN EN GIS MEDIANTE GPS/PDA/SMARTPHONE

# **DURACIÓN**

75 horas

**MODALIDAD**

On line

**ENLACE**

<https://geoinnova.org/cursos/curso-fauna-y-flora-inventarios-naturales/>

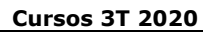

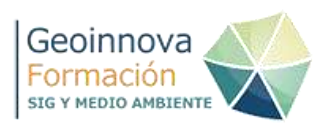

# <span id="page-24-0"></span>**24. Gestión integral del medio natural**

Organiza: Geoinnova Formación

#### **OBJETIVOS**

A través del presente curso se pretende dotar a los alumnos de los conocimientos para el desarrollo de la gestión integral de los recursos naturales y facilitar el manejo de las herramientas más innovadoras disponibles.

### **CONTENIDOS**

CAPÍTULO 1. INTRODUCCIÓN CAPÍTULO 2. ECOLOGÍA BÁSICA CAPÍTULO 3. BASES Y HERRAMIENTAS LEGALES CAPÍTULO 4. LAS ESPECIES SUBROGADAS EN LA CONSERVACIÓN CAPÍTULO 5. EL SEGUIMIENTO DE FAUNA CAPÍTULO 6. CENSOS Y DETERMINACIÓN DE ABUNDANCIAS CAPÍTULO 7. AGROSILVOPASTORALISMO COMO MARCO DE GESTIÓN CAPÍTULO 8. PRINCIPIOS DE GESTIÓN FORESTAL INTEGRAL CAPÍTULO 9. PRINCIPIOS DE GESTIÓN CINEGÉTICA INTEGRADA CAPÍTULO 10. LA GESTIÓN PARA LA CONSERVACIÓN CAPÍTULO 11. PLANIFICACIÓN DE LA GESTION CINEGÉTICA CAPÍTULO 12. INTEGRANDO GESTIÓN Y CONSERVACIÓN. CASOS PRÁCTICOS

### **DURACIÓN**

150 horas

### **MODALIDAD**

On line

### **ENLACE**

[https://geoinnova.org/cursos/gestion-de-espacios-naturales-gestion-integral-del](https://geoinnova.org/cursos/gestion-de-espacios-naturales-gestion-integral-del-medio-natural/)[medio-natural/](https://geoinnova.org/cursos/gestion-de-espacios-naturales-gestion-integral-del-medio-natural/)

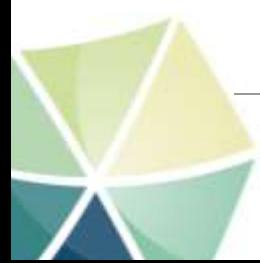

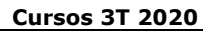

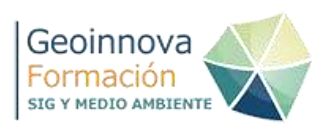

# **26. Evaluación de impacto ambiental**

Organiza: Geoinnova Formación

# **OBJETIVOS**

El Estudio de Impacto Ambiental es una de las disciplinas más importantes a la hora de documentar y gestionar los condicionantes ambientales que determinan la viabilidad del desarrollo de un proyecto frente al medio ambiente. Por ello, mediante este curso, se pretende que el alumno sea capaz de:

- Analizar los procedimientos administrativos de una EIA.

- Identificar las principales partes de las que se compone un Estudio Ambiental.

- Conocer los procedimientos de elaboración de un Estudio Ambiental y las metodologías de identificación de impactos.

### **CONTENIDOS**

MODULO 1 - INTRODUCCIÓN A LA EVALUACIÓN DE IMPACTO AMBIENTAL MÓDULO 2 - LA EIA COMO PROCEDIMIENTOS JURÍDICOS-ADMINISTRATIVOS. MÓDULO 3 - DOCUMENTOS VINCULADOS A LA EIA. ACTIVIDADES SUJETAS AL PROCEDIMIENTO DE EIA. MÓDULO 4 - ANÁLISIS DE PROYECTOS. MÓDULO 5 - EL ESTUDIO DE IMPACTO AMBIENTAL. MÓDULO 6 - EL INVENTARIO AMBIENTAL. MÓDULO 7 - METODOLOGÍAS DE EVALUACIÓN Y VALORACIÓN DE IMPACTO AMBIENTAL. MÓDULO 8 - MEDIDAS PREVENTIVAS, CORRECTORAS Y COMPENSATORIAS. MÓDULO 9 - EL PROGRAMA DE VIGILANCIA AMBIENTAL.

### **DURACIÓN**

100 horas

### **MODALIDAD**

On line

### **ENLACE**

[https://geoinnova.org/cursos/curso-metodologias-impacto-ambiental](https://geoinnova.org/cursos/curso-metodologias-impacto-ambiental-paisajistico-sig/)[paisajistico-sig/](https://geoinnova.org/cursos/curso-metodologias-impacto-ambiental-paisajistico-sig/)

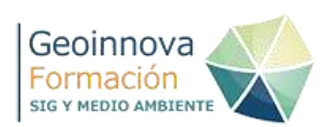

# <span id="page-26-0"></span>**27. Restauración ambiental de minería a cielo abierto y taludes en roca de obra civil**

Organiza: Geoinnova Formación

### **OBJETIVOS**

- Conocer los fundamentos teórico prácticos que deben considerarse en la restauración de zonas deterioradas por la minería, partiendo de principios ecológicos.

- Remarcar la importancia de activar los procesos de formación de suelo, como parte esencial de la restauración.

- Mostrar cómo se realiza la evaluación de impacto ambiental en un proyecto de estas características y las principales fases y aspectos a tener en cuenta.

- Enumerar los distintos tipos de explotaciones e infraestructuras mineras y valorar los posibles problemas y soluciones.

- Mostrar los principales problemas geotécnicos que pueden surgir y sus medidas correctoras, ya sean geomorfológicas o de implantación edáfica.

- Conocer los distintos métodos y técnicas de selección de especies vegetales, métodos de preparación y mejora del terreno, siembra e implantación de la vegetación y usos posteriores.

- Dotar a los alumnos de las bases técnicas para el desarrollo de la actividad profesional en el sector

#### **CONTENIDOS**

Módulo I. Minería y medioambiente. Módulo II. Restauración de explotaciones mineras. Módulo III. Integración ecológica y paisajística de explotaciones.

### **DURACIÓN**

100 horas

**MODALIDAD**

On line

#### **ENLACE**

[https://geoinnova.org/cursos/curso-ingenieria-ambiental-restauracion](https://geoinnova.org/cursos/curso-ingenieria-ambiental-restauracion-ambiental-de-mineria-a-cielo-abierto-y-taludes-en-roca-de-obra-civil/)[ambiental-de-mineria-a-cielo-abierto-y-taludes-en-roca-de-obra-civil/](https://geoinnova.org/cursos/curso-ingenieria-ambiental-restauracion-ambiental-de-mineria-a-cielo-abierto-y-taludes-en-roca-de-obra-civil/)

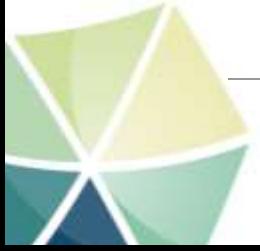

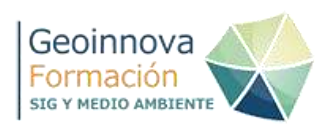

# **28. CE3 y CE3X: Certificación energética de edificios existentes**

Organiza: Geoinnova Formación

# **OBJETIVOS**

El objetivo de este curso es aportar los conocimientos prácticos para poder llevar a cabo de manera correcta la certificación energética en los diversos casos que se nos pueden plantear.

Se busca que el alumno obtenga la mayor profesionalidad posible en la certificación de edificios por ello se realizará un curso con una orientación totalmente práctica.

El alumno comprenderá todo el proceso que es necesario realizar para la obtención de la etiqueta de eficiencia energética. Se detallarán todos los pasos necesarios desde la obtención de los datos preliminares hasta el último paso con el que obtendremos la buscada etiqueta.

Para ello en este curso aprenderemos a certificar edificios con los programas que tienen la consideración de documento reconocido como son las aplicaciones CE3 y CE3X.

# **CONTENIDOS**

TEMA 1. INTRODUCCIÓN TEMA 2. PROCEDIMIENTO DE CÁLCULO TEMA 3. VIVIENDA UNIFAMILIAR TEMA 4. VIVIENDA EN BLOQUE CON CE3X TEMA 5. BLOQUE DE VIVIENDAS CON CE3X TEMA 6. LOCAL COMERCIAL CON CE3X TEMA 7. EDIFICIO PÚBLICO CON CE3X

### **DURACIÓN**

70 horas

# **MODALIDAD**

On line

#### **ENLACE**

[https://geoinnova.org/cursos/curso-eficiencia-energetica-ce3-ce3x-certificacion](https://geoinnova.org/cursos/curso-eficiencia-energetica-ce3-ce3x-certificacion-energetica-edificios-existentes/)[energetica-edificios-existentes/](https://geoinnova.org/cursos/curso-eficiencia-energetica-ce3-ce3x-certificacion-energetica-edificios-existentes/)

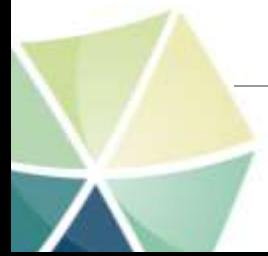

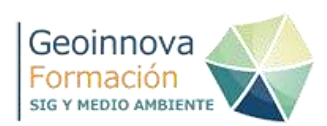

# **29. Experto en cálculo de la huella de carbono**

Organiza: Geoinnova Formación

#### **OBJETIVOS**

- Potenciar las capacidades y desarrollar las habilidades de los participantes para ser expertos en cálculo de huella de carbono y conocer los retos y oportunidades de la economía baja en carbono y las posibilidades de la ecoeficiencia y la responsabilidad social corporativa aplicada al cambio climático.

- Preparar a los participantes en el cálculo de la huella de carbono, a través de las guías prácticas, hojas Excel y los catálogos de factores de emisión que se suministran como material.

- Conocer y manejar los principales conceptos asociados a la huella de carbono: ser capaces de calcularla, conocer cómo se pueden compensar y mitigar las emisiones, y saber cuáles son las diferentes iniciativas legales en marcha.

### **CONTENIDOS**

Tema 1. Contexto general e introducción a la huella de carbono.

- Tema 2. La huella de carbono como ventaja competitiva.
- Tema 3. Cálculo de la huella de carbono en una organización.
- Tema 4. Cálculo de la huella de carbono de un producto o servicio.

Tema 5. Reducción de la huella de carbono.

Tema 6. Compensación de la huella de carbono.

#### **DURACIÓN**

80 horas

#### **MODALIDAD**

On line

#### **ENLACE**

[https://geoinnova.org/cursos/curso-cambio-climatico-experto-en-calculo-de-la](https://geoinnova.org/cursos/curso-cambio-climatico-experto-en-calculo-de-la-huella-de-carbono/)[huella-de-carbono/](https://geoinnova.org/cursos/curso-cambio-climatico-experto-en-calculo-de-la-huella-de-carbono/)

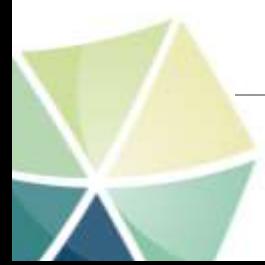

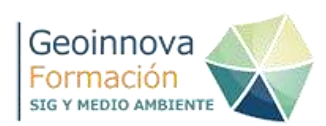

# <span id="page-29-0"></span>**30. Estudio del Paisaje y Análisis de la fragilidad paisajística con ArcGIS 10**

Organiza: Geoinnova Formación

# **OBJETIVOS**

El curso pretende dar a conocer diversos recursos cartográficos de tipo natural y antrópico así como las fuentes oficiales en las que puede obtenerse esta información cartográfica.

Por medio del planteamiento de criterios evaluatorios, que permitan discriminar unos elementos de otros frente a la sensibilidad de las alteraciones humanas, será posible obtener una cartografía temática destinada al análisis del territorio. Herramientas de análisis espacial, como la generación de cuencas visuales, o la superposición de mapas temáticos, como el álgebra de mapas, nos ayudarán a determinar las zonas más sensibles del territorio ayudándonos de un sencillo caso real en el término municipal de Tarifa (Cádiz).

Entre otras herramientas que se pretende estudiar y poner en práctica encontramos las herramientas de conversión de formatos vectorial y ráster, las herramientas encargadas de generar cuencas visuales, la evaluación estadística de datos, o el uso de aplicaciones en 3D como ArcScene. De esta forma, el alumno, pondrá en práctica las opciones que ArcGIS ofrece a la hora de generar cartografía, analizar datos y representar la información en 3D.

# **CONTENIDOS**

- Tema 1. Introducción.
- Tema 2. Análisis de la geografía.
- Tema 3. Análisis visual.
- Tema 4. Análisis de protección de biodiversidad.
- Tema 5. Análisis biofísico.
- Tema 6. Análisis antrópico.
- Tema 7. Análisis histórico cultural.
- Tema 8. Evaluación de la fragilidad paisajística.

Tema 9. Análisis de la fragilidad visual en proyectos de relevancia ambiental.

# **DURACIÓN**

70 horas

# **MODALIDAD**

On line

### **ENLACE**

[https://geoinnova.org/cursos/curso-sig-arcgis-10-analisis-de-la-fragilidad](https://geoinnova.org/cursos/curso-sig-arcgis-10-analisis-de-la-fragilidad-paisajistica/)[paisajistica/](https://geoinnova.org/cursos/curso-sig-arcgis-10-analisis-de-la-fragilidad-paisajistica/)

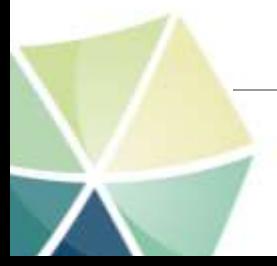

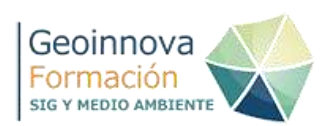

# <span id="page-30-0"></span>**31. ArcGIS 10: Gestión hidrológica mediante tecnología SIG**

Organiza: Geoinnova Formación

#### **OBJETIVOS**

- Aprender a manejar las principales herramientas destinadas a la elaboración y gestión de archivos vectoriales vinculados a redes hidrológicas y cuencas de gestión **hidrológica**.

- Creación e identificación de redes hidrológicas por medio de las extensiones Hydrology incluida dentro de Spatial Analyst y la extensión específica de hidrología Arc Hydro Tools.

- Análisis de afección de cauces aguas arriba y aguas abajo por medio de las herramientas de Arc Hydro Tools, identificando los mecanismos de dispersión de impactos a lo largo de ríos y evaluando las cuencas afectadas a su paso.

- Representación temática de resultados hidrológicos, perfiles longitudinales y estructuras antrópicas en la gestión de las masas de agua.

#### **CONTENIDOS**

Módulo 1. Principios del manejo de ARCGIS.

Módulo 2. Introducción a la hidrología.

Módulo 3. Análisis hidrológico mediante ARCGIS.

Módulo 4. Análisis hidrológico mediante Arc Hidro Tools.

Módulo 5. Simulación 3D de humedales e infraestructuras.

### **DURACIÓN**

70 horas

#### **MODALIDAD**

On line

#### **ENLACE**

[https://geoinnova.org/cursos/curso-sig-arcgis-10-gestion-hidrologica-mediante](https://geoinnova.org/cursos/curso-sig-arcgis-10-gestion-hidrologica-mediante-tecnologia-sig/)[tecnologia-sig/](https://geoinnova.org/cursos/curso-sig-arcgis-10-gestion-hidrologica-mediante-tecnologia-sig/)

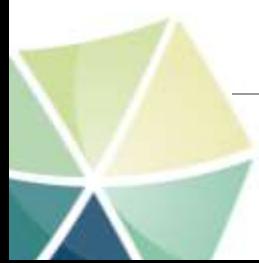

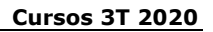

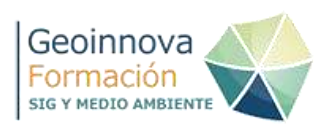

# <span id="page-31-0"></span>**32. Gestión de fauna mediante metodología SIG**

Organiza: Geoinnova Formación

### **OBJETIVOS**

Las extensiones de ArcGIS proveen a esta aplicación de un SIG de gran potencia para desarrollar y analizar metodologías de gestión de fauna. Por medio del uso de múltiples herrramientas incluidas dentro de ArcToolBox se desarrollarán estrategias para la gestión cartográfica de metodologías de trabajo en campo y análisis de datos en gabinete. A través de ejemplos específicos con especies emblemáticas de la fauna de nuestro país, se ilustrarán casuísticas que podrán ser extrapoladas a otras especies y grupos taxonómicos consiguiendo mejores resultados en los análisis y las representaciones gráficas de los mapas temáticos de informes ambientales.

### **CONTENIDOS**

Tema 1. Principios del manejo de ARCGIS.

- Tema 2. Gestión cartográfica de parcelas y transectos.
- Tema 3. Análisis multicriterio en la reintroducción de especies.
- Tema 4. Elaboración de mapas de biodiversidad.
- Tema 5. Seguimiento de aves mediante cuencas visuales.
- Tema 6. Mapas de esfuerzos.
- Tema 7. Gestión de especies exóticas invasoras.
- Tema 8. Seguimiento cartográfico de datos en campo.
- Tema 9. Elaboración de corredores ecológicos.
- Tema 10. Modelos de distribución de especies con MaxEnt

### **DURACIÓN**

125 horas

### **MODALIDAD**

On line

#### **ENLACE**

<https://geoinnova.org/cursos/modulo-gestion-de-fauna-con-sig/>

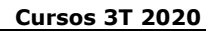

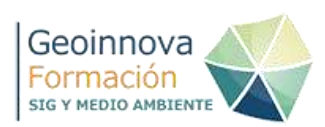

#### <span id="page-32-0"></span>**33. ArcGIS 10: Análisis del riesgo de incendios y diseño de viales forestales**

Organiza: Geoinnova Formación

# **OBJETIVOS**

Estandarizar y crear modelos digitales de terreno con el objeto de analizar y representar aspectos de la geografía del terreno susceptibles de ser tenidos en cuenta en la gestión forestal. Entre otros objetivos a plantear tendremos:

-Edición de modelos digitales de terreno basados en archivos TIN y GRID.

-Análisis de aspectos morfológicos del terreno como cálculos de pendiente, cálculos de altitud y orientación de laderas.

-Análisis de unidades homogéneas basadas en mapas de cuencas visuales sobre masas forestales susceptibles de sufrir incendios.

#### **CONTENIDOS**

MÓDULO 1. GESTIÓN DE CAMINOS FORESTALES MÓDULO 2. INCENDIOS FORESTALES

#### **DURACIÓN**

70 horas

**MODALIDAD**

On line

### **ENLACE**

[https://geoinnova.org/cursos/gestion-de-espacios-naturales-gestion-forestal](https://geoinnova.org/cursos/gestion-de-espacios-naturales-gestion-forestal-para-la-conservacion-de-la-biodiversidad/)[para-la-conservacion-de-la-biodiversidad/](https://geoinnova.org/cursos/gestion-de-espacios-naturales-gestion-forestal-para-la-conservacion-de-la-biodiversidad/)

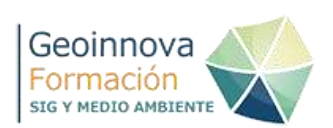

# <span id="page-33-0"></span>**34. MaxEnt y ArcGIS: Modelos predictivos de distribución de especies, nichos ecológicos y conectividad mediante tecnología SIG**

Organiza: Geoinnova Formación

# **OBJETIVOS**

A través del presente curso se profundizará en el manejo de ArcGIS 10 para la generación propia de capas temáticas ambientales, necesarias en los estudios territoriales de distribución de especies. Para ello se contará con diferentes herramientas de análisis espacial como Spatial Analyst o 3D Analysts, a través de las cuales llevar a cabo procesos de rasterización, vectorización, análisis de distancias, álgebra de mapas o reclasificaciones. Gracias a estas herramientas podremos identificar los lugares o hábitats más aptos para el desarrollo poblacional de especies concretas y gestionar adecuadamente el territorio.

Con ayuda de la aplicación MaxEnt (Máxima Entropía) podrán elaborarse modelos de distribución de especies, basados en análisis estadísticos, sobre un conjunto de variables ambientales influyentes en la especie. Los resultados obtenidos ilustrarán las zonas en las que se encuentra actualmente nuestra especie y los potenciales lugares en los que podría encontrarse. Adicionalmente, se verán modelos basados en variaciones climáticas o territoriales para advertir la manera en la que las especies se verán afectadas, en un futuro, ante a factores como el Cambio Climático o las variaciones en los usos del suelo.

Por último, herramientas de conectividad como Corridor Designer nos ayudarán a obtener y delimitar corredores ecológicos que unan nuestros espacios naturales, o poblaciones localizadas, con el fin de asegurar la protección de la especie durante su dispersión entre territorios distantes.

### **CONTENIDOS**

Tema 1. Introducción al software cartográfico en el desarrollo de modelos predictivos

Tema 2. MaxEnt: simulación de la distribución potencial de la Musaraña Ibérica. Tema 3. ArcGIS: simulación de la idoneidad del hábitat de la Cabra Montés. Tema 4. Conectividad ecológica: creación de corredores ecológicos para el lince ibérico.

# **DURACIÓN**

70 horas

### **MODALIDAD**

On line

### **ENLACE**

[https://geoinnova.org/cursos/curso-sig-maxent-y-arcgis-modelos-predictivos-de](https://geoinnova.org/cursos/curso-sig-maxent-y-arcgis-modelos-predictivos-de-distribucion-de-especies-nichos-ecologicos-y-conectividad-mediante-tecnologias-sig/)[distribucion-de-especies-nichos-ecologicos-y-conectividad-mediante](https://geoinnova.org/cursos/curso-sig-maxent-y-arcgis-modelos-predictivos-de-distribucion-de-especies-nichos-ecologicos-y-conectividad-mediante-tecnologias-sig/)[tecnologias-sig/](https://geoinnova.org/cursos/curso-sig-maxent-y-arcgis-modelos-predictivos-de-distribucion-de-especies-nichos-ecologicos-y-conectividad-mediante-tecnologias-sig/)

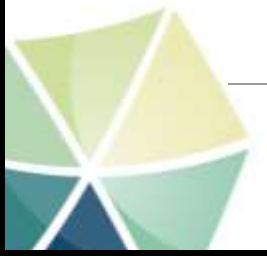

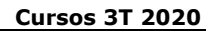

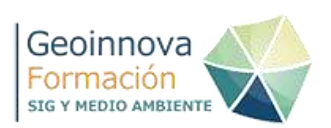

# **35. Taller ArcGIS aplicado a la gestión de especies exóticas invasoras: el Caracol Manzana**

Organiza: Geoinnova Formación

# **OBJETIVOS**

A lo largo del taller se analizará de forma rápida y concisa un caso hipotético de especie invasora: el caracol manzana.El alumno aprenderá a manejar las funciones básicas y principales de la herramienta Arc Hydro Tools mediante la cual generar una red hidrológica y determinar, el potencial foco de dispersión de la especie y los caminos que empleará la especie para dispersarse aguas arriba y aguas abajo.

Con el apoyo de herramientas auxiliares como 3D Analyst o Spatial Analyst aprenderemos la manera en la que evaluar capas temáticas vinculadas a las principales variables ambientales de la especie. De esta manera conseguiremos editar y evaluar la cartografía base transformandola en archivos ráster que podrán ser evaluados mediante álgebra de mapas para obtener las zonas más propicias para la dispersión del caracol manzana.

# **CONTENIDOS**

- 1. Introducción.
- 2. Metodología a seguir.
- 3. Instalación de Arc Hydro Tools.
- 4. Introducción a Arc Hydro Tools.
- 5. Situación preliminar del proyecto.
- 6. Llenado de sumideros.
- 7. Cálculo del mapa de Direcciones.
- 8. Cálculo del mapa de Flujo de Acumulación.

9. Creación de una red de drenaje y cuencas en formato ráster mediante Arc Hydro Tools.

- 10. Creación de la red de drenaje y cuencas hidrológicas en formato vectorial.
- 11. Análisis de puntos de salida o drenaje.
- 12. Análisis de redes. Afección a cauces hidrográficos.
- 13. Evaluación del caracol manzana a través de redes.

14. Creación de un sistema de puntos de vigilancia de caracol manzana entre cuencas.

- 15. Desarrollo de un programa de vigilancia hidrológico entre provincias.
- 16. Identificación de afección de regadíos.
- 17. Determinación de cuencas afectadas por un vertido.

18. Identificación de zonas óptimas para el asentamiento del caracol manzana. Álgebra de mapas.

19. Representación de datos de afección por cuadrícula.

**DURACIÓN** 14 horas

# **MODALIDAD**

On line

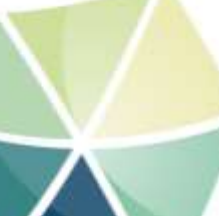

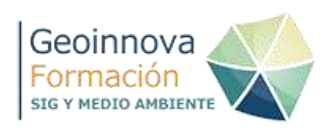

# **ENLACE**

[https://geoinnova.org/cursos/taller-sig-arcgis-aplicado-a-la-gestion-de-especies](https://geoinnova.org/cursos/taller-sig-arcgis-aplicado-a-la-gestion-de-especies-exoticas-invasoras-el-caracol-manzana-2/)[exoticas-invasoras-el-caracol-manzana-2/](https://geoinnova.org/cursos/taller-sig-arcgis-aplicado-a-la-gestion-de-especies-exoticas-invasoras-el-caracol-manzana-2/)

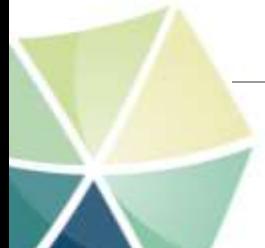

Asociación GeoInnova. CIF - G98320302. Inscrita en el Registro Nacional de Asociaciones Nº 594.264. Tfno. 948 113 137 – 692498839 – <https://geoinnova.org/cursos/>–email: formacion@geoinnova.org
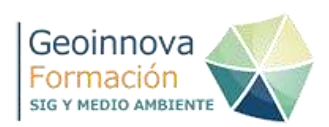

# **37. Curso Superior en Sistemas de Información Geográfica**

Organiza: Geoinnova Formación

# **OBJETIVOS**

Formación superior en ARCGIS, aprendizaje y manejo del programa y especialización en alguna de las siguientes temáticas:

- Fauna
- Hidrología
- Territorio y medio natural

# **CONTENIDOS**

# **BLOQUE TRANSVERSAL: SISTEMAS DE INFORMACIÓN GEOGRÁFICA**

- Módulo 1. Introducción a los sistemas de información geográfica
- Módulo 2. Los archivos cartográficos de un SIG.
- Módulo 3. Introducción a las aplicaciones de ArcGIS
- Módulo 4. Edición de atributos y datos espaciales
- Módulo 5. Representación gráfica de la información
- Módulo 6. Análisis espacial de archivos vectoriales
- Módulo 7. Recursos y aplicaciones cartográficas
- Módulo 8. Análisis de terreno mediante archivos 3D

# **BLOQUE DE ESPECIALIZACION A ELEGIR:**

GESTIÓN DEL TERRITORIO Y DEL MEDIO NATURAL

- Módulo 1. Análisis de la fragilidad del paisaje. Análisis raster de factores geográficos.
- Módulo 2. Análisis de la fragilidad del paisaje. Análisis raster de factores visuales.
- Módulo 3. Análisis de la fragilidad del paisaje. Análisis raster del medio natural.
- Módulo 4. Análisis de la fragilidad del paisaje. Análisis raster de factores biofísicos.
- Módulo 5. Análisis de la fragilidad del paisaje. Análisis raster de factores antrópicos.
- Módulo 6. Análisis de la fragilidad del paisaje. Análisis raster de factores histórico-culturales.
- Módulo 7. Análisis de la fragilidad del paisaje. Evaluación de la fragilidad paisajística del territorio.
- Módulo 8. Planificación de infraestructuras ferroviarias.
- Módulo 9. Planificación estratégica en la distribución de torres de vigilancia
- Módulo 10. Modelización 3D de caminos forestales

# BLOQUE ESPECIALIDAD: GESTIÓN HIDROLÓGICA

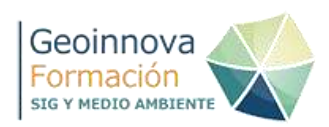

- Módulo 1. Introducción a la hidrología
- Módulo 2. Análisis hidrológico mediante ArcGIS
- Módulo 3. Análisis hidrológico mediante Arc Hydro Tools
- Módulo 4. Simulación 3D de humedales e infraestructuras
- Módulo 5. Análisis de avenidas mediante Hec-Ras y Hec-GeoRas

BLOQUE ESPECIALIDAD: GESTIÓN DE FAUNA

- Módulo 1. Gestión cartográfica mediante cuadrículas, parcelas y transectos
- Módulo 2. Seguimiento de aves mediante cuencas visuales
- Módulo 3. Evaluación de especies exóticas invasoras vinculadas a medios hidrológicos
- Módulo 4. Análisis multicriterio en la reintroducción de especies
- Módulo 5. Corredores ecológicos
- Módulo 6. Maxent: distribución potencial de especies

# **MODALIDAD**

On line

# **[ENLACES](http://www.cursos.geoinnova.org/index.php/es/formacion-por-niveles/posgrados-universitarios/535-diploma-de-posgrado-sistemas-de-informacion-geografica-aplicados-al-uso-del-profesional-del-territorio.html)**

[https://geoinnova.org/cursos/curso-sig-curso-superior-en-sistemas-de](https://geoinnova.org/cursos/curso-sig-curso-superior-en-sistemas-de-informacion-geografica-especialidad-fauna/)[informacion-geografica-especialidad-fauna/](https://geoinnova.org/cursos/curso-sig-curso-superior-en-sistemas-de-informacion-geografica-especialidad-fauna/)

[http://geoinnova.org/cursos/curso-sig-curso-superior-en-sistemas-de](http://geoinnova.org/cursos/curso-sig-curso-superior-en-sistemas-de-informacion-geografica-especialidad-territorio-y-medio-ambiente/)[informacion-geografica-especialidad-territorio-y-medio-ambiente/](http://geoinnova.org/cursos/curso-sig-curso-superior-en-sistemas-de-informacion-geografica-especialidad-territorio-y-medio-ambiente/)

[http://geoinnova.org/cursos/curso-sig-curso-superior-en-sistemas-de](http://geoinnova.org/cursos/curso-sig-curso-superior-en-sistemas-de-informacion-geografica-especialidad-hidrologia/)[informacion-geografica-especialidad-hidrologia/](http://geoinnova.org/cursos/curso-sig-curso-superior-en-sistemas-de-informacion-geografica-especialidad-hidrologia/)

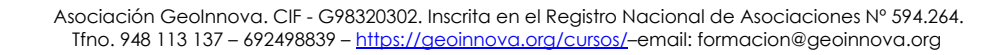

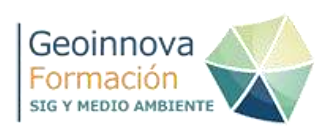

# **38. Gestión de especies y espacios naturales protegidos**

Organiza: Geoinnova Formación

#### **OBJETIVOS**

- Georreferenciación de mapas analógicos de distribución de especies con el fin de transformar nuestros datos analógicos en datos digitales.
- Creación de coordenadas de distribución de especies provenientes de datos de GPS o cuadrículas UTM.
- La identificación de territorios naturales ayudándonos del álgebra de mapas y extensiones como **3D Analyst** y **Spatial Analyst Tools.**
- La creación de mapas de distribución potencial de especies con ayuda de programas predictivos como **MaxEnt.**
- La creación de zonas de campeo con ayuda de análisis ráster y análisis espaciales ofrecidas por **Corridor Designer**.
- La automatización de herramientas de geoprocesos, con **ModelBuilder**, para el desarrollo de aplicaciones personales a incorporar en ArcToolbox y que nos ayuden al desarrollo de corredores ecológicos.
- Elaboración de mapas técnicos con ayuda de las herramientas del **Layout**.

# **CONTENIDOS**

MÓDULO 1. GESTIÓN DE ESPECIES

- 1. Introducción.
- 2. Planteamiento y metodología cartográfica para la creación de la red de espacios faunísticos.
- 3. Localización de la distribución de especies objeto de estudio.
- 4. Elaboración de mapas potenciales con MaxEnt.
- 5. Generación del mapa potencial faunístico.
- 6. Sectorización de zonas potenciales para la fauna.
- 7. Desarrollo de potenciales zonas de campeo para la fauna.

# MÓDULO 2. GESTIÓN DE ESPACIOS NATURALES

- 1. Introducción.
- 2. Factores de presión humana.
- 3. Usos del suelo.
- 4. Complejidad de ecosistemas.
- 5. Biodiversidad faunística y florística.
- 6. Figuras de protección.
- 7. Combinación de variables temáticas para la designación de los espacios naturales.
- 8. Definición de límites para los espacios naturales protegidos.

# MÓDULO 3. CONECTIVDAD DE ESPACIOS NATURALES

- 1. Introducción.
- 2. Creación de corredores ecológicos con ayuda de ModelBuilder.
- 3. Documentación de la herramienta desarrollada en ModelBuilder e incorporación en ArcToolBox.

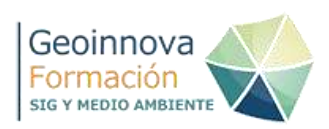

4. Creación de corredores hidrológicos.

# MÓDULO 4. FRAGMENTACIÓN TERRITORIAL

- 1. Introducción.
- 2. Introducción a Linkage Mapper.
- 3. Incorporación de Linkage Mapper en ArcToolBox.
- 4. Contexto espacial de trabajo. Planteamiento del problema.
- 5. Localización y representación gráfica de densidades de atropellos.
- 6. Análisis de distancias entre espacios. ArcMap y Conefor.
- 7. Mapas de aptitud territorial.
- 8. Mapa de resistencia.
- 9. Análisis de conectividad.
- 10.Análisis de resultados. Defragmentación territorial y medidas de protección.

# **DURACIÓN**

125 horas

#### **MODALIDAD**

On line

# **ENLACE**

[https://geoinnova.org/cursos/modulo-gestion-de-especies-y-espacios-naturales](https://geoinnova.org/cursos/modulo-gestion-de-especies-y-espacios-naturales-protegidos/)[protegidos/](https://geoinnova.org/cursos/modulo-gestion-de-especies-y-espacios-naturales-protegidos/)

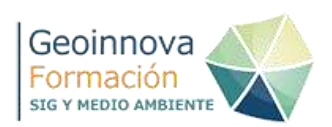

# **40. Maxent y Arcgis: modelos predictivos de distribución de especies invasoras**

Organiza: Geoinnova Formación

#### **OBJETIVOS**

- La gestión y georreferenciación de datos de distribución actual de la especie.
- El análisis de variables temáticas bajo las cuales se rige la especie
- La elaboración de mapas potenciales de distribución.
- La creación de análisis de redes que permitan evaluar las vías y rutas por las que dispersarse la especie en el territorio.
- Creación de cartografía destinada a elaborar planes de control y vigilancia de la especie.
- Gestión y representación de la cartografía necesaria para los trabajos de campo.
- Gestión y representación de la cartografía resultante del seguimiento de la especie en campo.

# **CONTENIDOS**

TEMA 1. MODELOS DE DISTRIBUCIÓN DE ESPECIES INVASORAS

- 1. Introducción.
- 2. Metodología de trabajo.
- 3. Georreferenciación de datos de distribución.
- 4. Cálculo de coordenadas de distribución del coipú.
- 5. Variables naturales de distribución de la especie
- 6. Introducción al software MaxEnt.
- 7. Simulación de la distribución potencial de la especie mediante MaxEnt.
- 8. Validación y testeo del modelo de distribución potencial del coipú.
- 9. Importación de datos en ArcMap. Representación de resultados finales.

# TEMA 2. ELABORACIÓN DE MAPAS DE ANÁLISIS Y SEGUIMIENTO

- 1. Identificación de zonas potenciales de afección a cauces.
- 2. Análisis de dispersión potencial de la especie.
- 3. Desarrollo de cartografía para un sistema de vigilancia de la especie.
- 4. Cartografía de seguimiento de la especie.
- 5. Retroalimentación de datos en el modelo de distribución potencial inicial.

# **DURACIÓN**

60 horas

# **MODALIDAD**

On line

# **ENLACE**

[http://cursos.geoinnova.org/curso-sig-maxent-y-arcgis-modelos-predictivos-de](http://cursos.geoinnova.org/curso-sig-maxent-y-arcgis-modelos-predictivos-de-distribucion-de-especies-invasoras/)[distribucion-de-especies-invasoras/](http://cursos.geoinnova.org/curso-sig-maxent-y-arcgis-modelos-predictivos-de-distribucion-de-especies-invasoras/)

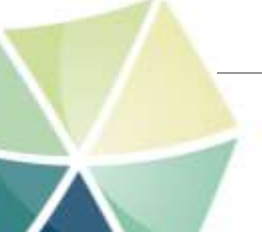

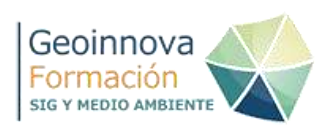

# **41. Introducción a la Responsabilidad Social Corporativa**

Organiza: Geoinnova Formación

#### **OBJETIVOS**

- Entender qué es la RSC.
- Conocer cuáles son los principios sobre los que se sustenta.
- Conocer de qué fuentes emanan los principios, los dominios y los temas de la RSC.
- Reconocer cuáles son los dominios y temas relevantes sobre los que una empresa puede actuar buscando resultados favorables para sus grupos de interés y para sí mismas.
- Entender cómo los grupos de interés impulsan la RSC en las PYME.
- Reconocer las oportunidades existentes para ser más competitivo a través de la RSC

#### **CONTENIDOS**

- **Módulo I.** Bases de la responsabilidad social empresarial
- **Módulo II.** Alcance y áreas de actuación de la RSC en la empresa

**DURACIÓN** 50 horas

**MODALIDAD** On line

# **ENLACE**

<http://geoinnova.org/cursos/curso-responsabilidad-social-corporativa/>

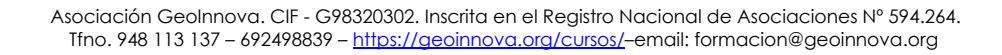

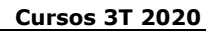

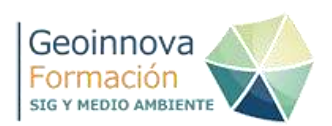

# **42. Implantación de la Responsabilidad Social Corporativa y elaboración de Memorias de Sostenibilidad**

Organiza: Geoinnova Formación

# **OBJETIVOS**

Una vez establecidas y comprendidas las [diferentes áreas de actuación de la](http://geoinnova.org/cursos/curso-responsabilidad-social-corporativa/)  [RSC](http://geoinnova.org/cursos/curso-responsabilidad-social-corporativa/) en la empresa, el siguiente paso es comenzar su implantación, por tanto, dar a conocer y guiar al alumno en la definición de las distintas fases e hitos a completar y en el avance de su implementación es el objetivo de este curso.

# **CONTENIDOS**

- **Módulo I.** Implantación de la responsabilidad social corporativa.
- **Módulo II.** Elaboración e implantación de memorias de sostenibilidad. Standard G4 – GRI. ISO 26000

# **DURACIÓN**

100 horas

**MODALIDAD**

On line

# **ENLACE**

[http://geoinnova.org/cursos/curso-implantacion-de-la-responsabilidad-social](http://geoinnova.org/cursos/curso-implantacion-de-la-responsabilidad-social-corporativa-y-elaboracion-de-memorias-de-sostenibilidad/)[corporativa-y-elaboracion-de-memorias-de-sostenibilidad/](http://geoinnova.org/cursos/curso-implantacion-de-la-responsabilidad-social-corporativa-y-elaboracion-de-memorias-de-sostenibilidad/)

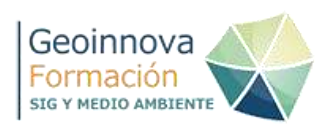

# **43. Análisis de regresión y modelado espacial en R**

Organiza: Geoinnova Formación

#### **OBJETIVOS**

Dotar al alumno de los conocimientos necesarios para manipular información espacial e implementar modelos de regresión y clasificación de imagen de satélite con R, utilizando diversas herramientas y procedimientos disponibles.

#### **CONTENIDOS**

- 1. Introducción a R
- 2. Análisis de regresión y espacialización de resultados
- 3. Conceptos avanzados en R: funciones y estructuras de control
- 4. Modelos de regresión avanzados con GLM
- 5. Regresión con Random Forest
- 6. Clasificación de imagen de satélite con Random Forest
- 7. Operaciones con datos espaciales

# **DURACIÓN**

55 horas

# **MODALIDAD**

On line

#### **ENLACE**

<http://geoinnova.org/cursos/analisis-de-regresion-y-modelado-espacial-en-r/>

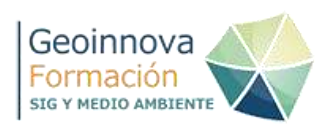

# **44. QGIS: Sistemas de Información Geográfica**

Organiza: Geoinnova Formación

#### **OBJETIVOS**

Las aplicaciones de los SIG que iremos viendo a lo largo de este curso son múltiples, pero básicamente podemos comentaros que en este curso de QGIS 3, aprenderemos a través del manejo práctico de la última versión existente del programa (QGIS 3.X) los conceptos básicos de los SIG y de la cartografía. También aprenderemos cómo montar un proyecto SIG, cómo cargar los diferentes tipos de archivos cartográficos existentes y todos los geoprocesos y análisis espaciales relacionados con cada uno de ellos, para finalmente, profundizar en las técnicas de diseño de un mapa temático y su publicación mediante QGIS2Web.

#### **CONTENIDOS**

TEMA 1. Introducción a los SIG

TEMA 2. Nociones Cartográficas Elementales

TEMA 3. QGIS como software de prácticas

TEMA 4: Trabajando con datos Vectoriales

TEMA 5. Datos Ráster

TEMA 6. Composición de mapas con QGIS

TEMA 7: Trabajando con Bases de Datos Espaciales en QGIS: PostgreSQL y PostGIS

# **DURACIÓN**

70 horas

#### **MODALIDAD**

On line

#### **ENLACE**

<http://geoinnova.org/cursos/qgis-sistemas-de-informacion-geografica/>

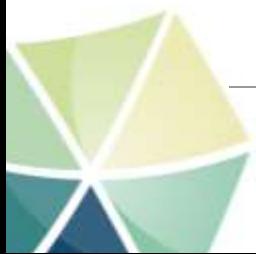

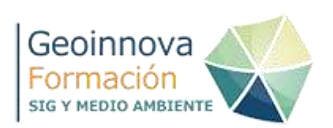

# **46. Curso de AutoCAD Map 3D orientado a la gestión de proyectos medioambientales**

Organiza: Geoinnova Formación

# **OBJETIVOS**

Una vez finalizado el curso el alumno dominará aquellos conceptos sobre cartografía y sistemas de información geográfica claves para el desarrollo de un proyecto medioambiental mediante la capacitación con la tecnología de AutoCAD Map 3D.

# **CONTENIDOS**

Modulo I: Introducción a AutoCAD MAP

- Introducción ¿Qué es un SIG?
- Fundamentos cartográficos y geodésicos
- Conceptos básicos de diseño y edición con AutoCAD

Módulo II: Trabajo con AutoCAD Map 3D

- Introducción y configuración de AutoCAD Map 3D
- Incorporación de datos de diferentes orígenes a un mapa
- Administración y gestión de datos de diferentes orígenes
- Visualización y aplicaciones de estilos para la creación de mapas temáticos
- Herramientas de creación y edición de datos
- Incluir anotación de mapas
- Herramientas de análisis de datos
- Impresión, publicación y uso compartido de datos
- Trabajo con modelos del sector

# **DURACIÓN**

125 horas

#### **MODALIDAD**

On line

#### **ENLACE**

[http://geoinnova.org/cursos/curso-de-autocad-map-3d-orientado-a-la-gestion](http://geoinnova.org/cursos/curso-de-autocad-map-3d-orientado-a-la-gestion-de-proyectos-medioambientales/)[de-proyectos-medioambientales/](http://geoinnova.org/cursos/curso-de-autocad-map-3d-orientado-a-la-gestion-de-proyectos-medioambientales/)

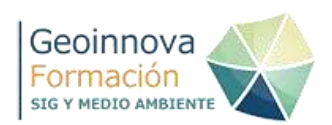

# **48. Máster Profesional en Sistemas de Información Geográfica**

Organiza: Geoinnova Formación

#### **OBJETIVOS**

El Máster Profesional en Sistemas de Información Geográfica – TGIS ONLINE está concebido para que el estudiante adquiera una serie de destrezas, habilidades y conocimientos, sobre las herramientas y tecnologías que permiten importar, gestionar, analizar, modelizar y representar información georreferenciada, con el fin de poder aplicarlos posteriormente en sus propias disciplinas profesionales.

# **CONTENIDOS**

El Máster Profesional en Sistemas de Información Geográfica – TGIS se imparte en 2 años y ofrece 5 especializaciones distintas pensadas en los diferentes perfiles profesionales existentes, en los que los SIG se muestran cada vez más como unas herramientas imprescindibles para mejorar la eficiencia en la productividad del trabajo técnico profesional.

El primero año del Master de SIG, se concibe como un Diploma de SIG de conocimiento general y transversal a todas las especialidades, y se entiende como imprescindible para posteriormente poder especializarse adecuadamente en cualquiera de los Diplomas que el estudiante elija para formarse en el segundo año. Cada una de estas especializaciones también pueden cursarse por libre, bien sea agrupadas como Diplomas anuales, o de forma aislada y modular. Los estudiantes podrán elegir entre las siguientes especializaciones:

- Especialización SIG en Programación y Tecnologías SIG
- Especialización SIG en la Planificación Territorial
- Especialización SIG en Medio Ambiente
- Especialización SIG en Hidrología y Geología
- Especialización SIG en la Gestión de la Biodiversidad

# **DURACIÓN**

1.500 horas

# **MODALIDAD**

On line

#### **ENLACE**

[http://geoinnova.org/cursos/master-profesional-en-sistemas-de-informacion](http://geoinnova.org/cursos/master-profesional-en-sistemas-de-informacion-geografica-tgis-online/)[geografica-tgis-online/](http://geoinnova.org/cursos/master-profesional-en-sistemas-de-informacion-geografica-tgis-online/)

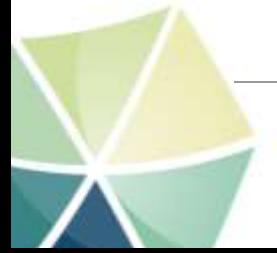

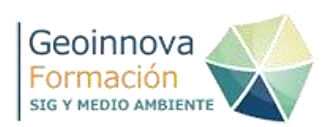

# **49. Diploma Profesional en Sistemas de Información Geográfica**

Organiza: Geoinnova Formación

# **OBJETIVOS**

El Diploma Profesional en Sistemas de Información Geográfica está concebido para que el alumno adquiera las destrezas, habilidades y conocimientos fundamentales sobre las herramientas y tecnologías SIG, con el fin último de adquirir una buena base para poder seguir especializándose en sus propias disciplinas profesionales.

El estudiante empezará formándose con la teoría fundamental de los SIG, trabajando con las principales tecnologías SIG del mercado y asentando todo el aprendizaje mediante la práctica continua de ejercicios y problemas. Una vez haya conseguido una base sólida y ciertas habilidades básicas con el manejo de las diferentes tecnologías GIS, abordará técnicas avanzadas en geoprocesamiento, análisis en 3D y trabajo de redes con Network Analyst. Posteriormente, asentará las bases propias de la geoestadística, fundamental para todos los procesos y análisis que se desarrollan con los SIG para comprender las relaciones entre variables y los resultados de las operaciones algebraicas. Por último, mediante un módulo doble, se iniciará en los lenguajes de programación y en la gestión y consulta a bases de datos espaciales con PostGIS, así como en la gestión de la calidad de la información geográfica.

# **CONTENIDOS**

- Introducción a los SIG y al diseño cartográfico
- Manejo de software y herramientas SIG.
- Geoprocesamiento Avanzado en ArcGIS
- Geoestadística Descriptiva y Espacial
- Bases de Datos Espaciales y Evaluación de la Calidad de la Información Geográfica con PostGIS

**DURACIÓN** 750 horas

# **MODALIDAD**

On line

# **ENLACE**

[http://geoinnova.org/cursos/master-profesional-en-sistemas-de-informacion](http://geoinnova.org/cursos/master-profesional-en-sistemas-de-informacion-geografica-tgis-online/diploma-profesional-en-sistemas-de-informacion-geografica/)[geografica-tgis-online/diploma-profesional-en-sistemas-de-informacion](http://geoinnova.org/cursos/master-profesional-en-sistemas-de-informacion-geografica-tgis-online/diploma-profesional-en-sistemas-de-informacion-geografica/)[geografica/](http://geoinnova.org/cursos/master-profesional-en-sistemas-de-informacion-geografica-tgis-online/diploma-profesional-en-sistemas-de-informacion-geografica/)

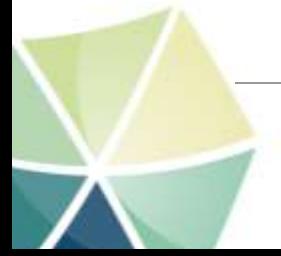

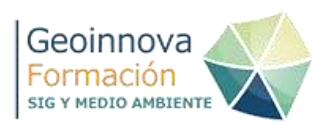

# **50. Diploma SIG en Programación y Tecnologías de la Información Geográfica**

Organiza: Geoinnova Formación

# **OBJETIVOS**

El Diploma Profesional en Sistemas de Información Geográfica (SIG) con especialidad en Programación y Tecnologías de la Información Geográfica (TIG), está concebido para que el alumno adquiera capacidades en el desarrollo de aplicaciones por medio de diferentes lenguajes de programación así como el aprendizaje de las principales tecnologías punteras dentro del mundo de los SIG.

El desarrollo de ejercicios y proyectos a lo largo del Diploma y cada uno de los módulos temáticos que lo componen permiten al alumno adquirir las habilidades necesarias, realizando proyectos afines y reales a los que podría encontrarse ante una situación laboral cotidiana.

Este Diploma Profesional SIG está compuesto por los módulos más avanzados y novedosos en programación y desarrollo de tecnologías asociadas para la importación de datos geográficos en un proyecto SIG. Está pensado para completar el perfil más técnico y geomático del estudiante, de cara a la oferta laboral que hoy en día se está solicitando en el mercado de trabajo de los técnicos en SIG.

# **CONTENIDOS**

El Diploma en Programación GIS, Mapping Web y Tecnologías de la Información Geográfica consta de diferentes módulos según se acceda directamente al Diploma (Módulos de la Opción B), o como alumno del Máster (Módulos con la Opción A). El Diploma en Programación GIS cuenta finalmente con los siguientes módulos:

- Bases de Datos Espaciales y Evaluación de la Calidad de la Información Geográfica con PostGIS (Opción B)
- Análisis espacial con R (Opción A Obligatoria alumnos del Máster)
- Python para ArcGIS y QGIS: geoprocesos con ArcPy y PyQGIS (módulo doble: 250 h)
- Publicación de Mapas Web con MapServer y Metadatos con Geonetwork (Opción A y B)
- Aplicaciones Web Mapping con GDAL, Geoserver y Leaflet (Opción A y B) Módulo Opcional o TFM (Opción A)

# **DURACIÓN**

750 horas

# **MODALIDAD**

On line

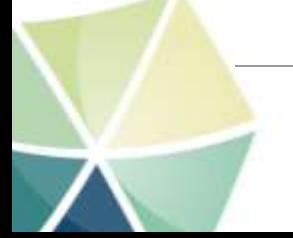

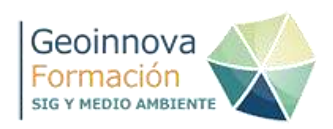

# **ENLACE**

[http://geoinnova.org/cursos/master-profesional-en-sistemas-de-informacion](http://geoinnova.org/cursos/master-profesional-en-sistemas-de-informacion-geografica-tgis-online/diploma-sig-en-programacion-y-tecnologias-informacion-geografica/)[geografica-tgis-online/diploma-sig-en-programacion-y-tecnologias-informacion](http://geoinnova.org/cursos/master-profesional-en-sistemas-de-informacion-geografica-tgis-online/diploma-sig-en-programacion-y-tecnologias-informacion-geografica/)[geografica/](http://geoinnova.org/cursos/master-profesional-en-sistemas-de-informacion-geografica-tgis-online/diploma-sig-en-programacion-y-tecnologias-informacion-geografica/)

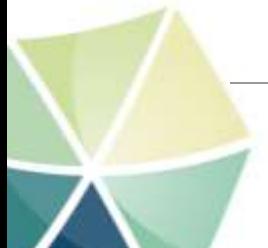

Asociación GeoInnova. CIF - G98320302. Inscrita en el Registro Nacional de Asociaciones Nº 594.264. Tfno. 948 113 137 – 692498839 – <https://geoinnova.org/cursos/>–email: formacion@geoinnova.org

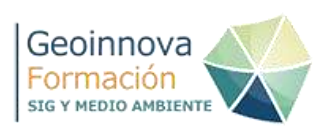

# **51. Diploma SIG en Planificación Territorial**

Organiza: Geoinnova Formación

# **OBJETIVOS**

El Diploma Profesional en Sistemas de Información Geográfica con especialidad en Planificación Territorial, está concebido para que el alumno adquiera una serie de destrezas sobre las herramientas que permiten gestionar la cartografía para desempeñar tareas de planificación de diversos aspectos del territorio.

La planificación territorial estudia las actividades que se desarrollan sobre el territorio con el objeto de establecer políticas y estrategias con las que los diferentes agentes socioeconómicos se han de regir en cuanto a la explotación de los recursos naturales, la protección del medio ambiente y la consecución de diferentes actividades. Mediante este Diploma SIG aprenderemos a trabajar las diferentes aplicaciones de los SIG en las principales fases de la Planificación Territorial, desde la gestión territorial y el "dónde están las cosas", hasta la planificación del "dónde deberían de estar las cosas".

# **CONTENIDOS**

El nuevo Diploma de SIG en Planificación Territorial ofrece una nueva oportunidad de acceso a las personas que no cuentan con el conocimiento del 1er año del Máster: la Opción B. Para ello se ofrece un módulo introductorio basado en el uso de la herramienta ArcGIS principalmente y que se trabaja como una puesta a punto del alumno con el fin de ofrecerle las principales herramientas que se van a trabajar a lo largo del Diploma. Por ello, consta de diferentes módulos según se acceda directamente al Diploma (Módulos de la Opción B), o como alumno del Máster (Módulos con la Opción A). El Diploma cuenta finalmente con los siguientes módulos:

- ARCGIS 10: Sistemas de información geográfica. (Opción B)
- Geoprocesamiento Avanzado en ArcGIS. (Opción B)
- Introducción a la Teledetección con datos satélite, drones y lidar (Opción A)
- Diseño cartográfico con ArcGIS y QGIS.
- Gestión de Especies y Espacios Naturales Protegidos
- Metodologías de Impacto Ambiental y Paisajístico con SIG
- SIG aplicados a la Planificación y Gestión Territorial
- Módulo Opcional o TFM (Opción A)

**DURACIÓN**

750 horas

**MODALIDAD** On line

**ENLACE**

[http://geoinnova.org/cursos/master-profesional-en-sistemas-de-informacion](http://geoinnova.org/cursos/master-profesional-en-sistemas-de-informacion-geografica-tgis-online/diploma-sig-en-planificacion-territorial/)[geografica-tgis-online/diploma-sig-en-planificacion-territorial/](http://geoinnova.org/cursos/master-profesional-en-sistemas-de-informacion-geografica-tgis-online/diploma-sig-en-planificacion-territorial/)

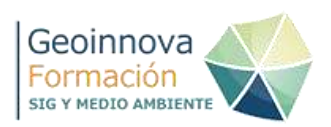

# **52. Diploma SIG en Medio Ambiente**

Organiza: Geoinnova Formación

# **OBJETIVOS**

El Diploma Profesional en Sistemas de Información Geográfica (SIG) con especialidad en Medio Ambiente está concebido para que el alumno adquiera una serie de destrezas sobre un grupo de herramientas específicas en materia de medio ambiente y vinculadas a los SIG.

A través de este Diploma SIG el alumno aprenderá a analizar información cartográfica específica recreando escenarios naturales en 3D, advirtiendo las tecnologías aplicables en la protección, seguimiento y gestión del medio ambiente (como la teledetección), elaborando planes de gestión de especies y espacios naturales protegidos o desarrollando programas de vigilancia ante impactos ambientales. Para ello, el alumno trabajará sobre diferentes metodologías cartográficas y herramientas de análisis para la representación y explotación de datos ambientales con el fin de dar soluciones a la gestión de problemas ambientales concretos.

# **CONTENIDOS**

El nuevo Diploma de SIG en Medio Ambiente ofrece una nueva oportunidad de acceso a las personas que no cuentan con el conocimiento del 1er año del Máster: la Opción B. Para ello se ofrece un módulo introductorio basado en el uso de la herramienta ArcGIS principalmente y que se trabaja como una puesta a punto del alumno con el fin de ofrecerle las principales herramientas que se van a trabajar a lo largo del Diploma. Por ello, consta de diferentes módulos según se acceda directamente al Diploma (Módulos de la Opción B), o como alumno del Máster (Módulos con la Opción A). El Diploma cuenta finalmente con los siguientes módulos:

- ARCGIS 10: Sistemas de información geográfica. (Opción B)
- Geoprocesamiento Avanzado en ArcGIS. (Opción B)
- Introducción a la Teledetección con datos satélite, drones y lidar (Opción A)
- Gestión hidrológica con ArcHydro Tools y Modelización hidráulica y avenidas de cauces con HEC-RAS y HEC-GEORAS (Módulo doble)
- MÓDULO: Gestión de fauna con SIG
- Metodologías de Impacto Ambiental y Paisajístico con SIG
- Módulo Opcional o TFM (Opción A)

# **DURACIÓN**

750 horas

# **MODALIDAD**

On line **ENLACE**

[http://geoinnova.org/cursos/master-profesional-en-sistemas-de-informacion](http://geoinnova.org/cursos/master-profesional-en-sistemas-de-informacion-geografica-tgis-online/diploma-sig-en-medio-ambiente/)[geografica-tgis-online/diploma-sig-en-medio-ambiente/](http://geoinnova.org/cursos/master-profesional-en-sistemas-de-informacion-geografica-tgis-online/diploma-sig-en-medio-ambiente/)

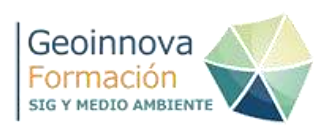

# **53. Diploma SIG en Hidrología y Geología**

Organiza: Geoinnova Formación

#### **OBJETIVOS**

El Diploma Profesional en Sistemas de Información Geográfica con especialidad en Hidrología y geología, está concebido para que el alumno adquiera una serie de destrezas sobre las herramientas que permiten gestionar dos recursos clave dentro del medio ambiente: la hidrología y la geología.

El agua es un recurso natural que está presente en diferentes disciplinas ambientales y territoriales de una forma u otra. Con este ciclo formativo aprenderás a trabajar con la cartografía hidrológica base, pudiendo desarrollar y explotar, a partir de un sencillo Modelo Digital de Elevaciones, infinidad de elementos ráster y vectoriales como direcciones de flujo, límites de cuencas, cauces, puntos de drenaje, etc. Herramientas como Arc Hydro Tools, HEC-RAS y HEC-GeoRAS te permitirán llevar a cabo análisis de redes o simulaciones de inundaciones o avenidas pudiendo identificar las zonas más susceptibles ante este tipo de catástrofes.

El conocimiento geológico es imprescindible para conocer comportamientos ocultos en el subsuelo del territorio en el que se asienta la actividad humana, y poder elaborar cartografía geológica a distintas escalas, generación de MDT con la geología de superficie, montaje de planos hidrogeológicos y planos de isopiezas, simbolización compleja de puntos, obtención de mapas de riesgo sísmico, etc.

# **CONTENIDOS**

El Diploma consta de los siguientes módulos:

- ARCGIS 10: Sistemas de información geográfica. (Opción B)
- Geoprocesamiento Avanzado en ArcGIS. (Opción B)
- Diseño cartográfico con ArcGIS y QGIS. (Opción A)
- SIG aplicado a los Estudios Geológicos
- Gestión hidrológica con ArcHydro Tools y Modelización hidráulica y avenidas de cauces con HEC-RAS y HEC-GEORAS (Módulo doble)
- Análisis espacial con R
- Módulo Opcional o TFM (Opción A)

# **DURACIÓN**

750 horas

#### **MODALIDAD**

On line **ENLACE**

[http://geoinnova.org/cursos/master-profesional-en-sistemas-de-informacion](http://geoinnova.org/cursos/master-profesional-en-sistemas-de-informacion-geografica-tgis-online/diploma-sig-en-hidrologia-geologia/)[geografica-tgis-online/diploma-sig-en-hidrologia-geologia/](http://geoinnova.org/cursos/master-profesional-en-sistemas-de-informacion-geografica-tgis-online/diploma-sig-en-hidrologia-geologia/)

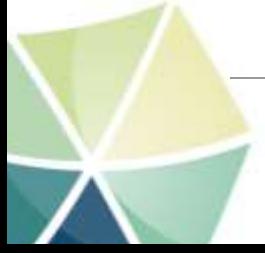

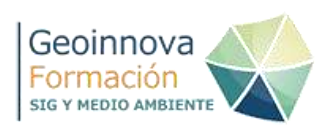

# **54. Diploma SIG en Gestión de la Biodiversidad**

Organiza: Geoinnova Formación

#### **OBJETIVOS**

El Diploma Profesional en Sistemas de Información Geográfica con especialidad en Gestión de Biodiversidad está concebido para que el alumno adquiera una serie de destrezas sobre las herramientas que permiten gestionar la cartografía de campo y distribución de especies para desempeñar tareas de estudio, planificación y conservación.

A lo largo de este ciclo formativo el alumno tomará conciencia de metodologías prácticas para la gestión de este tipo de recursos naturales (como la teledetección), poner en práctica diferentes situaciones reales de gestión de datos de especies, inventarios, predicciones o análisis de redes para dar fin a un problema o casuística vinculada con la fauna.

Mediante herramientas como Corridor Designer o MaxEnt, y el desarrollo de metodologías relacionadas con el álgebra de mapas, se profundizará en la evaluación del territorio desarrollando corredores ecológicos, elaborando modelos predictivos a partir de variables ambientales ligadas a la biología de la especie o incluso analizando aspectos territoriales con el fin de combinar la cartografía y desarrollar escenarios potenciales en los que reintroducir una especie o identificar las zonas de aptitud óptima.

# **CONTENIDOS**

El nuevo Diploma de SIG en e Especialización en Gestión de la Biodiversidad ofrece una nueva oportunidad de acceso a las personas que no cuentan con el conocimiento del 1er año del Máster: la Opción B. Para ello se ofrece un módulo introductorio basado en el uso de la herramienta ArcGIS principalmente y que se trabaja como una puesta a punto del alumno con el fin de ofrecerle las principales herramientas que se van a trabajar a lo largo del Diploma. Por ello, consta de diferentes módulos según se acceda directamente al Diploma (Módulos de la Opción B), o como alumno del Máster (Módulos con la Opción A). El Diploma cuenta finalmente con los siguientes módulos:

- ARCGIS 10: Sistemas de información geográfica. (Opción B)
- Geoprocesamiento Avanzado en ArcGIS. (Opción B)
- Introducción a la Teledetección con datos satélite, drones y lidar (Opción A)
- Diseño cartográfico con ArcGIS y QGIS.
- Gestión de Especies y Espacios Naturales Protegidos
- Gestión de fauna con SIG
- Análisis espacial con R
- Módulo Opcional o TFM (Opción A)

#### **DURACIÓN** 750 horas

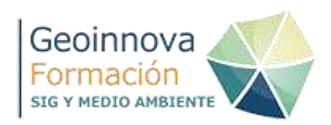

# **MODALIDAD**

On line

**ENLACE**

[http://geoinnova.org/cursos/master-profesional-en-sistemas-de-informacion](http://geoinnova.org/cursos/master-profesional-en-sistemas-de-informacion-geografica-tgis-online/diploma-sig-en-gestion-de-la-biodiversidad/)[geografica-tgis-online/diploma-sig-en-gestion-de-la-biodiversidad/](http://geoinnova.org/cursos/master-profesional-en-sistemas-de-informacion-geografica-tgis-online/diploma-sig-en-gestion-de-la-biodiversidad/)

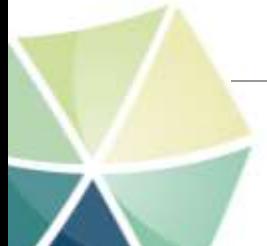

Asociación GeoInnova. CIF - G98320302. Inscrita en el Registro Nacional de Asociaciones Nº 594.264. Tfno. 948 113 137 – 692498839 – <https://geoinnova.org/cursos/>–email: formacion@geoinnova.org

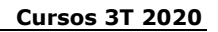

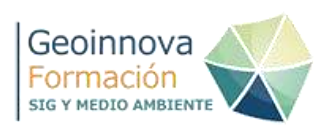

# **55. Curso de Análisis del terreno mediante Modelos Digitales (MDT y MDE)**

Organiza: Geoinnova Formación

#### **OBJETIVOS**

- Conocimientos sobre los Sistemas de Información Geográfica.
- Conocimientos sobre los archivos más utilizados, metodologías de importación y manejo de los mismos.
- Aplicaciones y funciones más comunes del análisis del terreno.
- Conocimientos sobre el manejo de ArcScene.

#### **CONTENIDOS**

MÓDULO 1. PRINCIPIOS DEL MANEJO DE ARCGIS MÓDULO 2. ANÁLISIS DE TERRENO MEDIANTE ARCHIVOS 3D

**DURACIÓN** 125 horas

**MODALIDAD**

On line

#### **ENLACE**

[http://geoinnova.org/cursos/cursos-de-especializacion-en-sig/analisis-territorial](http://geoinnova.org/cursos/cursos-de-especializacion-en-sig/analisis-territorial-y-representacion-en-3d/)[y-representacion-en-3d/](http://geoinnova.org/cursos/cursos-de-especializacion-en-sig/analisis-territorial-y-representacion-en-3d/)

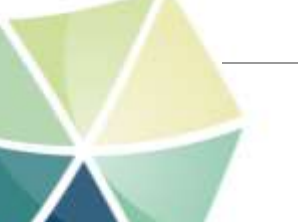

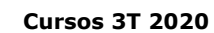

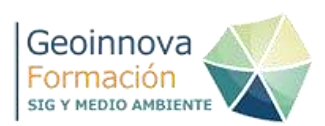

# **57. Módulo "Análisis Espacial con R"**

Organiza: Geoinnova Formación

# **OBJETIVOS**

R es un lenguaje y un entorno de programación para el análisis estadístico y gráfico que se ha convertido rápidamente en herramienta de referencia para el análisis espacial y la geoestadística. R ofrece una gran variedad de métodos de análisis estadísticos (clásicos y actuales), permitiendo además automatizar tareas complejas y desarrollar nuevas funcionalidades. Todo ello, y en consonancia con el creciente volumen de datos espaciales disponibles, hacen de R una herramienta de gran interés con asombrosas potencialidades en el ámbito de la información espacial.

En este curso exploraremos poco a poco las capacidades de R como herramienta de modelado espacial a partir de análisis de regresión, desde los conceptos más esenciales de uso de R hasta la creación de funciones y scripts de geoproceso. El objetivo del curso es por tanto dotar al alumno de los conocimientos necesarios para manipular información espacial e implementar modelos de regresión y clasificación de imagen de satélite con R, utilizando diversas herramientas y procedimientos disponibles.

# **CONTENIDOS**

Tema 1: Introducción a R Tema 2: Regresión espacial Tema 3: Operaciones sobre datos espaciales Tema 4: Modelos de regresión avanzados Tema 5: Interpolación y asociación espacial Tema 6: Álgebra de mapas

# **DURACIÓN**

125 horas

**MODALIDAD** On line

# **ENLACE**

[http://geoinnova.org/cursos/cursos-de-especializacion-en-sig/modulo-analisis](http://geoinnova.org/cursos/cursos-de-especializacion-en-sig/modulo-analisis-espacial-con-r/)[espacial-con-r/](http://geoinnova.org/cursos/cursos-de-especializacion-en-sig/modulo-analisis-espacial-con-r/)

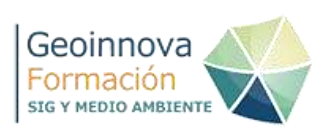

# **58. Módulo "Introducción al Análisis Fotogramétrico Aplicado con Agisoft Metashape y PIX4D"**

Organiza: Geoinnova Formación

#### **OBJETIVOS**

Los objetivos del curso se centran en la obtención por parte de los alumnos de las siguientes destrezas y conocimientos:

- Conocer los principios y teoría de la fotogrametría
- Aplicar la fotogrametría al uso en temas profesionales
- Conocer cómo se planifica un trabajo fotogramétrico.
- Comprender como y donde colocar puntos de apoyo.
- Conocer diferentes aplicaciones.
- Crear productos fotogramétricos: ortomosaicos, MDE, curvas de nivel, nubes de
- puntos, texturas, formas etc.
- Calcular índices y exportar resultados a formatos GIS y CAD.
- Ejercicios de casos reales
- Al finalizar el curso los alumnos dispondrán de nuevos conocimientos y destrezas que les habilitarán para realizar trabajos fotogramétricos. Realizar trabajos con imágenes aéreas y entregar productos profesionales.

#### **CONTENIDOS**

- Tema 1. Fotogrametría
- Tema 2. Cámaras
- Tema 3. Vuelo Fotogramétrico
- Tema 4. Estereoscopía
- Tema 5. Orientación de los fotogramas y constitución del bloque
- Tema 6. Imagen Digital
- Tema 7. Restitución, MDE y Ortofoto
- Tema 8. Planificación de trabajos
- Tema 9. Introducción a los progamas
- Tema 10. Parámetros de Referencia
- Tema 11. Introducción al Agisoft Metashape
- Tema 12. Alineación de las imágenes
- Tema 13. Nube de Puntos Densa
- Tema 14. Malla triangular y textura
- Tema 15. Modelo Digital de Elevación
- Tema 16. Ortomosaicos
- Tema 17. Aplicaciones y Ejercicios
- Tema 18. Introducción al PIX4D
- Tema 19. Ejercicios con PIX4D

# **DURACIÓN**

125 horas

#### **MODALIDAD**

On line

#### **ENLACE**

[http://geoinnova.org/cursos/cursos-de-especializacion-en-sig/modulo-introduccion-al](http://geoinnova.org/cursos/cursos-de-especializacion-en-sig/modulo-introduccion-al-analisis-fotogrametrico/)[analisis-fotogrametrico/](http://geoinnova.org/cursos/cursos-de-especializacion-en-sig/modulo-introduccion-al-analisis-fotogrametrico/)

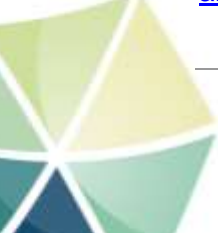

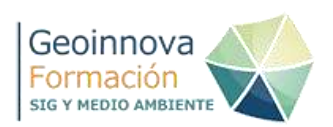

# **59. Módulo "Introducción a la Teledetección con datos satélite, drones y lidar"**

Organiza: Geoinnova Formación

#### **OBJETIVOS**

Los objetivos de carácter metodológicos son los siguientes:

- Conocer los principios físicos que rigen la composición de imágenes satélite y sus bandas de trabajo.
- Componer imágenes basadas en filtros RGB y técnica de refinado pansharpening para la identificación de aspectos temáticos estratégicos en la gestión territorial.
- Elaborar secuencias temporales timelapse para el análisis de tasas de cambio.
- Corrección y edición de imágenes satélite. Elaborar indicadores temáticos basados en el juego de bandas multiespectrales.
- Conocer las principales plataformas de descarga, las fuentes satélite disponibles y los formatos de archivos disponibles.
- Integrar y gestionar la información dentro de aplicaciones de escritorio como SNAP, LEOWorks o ArcGIS. Procesar imágenes satélite a través de plataformas online.
- Aprender los principios que rigen el plan de vuelo de imágenes aéreas mediante drones y elaborar mosaicos aéreos provenientes de estos vehículos aéreos no tripulados.
- Representar y gestionar la información altitudinal proveniente de vuelos mediante tecnología LiDAR para la construcción de Modelos Digitales de Elevación y Modelos Digitales del Terreno basados en aspectos morfológicos.

#### **CONTENIDOS**

TEMA 1. INTRODUCCIÓN A LA TELEDETECCIÓN

TEMA 2. MISIONES SENTINEL Y LANDSAT Y PLATAFORMAS DE DESCARGA

TEMA 3. TÉCNICAS Y FILTROS RGB

TEMA 4. CARACTERÍSTICAS TÉCNICAS DE LAS BANDAS MULTIESPECTRALES

TEMA 5. COMPOSICIÓN Y EDICIÓN DE IMÁGENES ANALÍTICAS RGB CON ARCGIS

TEMA 6. ANÁLISIS DE IMÁGENES CON LEOWORKS

TEMA 7. PROCESADO DE IMÁGENES Y CORRECCIÓN ATMOSFÉRICA

TEMA 8. ANÁLISIS DE USOS DEL SUELO

TEMA 9. ANÁLISIS DE VEGETACIÓN

TEMA 10. ANÁLISIS DE INCENDIOS

TEMA 11. ANÁLISIS URBANÍSTICOS

TEMA 12. ANÁLISIS DE MASAS DE AGUA

TEMA 13. ANÁLISIS DE CATÁSTROFES NATURALES

TEMA 14. MOSAICOS AÉREOS CON DRONES

TEMA 15. DATOS LIDAR

# **DURACIÓN Y MODALIDAD**

125 horas/ Online

#### **ENLACE**

[http://geoinnova.org/cursos/cursos-de-especializacion-en-sig/modulo-introduccion-a-la](http://geoinnova.org/cursos/cursos-de-especializacion-en-sig/modulo-introduccion-a-la-teledeteccion/)[teledeteccion](http://geoinnova.org/cursos/cursos-de-especializacion-en-sig/modulo-introduccion-a-la-teledeteccion/)

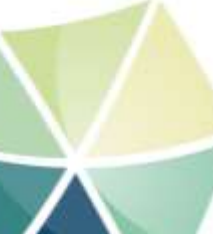

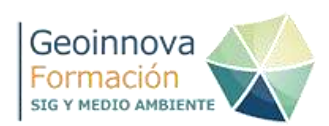

# **60. Python para ArcGIS: geoprocesos con ArcPy**

Organiza: Geoinnova Formación

#### **OBJETIVOS**

La actividad profesional en materia de TIG (Tecnologías de la Información Geográfica) demanda, recientemente y de forma creciente, la capacitación en competencias relacionadas tanto con la automatización de procesos de análisis y modelado espacial, como con la destreza en entornos de programación. ArcGIS, actualmente una de las aplicaciones más potentes y de uso más extendido, integra una serie de librerías de análisis espacial que operan sobre Python en el módulo denominado ArcPy.

En este contexto, este curso de **Python para ArcGIS**, tiene como objetivo fundamental introducir al alumno en el uso de este módulo, partiendo para ello de la presentación de los conceptos esenciales del lenguaje Python. La necesidad de una formación en la línea planteada es, en definitiva, resultado de una demanda real del ámbito profesional.

# **CONTENIDOS**

Tema 1: Introducción a Python.

- Conceptos básicos sobre scripting y programación en Python
- Estructuras de control
- Trabajo con listas y objetos indexados
- Lectura y escritura de ficheros
- Tema 2: Conceptos avanzados de Python.
	- Creación de funciones
	- Control de excepciones

Tema 3: Automatización de geoprocesos con Model builder.

- Funciones de geoproceso en Model builder
- Estructuras de control en Model builder

Tema 4: Introducción a Arcpy.

- Conceptos básicos
- Variables de entorno en Arcpy
- Interacción con datos espaciales

Tema 5: Automatización de geoprocesos con Arcpy.

- Geoprocesos en Arcpy
- Trabajo cursores sobre datos vectoriales
- Álgebra de mapas en Arcpy

# **DURACIÓN**

125 horas

**MODALIDAD** On line **ENLACE**

[http://geoinnova.org/cursos/cursos-de-especializacion-en-sig/modulo-python](http://geoinnova.org/cursos/cursos-de-especializacion-en-sig/modulo-python-para-arcgis-geoprocesos-con-arcpy/)[para-arcgis-geoprocesos-con-arcpy/](http://geoinnova.org/cursos/cursos-de-especializacion-en-sig/modulo-python-para-arcgis-geoprocesos-con-arcpy/)

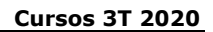

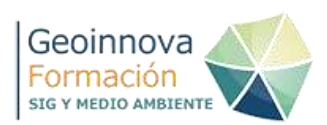

# **61. Módulo "Drones aplicados a los SIG"**

Organiza: Geoinnova Formación

# **OBJETIVOS**

Los resultados del aprendizaje se definen por la aplicación práctica de las destrezas adquiridas en el dominio del módulo y en el ejercicio de su aplicación práctica.

- Conocer las necesidades específicas a la hora de desarrollar un proyecto, siendo capaces de conocer qué tipo de dron se ha de utilizar.
- Conocimiento de las restricciones normativas y el marco de seguridad necesario a la hora de operar.
- Trabajar con datos reales y obtención de los productos finales más utilizados.

Como Objetivos Específicos del módulo de drones para GIS:

- Entender qué es un dron.
- Legislación vigente.
- Aplicación de los drones en el mundo civil.
- Generar datos a partir de la información captada por el dron.
- Incorporación de los datos obtenidos en un SIG.

# **CONTENIDOS**

TEMA 1. INTRODUCCIÓN A LOS DRONES TEMA 2. REGLAMENTACIÓN AERONÁUTICA

TEMA 3. ZONAS DE VUELO Y CARTOGRAFÍA DE APLICACIÓN

TEMA 4. SISTEMAS DE VUELO: MANEJO DE DRONES

TEMA 5. METEOROLOGÍA Y PREVISIONES DE VUELOS

TEMA 6. APLICACIONES DE DRONES EN TERRITORIO Y MEDIO AMBIENTE TEMA 7. PROGRAMACIÓN DEL PLAN DE VUELO Y FOTOGRAMETRÍA. TEMA 8. TELEDETECCIÓN Y GESTIÓN DE IMÁGENES MULTIESPECTRALES.

TEMA 9. LIDAR Y REPRESENTACIÓN 3D

# **DURACIÓN**

125 horas

# **MODALIDAD**

On line

# **ENLACE**

[http://geoinnova.org/cursos/cursos-de-especializacion-en-sig/modulo-drones](http://geoinnova.org/cursos/cursos-de-especializacion-en-sig/modulo-drones-aplicados-a-los-sistemas-de-informacion-geografica/)[aplicados-a-los-sistemas-de-informacion-geografica/](http://geoinnova.org/cursos/cursos-de-especializacion-en-sig/modulo-drones-aplicados-a-los-sistemas-de-informacion-geografica/)

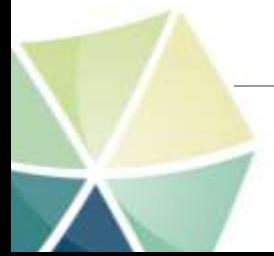

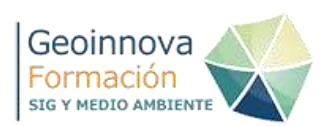

# **62. Módulo "Geoestadística Descriptiva e interpolación espacial en ArcGIS y QGIS"**

Organiza: Geoinnova Formación

# **OBJETIVOS**

Al finalizar el curso el alumno deberá poder:

- Llevar a cabo el análisis descriptivo de las variables a interpolar y determinar el tipo de distribución que siguen los datos.
- Implementar los principales algoritmos de interpolación disponibles en ArcGIS y QGIS
- Validar adecuadamente los modelos generados a partir de muestras independientes.
- Determinar el método de interpolación más adecuado para cada caso.
- Interpretar un semivariograma.

# **CONTENIDOS**

- **Módulo 1: Introducción a la Geostadística.**
	- o Tema 1. Introducción
	- o Tema 2. Fundamentos de Geoestadística
	- o
- **Módulo 2. Geoestadística con QGIS**
	- o Tema 3. Qgis para el análisis geoestadístico
	- o Tema 4. Análisis exploratorio con QGIS
	- o Tema 5. Patrones espaciales con QGIS
- **Módulo 3. Geoestadística con ArcGIS**
	- o Tema 7. Geostatistical Analyst
	- o Tema 8. Análisis exploratorio
	- o Tema 9. Análisis de Patrones espaciales
	- o Tema 10. Métodos de interpolación con ArcGIS

# **DURACIÓN**

125 horas

# **MODALIDAD**

On line

# **ENLACE**

**[https://geoinnova.org/cursos/cursos-de-especializacion-en-sigmodulo](https://geoinnova.org/cursos/cursos-de-especializacion-en-sigmodulo-geoestadistica-descriptiva-y-espacial/)[geoestadistica-descriptiva-y-espacial/](https://geoinnova.org/cursos/cursos-de-especializacion-en-sigmodulo-geoestadistica-descriptiva-y-espacial/)**

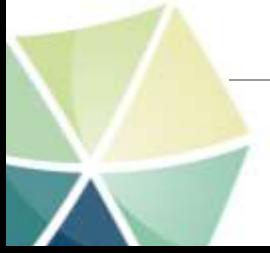

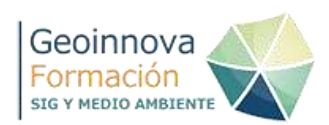

# **63. Curso de análisis de redes con Network Analyst**

Organiza: Geoinnova Formación

# **OBJETIVOS**

El objetivo del Curso de análisis de redes con Network Analyst es proporcionar a los alumnos los conocimientos necesarios para:

- Conocer los diferentes elementos que componen una red.
- Generar, editar y analizar la cartografía necesaria para el análisis de redes con ArcGIS.
- Realizar diferentes tareas de análisis de redes con la herramienta de Network Analyst y la cartografía generada.

#### **CONTENIDOS**

TEMA 1 – Introducción

- Conceptos básicos sobre las redes
- Elementos constituyentes de una red de transporte
- Los impedimentos

TEMA 2 – Network Analyst

- ¿Qué es Network Analyst?
- Barra de herramientas
- Funciones de análisis
- Creación de un dataset de red
- TEMA 3 Geocoding
	- ¿Qué es Geocodificar?
	- Crear un localizador de direcciones
	- Geocodificar una tabla de direcciones

TEMA 4 – Creación de una red

- Preparación de la cartografía
- Corrección de la topología
- Creación de la red

TEMA 5 – Análisis de la red

- Los datos
- Encontrar la ruta óptima
- Punto más cercano
- Área de influencia
- Matriz de coste

# **DURACIÓN**

40 horas

# **MODALIDAD**

On line

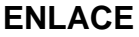

<http://geoinnova.org/cursos/curso-de-analisis-de-redes-con-network-analyst/>

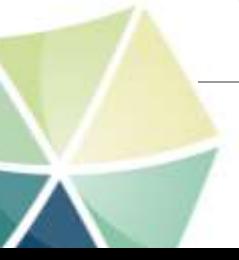

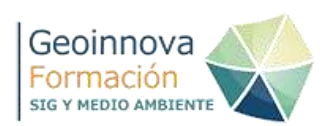

# **64. Curso de especialización en Catastro con software GIS**

Organiza: Geoinnova Formación

#### **OBJETIVOS**

Al finalizar este Curso de especialización catastral con tecnologías SIG , el alumno se capacitará adquiriendo los siguientes conocimientos:

- Facultar a los participantes del curso de SIG aplicado a catastro a para emprender actividades en el campo de la actividad catastral y dar respuesta a cuestiones o problemas inmobiliarios.
- Conocer las características, estructura y funcionamiento del Catastro como instrumento indispensable en el desarrollo sostenible de un municipio o país.
- Gestionar, Analizar y visualizar los datos catastrales mediante sistemas de información geográfica como herramienta esencial para resolver cuestiones que plantea el territorio, así como, facultar al alumnado en el mantenimiento y actualización de problemas inmobiliarios.
- Entender los cambios que trae consigo la actual Ley 13/2015, de 24 junio. Reforma de la Ley Hipotecaria y del Texto Refundido de la Ley de Catastro Inmobiliario y capacitar al usuario para responder a los nuevos retos laborales que ofrece en topografía pericial, análisis parcelario catastral, peritacióne de parcelas catastrales, etc.
- Especializarse en programas GIS como complemento a la formación catastral (LIDAR, MDE; Teledetección, etc.).
- Incorporar conceptos y actividades topográficas en la ayuda del mantenimiento y actualización del catastro.

#### **CONTENIDOS**

MÓDULO 1. CONCEPTOS PREVIOS E INTRODUCCIÓN AL CATASTRO. MÓDULO 2. ESTRUCTURA DE LOS DATOS Y LA INFORMACIÓN CATASTRAL. MÓDULO 3. SERVICIOS EN INTERNET DEL CATASTRO ESPAÑOL. MÓDULO 4. ARCGIS COMO HERRAMIENTA DE MANEJO EN LAS BASES DE DATOS CATASTRALES. MÓDULO 5. SALIDA GRÁFICA DE LA INFORMACIÓN. MÓDULO 6. TOPOGRAFÍA PERICIAL. MÓDULO 7. OTROS PROCEDIMIENTOS TÉCNICOS. MÓDULO 8. LA VALORACIÓN CATASTRAL. MÓDULO 9. GENERACIÓN DE FICHEROS GML.

# **DURACIÓN**

125 horas

#### **MODALIDAD**

On line **ENLACE** <http://geoinnova.org/cursos/curso-gestion-catastral-gis-catastro-sig/>

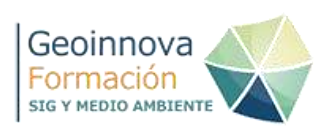

# **65. QGIS Avanzado: Herramientas avanzadas**

Organiza: Geoinnova Formación

#### **OBJETIVOS**

- Asimilar los conceptos necesarios para manipular datos en las principales bases de datos espaciales libres desde QGIS.
- Aprender los fundamentos de SQL y SQL Espacial para empezar a trabajar con funciones específicas de PostGIS desde QGIS.
- Instalar PostGIS y conectarse desde QGIS.
- Crear manipular datos y utilizar funciones propias de postGIS.
- Utilizar las bases de de datos SQLite como alternativa.
- Aprender a manejar el plugin pgRouting y PostGIS, con el que podrá empezar a trabajar con algoritmos avanzados como cálculo de rutas, topología de redes, etc.
- Conocer las herramientas con las que cuenta QGIS para crear y editar elementos vectoriales de manera avanzada
- Aprender a automatizar los geoprocesos utilizando el modelizador permitiéndo así ahorrar mucho tiempo automatizando tareas.
- El alumno aprenderá distintas opciones que tiene QGIS para trabajar con salidas gráficas, desde la utilización de etiquetas y estilos avanzados, hasta herramientas avanzadas de mapas como Diagramas o creación de atlas
- El alumno aprenderá distintas opciones con las que cuenta QGIS para customizar desde su entorno hasta sus herramientas.

# **CONTENIDOS**

- Tema 1. Configuración y opciones avanzadas de QGIS
- Tema 2. Gestión de datos alfanuméricos
- Tema 3. Edición vectorial avanzada
- Tema 4. Topología
- Tema 5. Bases de datos PostgreSQL/PostGIS
- Tema 6. Análisis de redes. pgRouting
- Tema 7. Simbología. Presentaciones e informes con Atlas
- Tema 8. Datos Ráster
- Tema 9. Geoprocesamiento Avanzado
- Tema 10. Lidar
- Tema 11. Modelado y procesado por lotes (Proyecto)
- Tema 12. Publicación Web

#### **DURACIÓN Y MODALIDAD**

90 horas/ Online

#### **ENLACE**

<http://geoinnova.org/cursos/curso-qgis-avanzado-online-certificado/>

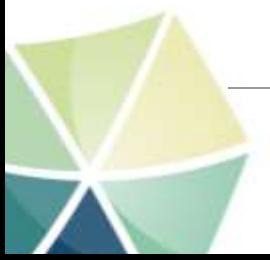

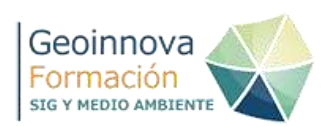

# **66. Curso de Target for ArcGIS**

Organiza: Geoinnova Formación

#### **OBJETIVOS**

El presente Curso de Target for ArcGIS ha sido elaborado Marta Benito en colaboración con Geosoft, la empresa canadiense que desarrolla y comercializa el producto. Target For ArcGIS es muy sencillo de usar y muy poderoso en sus capacidades, comparables con todos los otros grandes paquetes de software de modelamiento minero.

Se ha elegido como el mejor ambiente para interpretación de perfi les y secciones geológicas por su versatilidad y precio, muchísimo más asequible a presupuestos ajustados. Como profesional, dominar Target for ArcGIS te dará una ventaja comparativa importante respecto al resto de tus colegas, y te permitirá realizar análisis avanzados imposibles de realizar de otra forma.

# **CONTENIDOS**

SESION 1 - INTRODUCCIÓN A TARGET FOR ARCGIS. IMPORTACIÓN/EXPORTACIÓN DE DATOS E SONDAJES. SESION 2 - VISUALIZACIÓN DE INFORMACIÓN DE SONDAJES EN EL VISOR 3D. SESION 3 - GENERACIÓN DE SECCIONES E INTERPRETACIÓN LITOLÓGICA. SESION 4 - WIREFRAMING: GENERACIÓN DE UN CUERPO MINERALIZADO Y UN PLANO DE FALLA EN 3D.

# **DURACIÓN**

50 horas

#### **MODALIDAD**

On line

#### **ENLACE**

[http://geoinnova.org/cursos/curso-de-target-for-arcgis-sondajes-secciones](http://geoinnova.org/cursos/curso-de-target-for-arcgis-sondajes-secciones-cuerpos-3d-y-modelado-de-bloques/)[cuerpos-3d-y-modelado-de-bloques/](http://geoinnova.org/cursos/curso-de-target-for-arcgis-sondajes-secciones-cuerpos-3d-y-modelado-de-bloques/)

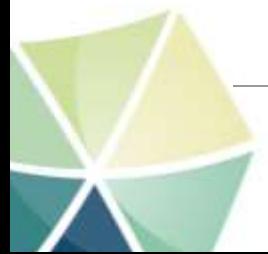

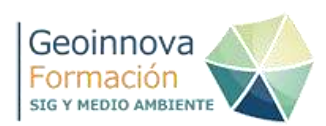

# **67. Curso PyQGIS: programación de scipts en Python para QGIS**

Organiza: Geoinnova Formación

#### **OBJETIVOS**

El objetivo fundamental de curso es dotar al alumno de las capacidades necesarias para diseñar, interpretar y modificar scripts de geoproceso en entorno QGIS, así como de diseñar herramientas propias de geoprocesamiento.

Para ello se introducen una serie de conceptos básicos tanto del lenguaje Python como de los módulos específicos de scripting de QGIS, de modo que el alumno pueda alcanzar la autonomía necesaria desarrollar herramientas específicas. Los objetivos específicos son:

- Introducir al alumno en la utilización del lenguaje de programación Python en entorno QGIS.
- Capacitar al alumno para automatizar procesos de análisis y modelización espacial, mediante el diseño de scripts a partir de las librerías específicas de QGIS para código Python
- Dotar al alumno de las capacidades necesarias para interpretar y/o modificar scripts preexistentes, de modo que sea capaz de adaptar dichas herramientas a sus necesidades
- Seleccionar los procesos adecuados, en términos de funciones y métodos propios de un lenguaje de programación, para la creación de flujos de análisis espacial.
- Determinar el tipo de herramienta espacial adecuado e implementar su uso a través de scripts en la consola de Python.
- Desarrollar funciones específicas a partir de las librerías de análisis de PyQGIS
- Reconocer los componentes fundamentales del código Python, comprendiendo su funcionamiento.
- Interpretar, modificar y/o adaptar scripts existentes a sus propias necesidades
- Documentar adecuadamente cualquier tipo de script para su posterior análisis y/o interpretación.

#### **CONTENIDOS**

- 1. Introducción al lenguaje de programación de Python
- 2. Conceptos avanzados de Python
- 3. Scripting en PyQGIS
- 4. Automatización de geoprocesos en PyGIS
- 5. Creación de complementos y plugins

# **DURACIÓN**

125 horas

# **MODALIDAD**

On line

#### **ENLACE**

<http://geoinnova.org/cursos/curso-pyqgis-python-qgis-programacion-scripts/>

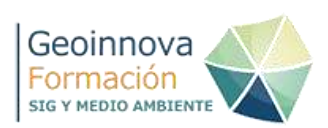

# **68. Curso Python para ArcGIS y QGIS: geoprocesos con PyQGIS y ArcPy**

Organiza: Geoinnova Formación

#### **OBJETIVOS**

- Introducir al alumno desde cero en la utilización del lenguaje de programación en Python en los entornos de ArcGIS y QGIS con las librerías de ArcPy y PyQGIS.
- Reconocer los componentes fundamentales del código Python, comprendiendo su funcionamiento.
- Aprenderá a desarrollar un modelo de procesos con el Model Builder de ArcMap y a ejecutar las funciones específicas para Python.
- Capacitar al alumno para automatizar procesos de análisis y modelización espacial de geoprocesamiento, mediante el diseño de scripts a partir de las librerías específicas de Python para ArcGIS y QGIS (ArcPY y PyQGIS).
- Dotar al alumno de las capacidades necesarias para interpretar y/o modificar scripts preexistentes, de modo que sea capaz de adaptar y automatizar dichas herramientas a sus necesidades y desarrollar geoprocesos con ArcPy y PyQGIS.
- Documentar adecuadamente cualquier tipo de script para su posterior análisis y/o interpretaciones.

# **CONTENIDOS**

BLOQUE 1 – EL LENGUAJE DE PYTHON Tema 1: Introducción a Python Tema 2: Conceptos avanzados de Python

BLOQUE 2 – GEOPROCESOS CON ARCPY Tema 3: Automatización de geoprocesos con Model builder Tema 4: Introducción a Arcpy Tema 5: Automatización de geoprocesos con Arcpy

BLOQUE 3 – SCRIPTING EN PYQGIS

Tema 6: Scripting en PyQGIS

Tema 7: Automatización de geoprocesos en PyQGIS

Tema 8: Diseño de herramientas de geoproceso curso-python-para-arcgis-yqgis

# **DURACIÓN**

250 horas

# **MODALIDAD**

On line **ENLACE [http://geoinnova.org/cursos/cursos-de-especializacion-en-sig/curso](http://geoinnova.org/cursos/cursos-de-especializacion-en-sig/curso-python-para-arcgis-y-qgis-arcpy-pyqgis-certificado-programacion-scripting-geoprocesos/)[python-para-arcgis-y-qgis-arcpy-pyqgis-certificado-programacion](http://geoinnova.org/cursos/cursos-de-especializacion-en-sig/curso-python-para-arcgis-y-qgis-arcpy-pyqgis-certificado-programacion-scripting-geoprocesos/)[scripting-geoprocesos/](http://geoinnova.org/cursos/cursos-de-especializacion-en-sig/curso-python-para-arcgis-y-qgis-arcpy-pyqgis-certificado-programacion-scripting-geoprocesos/)**

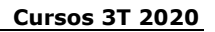

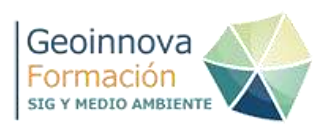

# **69. Curso Superior de SIG aplicado a la exploración y explotación minera**

Organiza: Geoinnova Formación

# **OBJETIVOS**

El presente Curso Superior de SIG aplicado a la exploración y explotación minera está dirigido a los profesionales que trabajan tanto en exploración mineral como en minas en producción: geólogos, geoquímicos, geofísicos, ingenieros de minas, cartógrafos, geógrafos, topógrafos, geomensores, ayudantes de geólogo o cualquier otro profesional que trabaje con información geológica en la industria minera.

Es importante recalcar que en este Curso SIG de exploración y explotación minera, no se requieren conocimientos de SIG ni experiencia laboral previa y que se proporcionará la licencia de ArcGIS for Student de forma gratuita a los participantes. Está compuesto por tres niveles independientes que se pueden estudiar por separado y que habrán de superarse paulatinamente para poder acceder al siguiente y son:

ArcGIS aplicado a la exploración y explotación mineral (Nivel Inicial) ArcGIS aplicado a la exploración y explotación mineral (Nivel Avanzado) Identificación de Blancos de Exploración con Spatial Analyst y Model Builder (Nivel Experto)

# **CONTENIDOS**

NIVEL INICIAL (60h) SESIÓN 1: Introducción a los SIG. SESIÓN 2: El entorno de ArcGIS: ArcMap, ArcCatalog y ArcToolbox SESIÓN 3: Aplicación de simbologías a puntos, líneas y polígonos SESIÓN 4: Georreferenciación de mapas escaneados SESIÓN 5: Sistemas de coordenadas. Conceptos esenciales y algunos trucos para evitar errores SESIÓN 6: Edición de polígonos y tablas. Realización de una capa de unidades litológicas desde cero SESIÓN 7: Composición del layout de un mapa para impresión en plotter o impresora doméstica PRUEBA PRÁCTICA FINAL NIVEL INICIACIÓN NIVEL AVANZADO (80h.)

SESIÓN 1: Combinar y visualizar una capa de litología con un grid de geofísica

SESIÓN 2: Trabajo con imágenes de satélite

SESIÓN 3: Georreferenciación de archivos ráster

SESIÓN 4: Trabajo con geoquímica de muestras de superficie

SESIÓN 5: Introducción a bases de datos relacionales. Trabajo con tablas relacionadas

SESIÓN 6: Simbología adecuada para capas de litología y geoquímica

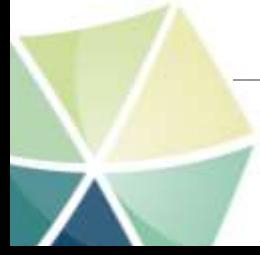

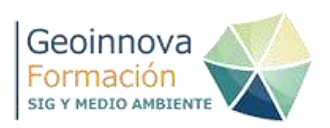

SESIÓN 7: Herramientas de geoprocesamiento e introducción al formato geodatabase SESIÓN 8: Modelos de elevación digital DEM SESIÓN 9: Visualización 3D, introducción a ArcScene, conversión de vectores de 2D a 3D PRUEBA PRÁCTICA FINAL NIVEL AVANZADO

NIVEL EXPERTO (60h.)

SESIÓN 0: Refrescando la memoria: SIG en ArcGIS Desktop SESIÓN 1: Presentación de Análisis Espacial (Spatial Analyst) y ModelBuilder como herramientas de geoprocesamiento en ArcGIS SESIÓN 2: Introducción a la metodología de Identificación de Blancos de Exploración (también conocida como "Mapas prospectivos") SESIÓN 3: Asignación de criterios favorables y reclasificación a escala homogénea. SESIÓN 4: Creación y ejecución del modelo en ModelBuilder SESIÓN 5: Análisis y presentación de resultados. Estudio de casos.

# **DURACIÓN**

200 horas

**MODALIDAD**

On line

# **ENLACE**

**[http://geoinnova.org/cursos/curso-superior-de-sig-aplicado-a-la](http://geoinnova.org/cursos/curso-superior-de-sig-aplicado-a-la-exploracion-y-explotacion-minera/)[exploracion-y-explotacion-minera/](http://geoinnova.org/cursos/curso-superior-de-sig-aplicado-a-la-exploracion-y-explotacion-minera/)**

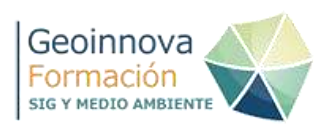

# **70. Implicaciones ambientales del fracking**

Organiza: Geoinnova Formación

#### **OBJETIVOS**

- Conocer qué son los hidrocarburos no convencionales, su origen, características y clasificación.
- Comprender en qué consiste la técnica de explotación por fracturación hidráulica (Fracking).
- Clasificar y entender la legislación básica relacionada con esta actividad.
- Enumerar y diferenciar los distintos impactos ambientales que puede tener la puesta en marcha de este sistema de explotación.
- Valorar los pros y los contras que conlleva una decisión de tal calibre.

# **CONTENIDOS**

Módulo 1. Recursos no convencionales. Origen y exploración. Módulo 2. Técnicas de explotación. Impactos ambientales. Normativa y viabilidad.

# **DURACIÓN**

50 horas

# **MODALIDAD**

On line

#### **ENLACE**

**<http://geoinnova.org/cursos/implicaciones-ambientales-del-fracking-2/>**

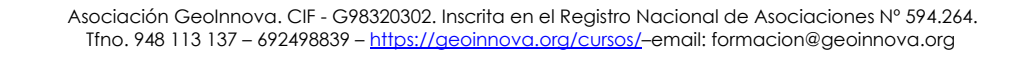

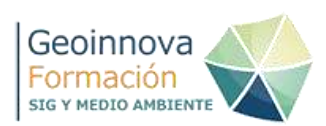

# **71. Sistemas de Información Geográfica aplicados a la Geología**

Organiza: Geoinnova Formación

# **OBJETIVOS**

- Conocer en detalle todos los tipos de datos geológicos y ciencias afines.
- Conocer todos los componentes de un mapa geológico estándar.
- Localizar fuentes de información geológica disponibles en internet.
- Conocer todas las capas que forman parte de un SIG Geológico, con sus atributos y códigos.
- Conocer el manejo de bases de datos de Perforaciones (sondeos de exploración).
- Conocer la simbología y los geoprocesamientos aplicables a cada tipo de dato geológico.
- Aprender la metodología de Superposición Ponderada a la creación de Mapas Prospectivos.
- Conocer los estándares internacionales para el manejo de datos geológicos.
- Conocer qué son los hidrocarburos no convencionales, su origen, características y clasificación.
- Comprender en qué consiste la técnica de explotación por fracturación hidráulica (Fracking).
- Clasificar y entender la legislación básica relacionada con esta actividad.
- Enumerar y diferenciar los distintos impactos ambientales que puede tener la puesta en marcha de este sistema de explotación.
- Valorar los pros y los contras que conlleva una decisión de tal calibre.

# **CONTENIDOS**

- Tema 1. Cartografía geológica
- Tema 2. Construcción de un SIG para exploración mineral
- Tema 3. Datos geológicos
- Tema 4. Datos geoquímicos
- Tema 5. Datos geofísicos
- Tema 6. Perforaciones
- Tema 7. Propiedad minera; medio ambiente y estándares
- Tema 8. Mapas de prospectividad
- Tema 9. Cartografía geológica en minería
- Tema 10. Organización de los datos

# **DURACIÓN**

125 horas

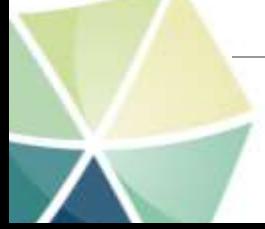
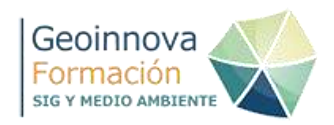

## **MODALIDAD**

On line

**ENLACE**

**[http://geoinnova.org/cursos/modulo-sig-aplicados-a-la-geologia/](http://geoinnova.org/cursos/implicaciones-ambientales-del-fracking-2/)**

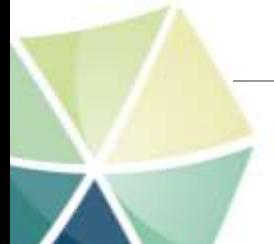

Asociación GeoInnova. CIF - G98320302. Inscrita en el Registro Nacional de Asociaciones Nº 594.264. Tfno. 948 113 137 – 692498839 – <https://geoinnova.org/cursos/>–email: formacion@geoinnova.org

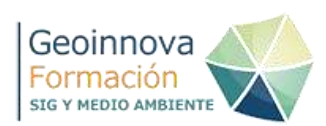

# **72. Curso de Metodologías de Impacto Ambiental y Paisajístico con SIG**

Organiza: Geoinnova Formación

## **OBJETIVOS**

Los objetivos específicos del curso son:

- Aprender a manejar adecuadamente las bases de datos espaciales para el análisis y gestión de recursos ambientales y paisajísticos.
- Llevar a cabo procesos de importación, captura, tratamiento e integración de la información ambiental en una base de datos espacial.
- Comprender las principales metodologías para la elaboración de estudios ambientales y paisajísticos.
- Aprender a integrar en un SIG las metodologías de estudio
- Elaborar cartografías para estudios de impacto ambiental y paisajísticos, con capacidad de acogida, mapas de vulnerabilidad, análisis de visibilidad, fragilidad visual, etc.
- Automatizar los procesos necesarios mediante la herramienta Model Builder de ArcGIS.

# **CONTENIDOS**

TEMA 1. INTRODUCCIÓN A LA EVALUACIÓN DE IMPACTO AMBIENTAL Y PAISAJÍSTICA

Tema 2. Cartografía necesaria en los estudios de impacto ambiental y paisajístico

Tema 3. Evaluación de la Capacidad de Acogida del Territorio (CAT) mediante SIG

Tema 4. Evaluación Multicriterio (EMC) mediante SIG

Tema 5. Tratamiento del impacto paisajístico mediante SIG

**DURACIÓN** 125 horas

# **MODALIDAD**

On line

#### **ENLACE**

**[http://geoinnova.org/cursos/curso-metodologias-impacto-ambiental](http://geoinnova.org/cursos/implicaciones-ambientales-del-fracking-2/)[paisajistico-sig/](http://geoinnova.org/cursos/implicaciones-ambientales-del-fracking-2/)**

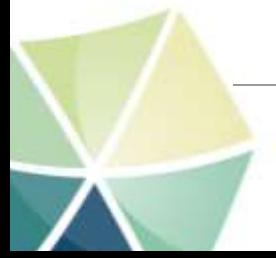

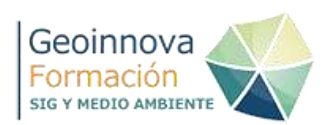

# **73. Curso de diseño cartográfico con ArcGIS y QGIS**

Organiza: Geoinnova Formación

## **OBJETIVOS**

- Conocer y aplicar los principales fundamentos de diseño cartográfico
- Analizar y evaluar de forma crítica documentos cartográficos de diferentes niveles técnicos y/o temáticas
- Adquirir la destreza necesaria para analizar la información espacial y seleccionar la forma idónea de representarla
- Elaborar cartografía temática con diferentes softwares y modelos de representación
- Diseñar mapas con una adecuada composición y organización de la información

## **CONTENIDOS**

- Tema 1. Introducción
- Tema 2. Las variables visuales
- Tema 3. Representación de la información espacial
- Tema 4. Composición cartográfica y presentación final

## **DURACIÓN**

125 horas

#### **MODALIDAD**

On line

#### **ENLACE**

**[http://geoinnova.org/cursos/cursos-de-especializacion-en-sigcurso-de](http://geoinnova.org/cursos/cursos-de-especializacion-en-sigcurso-de-diseno-cartografico-arcgis-qgis/)[diseno-cartografico-arcgis-qgis/](http://geoinnova.org/cursos/cursos-de-especializacion-en-sigcurso-de-diseno-cartografico-arcgis-qgis/)**

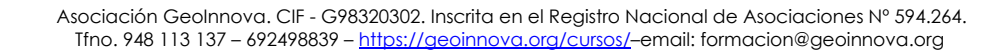

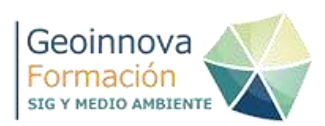

## **74. Curso de Aplicaciones Web Mapping con GDAL, Geoserver y Leaflet**

#### Organiza: Geoinnova Formación

#### **OBJETIVOS**

En este módulo el objetivo, con carácter general, es el de establecer las bases para el desarrollo del trabajo con bases de datos geoespaciales y la publicación de mapas en internet.

Los objetivos del curso se centran en la obtención por parte de los alumnos de las siguientes destrezas y conocimientos:

- El módulo persigue que el alumno comprenda cómo la integración de las diferentes tecnologías permite ofrecer una solución GIS web completa.
- El alumno aprenderá a acceder a la gran cantidad de formatos GIS soportados por GDAL y a utilizar sus diferentes herramientas de mediante línea de comandos para la gestión de datos. Le permitirá conocer una de las librerías más populares y fundamentales en el ámbito GIS, proporcionando una visión complementaria a la hora de enfocar y decidir metodologías para sus tareas de geoprocesamiento masivas.
- Se mostrará cómo crear secuencias de comandos por lotes mediante GDAL y Python para el procesamiento de grandes volúmenes de datos ráster y vectoriales, su publicación a través del servidor de mapas GeoServer y finalmente su análisis geoespacial a través de JavaScript directamente en el navegador web.
- Se mostrará cómo el uso combinado de herramientas puede permitir al alumno crear sus propios módulos ETL (Extract, Transform, Load) para automatizar tareas.
- Se enseña cómo cargar, publicar y compartir datos geoespaciales con GeoServer. El temario aborda el aprendizaje de la interfaz de GeoServer, los servicios OGC más conocidos (WMS, WMTS y WFS), simbolización de capas, estrategias de rendimiento y almacenamiento en caché de teselas mediante GeoWebCache.
- Configurará Geoserver para ejecutar servicios bajo el estándar WPS, destinados a la publicación de cálculos, algoritmos y procesos geoespaciales.
- Se abordará los fundamentos básicos de Javascript, con una introducción a la sintaxis básica de este lenguaje de programación.
- Se aprenderá el uso combinado de Leaflet y una biblioteca analítica Turf, para la realización de operaciones de geoprocesamientos clásicas desde el propio navegador web del usuario.

#### **CONTENIDOS**

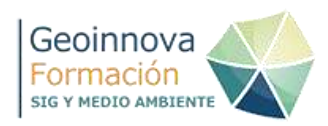

Tema 1 – Introducción a GDAL/OGR

Tema 2 – Publicación y geoprocesamiento de datos mediante Geoserver Tema 3 – Operaciones geoespaciales en entornos web con Leaflet y Turf

## **DURACIÓN**

125 horas

#### **MODALIDAD**

On line

#### **ENLACE**

**[http://geoinnova.org/cursos/cursos-de-especializacion-en-sigcurso-de](http://geoinnova.org/cursos/cursos-de-especializacion-en-sigcurso-de-diseno-cartografico-arcgis-qgis/)[diseno-cartografico-arcgis-qgis/](http://geoinnova.org/cursos/cursos-de-especializacion-en-sigcurso-de-diseno-cartografico-arcgis-qgis/)**

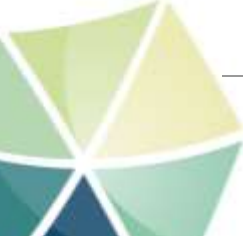

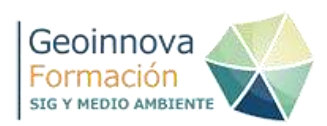

# **75. Curso ARCGIS 10 Avanzado – Geoprocesamientos Avanzados**

Organiza: Geoinnova Formación

## **OBJETIVOS**

Al finalizar el Curso de ArcGIS Avanzado, el alumno deberá poder:

- Dotar de los conocimientos y de las herramientas imprescindibles en ArcGIS para conseguir ser más eficiente en los procesos de trabajo.
- Capacitar al alumno en la elaboración, gestión y análisis 3D con modelos digitales del terreno (MDT) y de archivos LiDAR.
- Habilitar al alumno en el proceso de montaje de esquemas analíticos complejos y automatizados mediante ModelBuilder
- Definir y gestionar geodatabases
- Conocer los diferentes elementos que componen una red.
- Gestionar correcciones topológicas por errores en la información gráfica geoespacial.
- Generar, editar y analizar la cartografía necesaria para el análisis de redes con ArcGIS.
- Realizar diferentes tareas de análisis de redes con la herramienta de Network Analyst y la cartografía generada.

#### **CONTENIDOS**

Tema 1. Geodatabases

Tema 2. Geoprocesos con ModelBuilder

- Tema 3. Introducción a las Herramientas de Geoprocesamiento Avanzado
- Tema 4. Gestión y Análisis de Modelos Digitales en 3D (LiDAR)

Tema 5. Network Analyst

#### **DURACIÓN**

125 horas

**MODALIDAD**

On line

**ENLACE [http://geoinnova.org/cursos/curso-de-arcgis-avanzado-geoprocesamiento/](http://geoinnova.org/cursos/cursos-de-especializacion-en-sigcurso-de-diseno-cartografico-arcgis-qgis/)**

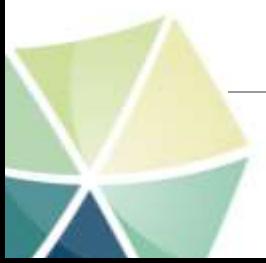

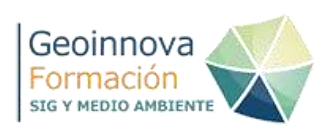

## **75. Curso de gestión hidrológica, modelización y análisis de cauces y avenidas con HECRAS, HEC-GEORAS, ARCHYDRO y SPATIAL ANALYST**

Organiza: Geoinnova Formación

# **OBJETIVOS**

Mediante este curso podrás a identificar y estudiar los elementos vinculados con los cauces fluviales y canales, para poder incorporarlos en HECRAS y analizar el comportamiento de los caudales . Entre otros objetivos a cubrir encontramos:

Conocer las capacidades de cálculo del programa HEC-RAS para el modelaje hidráulico de canales y cauces

Aprender el funcionamiento del programa para resolver las situaciones más habituales en simulaciones, utilizando la herramienta RAS Mapper.

Utilizar la extensión Geo-RAS para exportar geometrías y representar llanuras de inundación mediante un SIG.

# **CONTENIDOS**

## MÓDULO 1. HEC-GeoRAS para la modelización hidráulica de cauces

- 1. Introducción e instalación.
- 2. Carga de la información base.
- 3. Creación del Modelo Digital de Superficies TIN.
- 4. Creación del eje del cauce.
- 5. Creación de límites de orillas.
- 6. Creación de líneas de flujo.
- 7. Creación de secciones transversales al cauce.
- 8. Creación de infraestructuras transversales.
- 9. Creación de elementos de obstrucción de flujo.
- 10. Definición de zonas de flujo inefectivo.
- 11. Definición de alineaciones de levees.
- 12. Usos del suelo y valores de Manning.
- 13. Asignación de atributos a los elementos de geometría.
- 14. Exportación del proyecto de HEC-GeoRAS a HEC-RAS.

#### MÓDULO 2. Modelización y análisis de avenidas con HECRAS

- 1. Introducción a la Hidráulica de Canales Abiertos en Lámina Libre.
- 2. Instalación de HEC-RAS.
- 3. Importación de geometría a HEC-RAS.
- 4. Filtrado de puntos de secciones importadas.

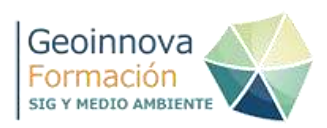

- 5. Edición de geometría de estructuras.
- 6. Ajustes de las zonas de áreas inefectivas de flujo, levees y obstrucciones.
- 7. Actualización de ángulos de giro de secciones.
- 8. Actualización de coeficientes de contracción/expansión de flujo.
- 9. Definición de condiciones de flujo.
- 10. Simulación de la inundación.
- 11. Visualización de resultados.
- 12. Generación de resultados con RAS Mapper.
- 13. Exportación de datos para visualizar la información en ArcGIS.
- 14. Importación de archivos de HEC-RAS en ArcMap.
- 15. Visualización de resultados en ArcMap.

# **DURACIÓN**

250 horas

#### **MODALIDAD**

On line

#### **ENLACE**

[https://geoinnova.org/cursos/curso-gestion-hidrologica-modelizacion-analisis](https://geoinnova.org/cursos/curso-gestion-hidrologica-modelizacion-analisis-cauces-avenidas-hecras-hec-georas-archydro-spatial-analyst/)[cauces-avenidas-hecras-hec-georas-archydro-spatial-analyst/](https://geoinnova.org/cursos/curso-gestion-hidrologica-modelizacion-analisis-cauces-avenidas-hecras-hec-georas-archydro-spatial-analyst/)

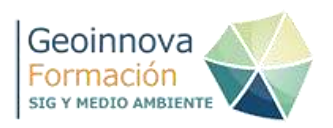

# **76. Curso de Bases de Datos Espaciales y Evaluación de la Calidad de los Datos**

Organiza: Geoinnova Formación

## **OBJETIVOS**

Al finalizar el módulo, el alumno dispondrá de los conocimientos necesarios para enfrentarse al diseño de una base de datos empresarial con los elementos necesarios para realizar una gestión con garantías. Además a lo largo del módulo se irán adquiriendo las competencias precisas para realizar tareas de administración de la información geoespacial, tanto vectorial como ráster.

También será capaz de analizar la calidad de la información geográfica mediante la implementación de reglas topológicas. Finalmente, el alumno adquirirá las competencias que le permitirán desarrollar con garantías, tareas de geoprocesamiento a través del cliente gráfico de Postgis y de diversos GIS de escritorio (gvSIG y QGIS).

# **CONTENIDOS**

INSTALACIÓN POSTGRE SQL

BLOQUE DE DATOS

- 2. LENGUAJE SQL.
- 3. MANIPULACIÓN DE DATOS
- 4. CONSULTAS DE ATRIBUTOS
- 5. CONSULTAS DE ATRIBUTOS AVANZADAS
- BLOQUE DE CARTOGRAFÍA
- 6. BASE DE DATOS ESPACIAL (POSTGIS)
- 7. CONSULTAS ESPACIALES
- 8. ADMINISTRACIÓN BÁSICA
- EVALUACIÓN DE LA CALIDAD DE LOS DATOS
- 9. LA CALIDAD DE LA INFORMACIÓN GEOGRÁFICA (IG)
- 10. FUNCIONES DE CALIDAD
- 11. CREACIÓN DE UN ESQUEMA DE CALIDAD EN POSTGIS

# **DURACIÓN**

250 horas

## **MODALIDAD** On line **ENLACE** <https://geoinnova.org/cursos/modulo-bases-de-datos-espaciales-postgis/>

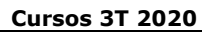

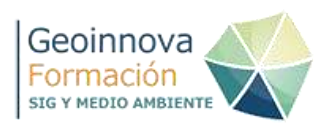

# **78. Experto en Cambio Climático**

Organiza: Geoinnova Formación

## **OBJETIVOS**

Como objetivo general, este curso pretende potenciar las capacidades y desarrollar las habilidades de los participantes para ser expertos en cambio climático en sus dos grandes áreas de intervención complementarias, la mitigación y la adaptación

# **CONTENIDOS**

TEMA I. INTRODUCCIÓN AL CAMBIO CLIMÁTICO. EL CONTEXTO INTERNACIONAL Y LAS OBLIGACIONES DE REDUCCIÓN DE EMISIONES.

TEMA II. LA ADAPTACIÓN AL CAMBIO CLIMÁTICO. INFORMACIÓN SOBRE LOS EFECTOS QUE HARAN NECESARIA LA ADAPTACIÓN.

TEMA III. LOS ESCENARIOS CLIMÁTICOS FUTUROS Y LOS ESCENARIOS FUTUROS DE NIVEL DEL MAR, ELEMENTOS DE PARTIDA PARA DISEÑAR LA ADAPTACIÓN.

TEMA IV. CAPACIDAD DE ADAPTACIÓN DE LAS REGIONES. EL MAPA DE LA VULNERABILIDAD ANTE EL CAMBIO CLIMÁTICO. FUENTES DE INFORMACIÓN PARA DIAGNOSTICAR LA VULNERABILIDAD DE TERRITORIOS, EMPRESAS Y ACTIVIDADES.

TEMA V. INSTRUMENTOS E INICIATIVAS PARA LA ADAPTACIÓN Y LA **MITIGACIÓN** 

TEMA VI. GUÍA PARA LLEVAR A CABO LA CONTABILIDAD DE CARBONO. APRENDER A CALCULAR LA CONTRIBUCIÓN DE PERSONAS, EMPRESA Y ACTIVIDADES AL CAMBIO CLIMÁTICO.

TEMA VII. LA CONTRIBUCIÓN DEL CONSUMO PRIVADO. LA HUELLA DE CARBONO GENERADA POR EL CONSUMO DE CIUDADANOS Y FAMILIAS. LAS EMISIONES POR LA UTILIZACIÓN DEL VEHÍCULO.

TEMA VIII. EL CAMBIO CLIMÁTICO COMO FACTOR DE COMPETITIVIDAD.

**DURACIÓN** 70 horas

**MODALIDAD** On line **ENLACE** <https://geoinnova.org/cursos/curso-de-experto-en-cambio-climatico/>

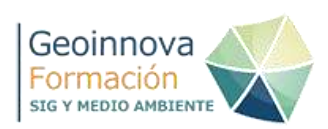

## **80. Curso de FME Desktop para la gestión y análisis de datos SIG**

Organiza: Geoinnova Formación

#### **OBJETIVOS**

- Conocer qué son y qué pueden hacer por nosotros los procesos ETL.
- Iniciarse en FME desde cero, conociendo las apariencias de sus componentes FME Desktop y FME Data Inspector, junto con todas sus funcionalidades.
- Trabajar con los formatos para la extracción y la carga de datos.
- Conocer cómo funcionan las lecturas y escrituras de los datos y qué diferentes funcionalidades se les puede aplicar.
- Saber desarrollar procesos con sus diferentes tipos de flujos trabajo, así como la manipulación de los esquemas.
- Conocer cómo funcionan los transformadores.
- Hacer un uso responsable y con buenas prácticas de los espacios de trabajo para que cualquier otro operador pueda entender tu trabajo.
- Realizar operaciones alfanuméricas con los atributos de las tablas así como relaciones entre tablas. Trabajar con listas. Saber qué transformadores se utilizan para ello.
- Ejecutar procesos para el análisis espacial GIS y el control de calidad. Saber qué transformadores se utilizan para ello.
- Realizar pequeñas operaciones ráster. Saber qué transformadores se utilizan para ello.
- Generar transformadores personalizados para tal de no repetir parte de los flujos de trabajo así como realizar alguna iteración.
- Usar parámetros de usuario para fijar variables que nos ayuden a la lectura de datos o durante los procesos.
- Saber ejecutar un proceso desde un Script en Python, así como enviarle parámetros de usuario.
- Incorporar Python y SQL a los transformadores.

# **CONTENIDOS**

Módulo 1: Introducción a FME Desktop

Módulo 2: Componentes de una Traslación

Módulo 3: Transformación de Datos

Módulo 4: Transformadores Alfanuméricos

Módulo 5: Transformadores Espaciales

Módulo 6. Transformadores personalizados

Módulo 7. Introducción a Pyhton y SQL con FME

**DURACIÓN**

90 horas

**MODALIDAD**

On line

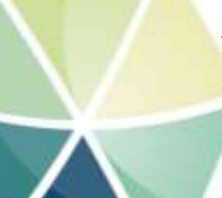

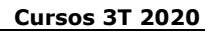

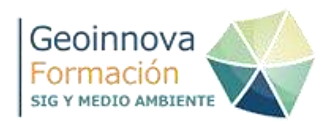

# **ENLACE**

[https://geoinnova.org/cursos/curso-de-fme-desktop-para-la-gestion-y-analisis](https://geoinnova.org/cursos/curso-de-fme-desktop-para-la-gestion-y-analisis-de-datos-sig/)[de-datos-sig/](https://geoinnova.org/cursos/curso-de-fme-desktop-para-la-gestion-y-analisis-de-datos-sig/)

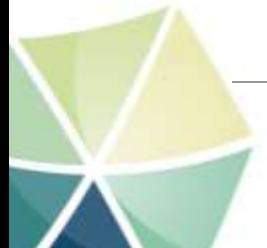

Asociación GeoInnova. CIF - G98320302. Inscrita en el Registro Nacional de Asociaciones Nº 594.264. Tfno. 948 113 137 – 692498839 – <https://geoinnova.org/cursos/>–email: formacion@geoinnova.org

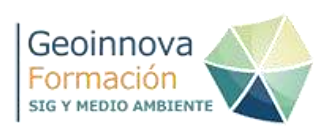

## **81. Diseño con Inkscape para la planificación urbana y la interpretación del patrimonio**

Organiza: Geoinnova Formación

#### **OBJETIVOS**

- Conocer los fundamentos necesarios para utilizar un editor de gráficos vectorial de código abierto como herramienta para mejorar la comunicación con su público y dar mayor valor al trabajo de los profesionales del territorio y del patrimonio.
- Aprender a crear recursos gráficos y cartográficos que puedan ayudar a transmitir conceptos, procedimientos o actitudes a una audiencia.
- Desarrollar las habilidades técnicas del alumno en la composición gráfica de mapas y gráficos a medida que avance en la dificultad de los ejercicios.
- Conocer las posibilidades de los editores gráficos vectoriales y en concreto Inkscape para la creación de material didáctico y expositivo.

# **CONTENIDOS**

Tema 1. Introducción a los gráficos vectoriales y a Inkscape.

Introducción a los gráficos vectoriales y a Inkscape.

Tema 2. Primer acercamiento a Inkscape

- Tema 3. Creando un nuevo proyecto.
- Tema 4. Gestión de capas.
- Tema 5. Dibujar en Inkscape
- Tema 6. Selección y colocación de objetos
- Tema 7. Edición de objetos con nodos
- Tema 8. Operaciones booleanas y transformación de objetos.
- Tema 9. Recortes y máscaras.
- Tema 10. Colocación avanzada de textos.
- Tema 11. Herramientas y técnicas avanzadas.
- Tema 12. Exportación de archivos
- Tema 13. Ejercicios prácticos.

# **DURACIÓN**

60 horas

## **MODALIDAD**

On line

#### **ENLACE**

[https://geoinnova.org/cursos/curso-diseno-con-inkscape-para-la-planificacion](https://geoinnova.org/cursos/curso-diseno-con-inkscape-para-la-planificacion-urbana-y-la-interpretacion-del-patrimonio/)[urbana-y-la-interpretacion-del-patrimonio/](https://geoinnova.org/cursos/curso-diseno-con-inkscape-para-la-planificacion-urbana-y-la-interpretacion-del-patrimonio/)

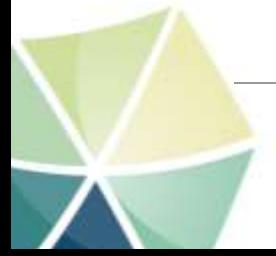

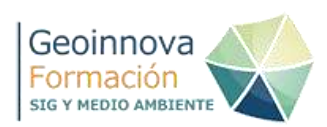

## **82. SIG aplicados a la planificación y gestión territorial**

#### Organiza: Geoinnova Formación

#### **OBJETIVOS**

En este módulo el objetivo será en primer lugar establecer las bases legales que permitan interrelacionar el análisis territorial previo, con los objetivos de ordenación y planificación urbanística dentro del marco legal y en segundo lugar la aplicación práctica en un proyecto de planificación territorial.

Los resultados del aprendizaje se definen por la aplicación práctica de las destrezas adquiridas en el dominio del módulo y en el ejercicio de su aplicación práctica.

- Trasladar supuestos de planificación y su correcta gestión a un soporte informático, mediante la abstracción municipal y la organización metodológica del mismo.
- Gestionar las distintas herramientas de gestión catastral.
- Gestionar los distintos formatos de archivos CAD y SIG
- Manejar con eficacia y resolución las herramientas destinadas a la elaboración de estudios de insolaciones de los distintos software trabajados en el módulo
- Manejar con eficacia y resolución las herramientas destinadas a la elaboración de estudios de redes de los distintos software trabajados en el módulo
- Conocer las principales herramientas de trabajo para la gestión catastral municipal

#### **CONTENIDOS**

TEMA 1: INTRODUCCIÓN A LA PLANIFICACIÓN TERRITORIAL LA ORDENACIÓN TERRITORIAL

TEMA 2: LA PREPARACIÓN DE CARTOGRAFÍA

TEMA 3: APLICACIONES SIG EN LA PLANIFICACIÓN TERRITORIAL

TEMA 4: APLICACIONES SIG EN LA GESTIÓN URBANÍSTICA

TEMA 5. INTRODUCCIÓN A LA GESTIÓN CATASTRAL

TEMA 6. GENERACIÓN DE FICHEROS GML Y VALIDACIÓN CATASTRAL

## **DURACIÓN**

125 horas

#### **MODALIDAD**

On line

#### **ENLACE**

[https://geoinnova.org/cursos/curso-de-sig-aplicados-a-la-planificacion-y](https://geoinnova.org/cursos/curso-de-sig-aplicados-a-la-planificacion-y-gestion-territorial/)[gestion-territorial/](https://geoinnova.org/cursos/curso-de-sig-aplicados-a-la-planificacion-y-gestion-territorial/)

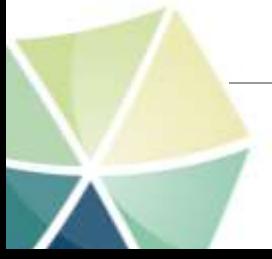

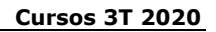

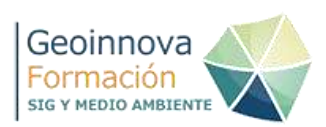

#### **83. Análisis espacial en salud ambiental con ArcGIS Online y ArcGIS Pro**

Organiza: Geoinnova Formación

#### **OBJETIVOS**

- Aprender sobre análisis y estadística espacial, aplicados a salud ambiental, utilizando las herramientas que ofrece ArcGIS Pro.
- Manejar el flujo de trabajo para publicar mapas en la web en la plataforma ArcGIS Online, configurar leyendas combinando variables para comparar, relacionar y establecer predominio.
- Publicar mapas en aplicaciones web interactivas, que enriquecen la capacidad interpretativa de los resultados presentados.
- Aprender a crear encuestas en la plataforma ArcGIS Online, para rellenar desde dispositivos móviles, visualizar las respuestas y estadísticas inmediatas según se envían las encuestas al servidor.

## **CONTENIDOS**

Capítulo 1 – Visualización de mapas en ArcGIS Pro

Capítulo 2 - Estadística espacial: Análisis Hot Spot

Capítulo 3 – ArcGIS Online y Smart mapping

Capítulo 4 – Las aplicaciones Web App Builder

Capítulo 5 – Captura de datos con Survey123

# **DURACIÓN**

60 horas

#### **MODALIDAD**

On line

#### **ENLACE**

**[https://geoinnova.org/cursos/analisis-espacial-en-salud-ambiental-con](https://geoinnova.org/cursos/analisis-espacial-en-salud-ambiental-con-arcgis-online-y-pro/)[arcgis-online-y-pro/](https://geoinnova.org/cursos/analisis-espacial-en-salud-ambiental-con-arcgis-online-y-pro/)**

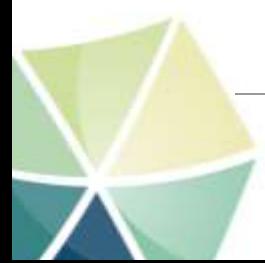

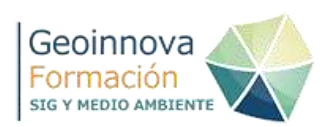

# **84. Principios básicos de una Alimentación Saludable**

Organiza: Geoinnova Formación

## **OBJETIVOS**

#### Organiza: Geoinnova Formación

disponer de una información básica sobre interpretación de etiquetados alimentarios y sobre las sustancias nocivas presentes en los alimentos, a partir de la que diseñar actividades en el aula enfocadas a sensibilizar al alumnado sobre la necesidad de adquirir hábitos alimenticios más saludables

Objetivos Específicos:

- Adquirir una cultura general sobre las informaciones y estrategias de marketing que se exhiben en las etiquetas de los alimentos
- Adquirir una cultura general sobre las principales familias de sustancias químicas tóxicas que pueden contener los alimentos producidos industrialmente y/o procesados
- Analizar la psicología del consumidor
- Explorar las estrategias publicitarias que condicionan nuestros hábitos de consumo
- Conocer las alternativas que ofrece el mercado en materia de alimentación libre de tóxicos
- Diseñar actividades educativas y recursos didácticos en materia de alimentación saludable

#### **CONTENIDOS**

Tema 1. La revolución alimentaria del siglo XX. De la seguridad alimentaria al negocio sin contemplaciones

Tema 2. Cultura alimentaria del consumidor

Tema 3. Alimentos que enferman. Principales familias de sustancias nocivas en alimentación convencional

Tema 4. Alternativas para alimentarse de forma saludable

Tema 5. Trabajando la alimentación saludable en el aula

# **DURACIÓN**

30 horas

#### **MODALIDAD**

On line

#### **ENLACE**

<https://geoinnova.org/cursos/curso-principios-basicos-alimentacion-saludable/>

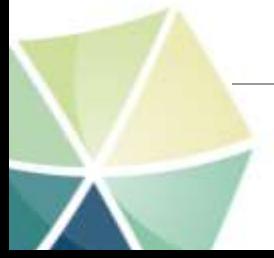

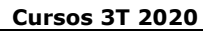

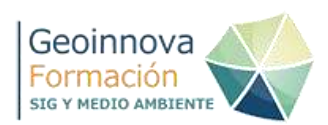

## **85. Cómo abordar el cambio climático en el aula**

Organiza: Geoinnova Formación

#### **OBJETIVOS**

Objetivo General: adquirir los conocimientos y aprender las metodologías necesarias para diseñar e implementar actividades docentes creativas que permitan al alumnado entender y asumir las causas y consecuencias del cambio climático de cara al desarrollo de comportamientos individuales y colectivos más responsables.

Objetivos Específicos:

- Familiarizarse con los procesos causantes del proceso de calentamiento global y cambio climático
- Explorar las soluciones al problema del cambio climático, con especial énfasis en las de índole educativo
- Reflexionar sobre las estrategias comunicativas más eficaces a la hora de trasladar al alumnado el problema del cambio climático
- Diseñar actividades educativas específicas en materia de cambio climático
- Diseñar recursos didácticos específicos en materia de cambio climático

#### **CONTENIDOS**

BLOQUE 1. Introducción al cambio climático

Tema 1. Causas y consecuencias del cambio climático

Tema 2. La comunidad internacional ante el cambio climático

Tema 3. La ciudadanía frente al cambio climático

Tema 4. El fenómeno Thunberg

BLOQUE 2. El cambio climático en el aula

Tema 5. Cómo sensibilizar en materia de cambio climático

Tema 6. Elaboración de recursos didácticos en materia de cambio climático

#### **DURACIÓN**

30 horas

#### **MODALIDAD**

On line

#### **ENLACE**

<https://geoinnova.org/cursos/como-abordar-el-cambio-climatico-en-el-aula/>

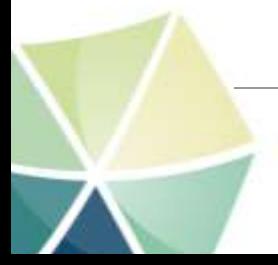

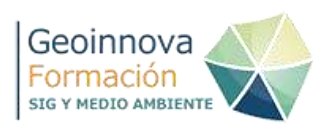

## **86. Curso de Interpretación de Etiquetados Alimentarios**

Organiza: Geoinnova Formación

#### **OBJETIVOS**

**Objetivo General:** adquirir una cultura básica para interpretar y comprender la información contenida en los envases alimentarios.

#### **Objetivos Específicos:**

- Desarrollar un sentido crítico hacia los etiquetados alimentarios que pretenden manipular o estafar al consumidor
- Identificar en los envases alimentarios las declaraciones nutricionales y de salud que no están autorizadas
- Obtener los conocimientos básicos para analizar la composición nutricional de los alimentos
- Adquirir una cultura general básica sobre aditivos y aromas alimentarios
- Intuir cuando un etiquetado alimentario oculta información de interés relacionada con la salud del consumidor

# •

#### **CONTENIDOS**

Tema 1. Introducción. Información disponible en los etiquetados alimentarios

- Tema 2. Información nutricional
- Tema 3. Declaraciones nutricionales y de salud
- Tema 4. Etiquetas trampa
- Tema 5. Aditivos alimentarios

Tema 6. Lo que no aparece en el etiquetado

#### **DURACIÓN**

30 horas

## **MODALIDAD**

On line

#### **ENLACE**

<https://geoinnova.org/cursos/curso-interpretacion-etiquetados-alimentarios/>

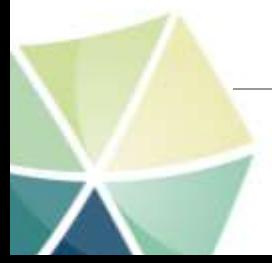

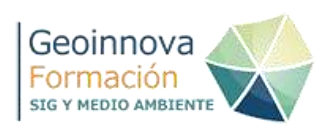

## **86. Curso de geodatos en aplicaciones web**

Organiza: Geoinnova Formación

## **OBJETIVOS**

El curso aportará a los estudiantes bases teóricas y herramientas de gestión de geodatos, para facilitar la creación y publicación de mapas interactivos en la web, utilizando las funcionalidades que ofrecen las Apps de manera de facilitar la implementación de proyectos SIG en entornos colaborativos.

- A medida que desarrollemos las actividades planteadas, el estudiante podrá:
- Conocer los fundamentos teóricos de los geodatos y su gestión en web.
- Entender la importancia de los estándares abiertos (OGC, ISO y W3C), para el logro de la interoperabilidad de los geodatos en distintas plataformas de trabajo.
- Comprender la importancia de los principales ficheros de datos y bases de datos que existen, así como, sus ventajas y limitaciones para su aplicación en proyectos SIG.
- Aprovechar las fortalezas de los servicios web, para obtener geodatos que sustenten los proyectos colaborativos.
- Aprender a utilizar las principales aplicaciones con funcionalidades SIG que existen en la web, para generar, gestionar y publicar mapas interactivos de forma sencilla.
- Iniciarse en el desarrollo web, para implantar proyectos SIG, que contribuyan a la promoción y divulgación de las geociencias en el entorno web.

#### **CONTENIDOS**

Tema 1. Los geodatos Tema 2. Estándares de geodatos Tema 3. Servicios web Tema 4. Gestión de geodatos Tema 5. Proyecto SIG

# **DURACIÓN**

125 horas

**MODALIDAD**

On line

#### **ENLACE**

<https://geoinnova.org/cursos/geodatos-en-aplicaciones-web/>

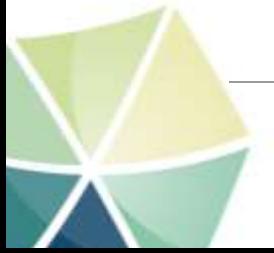

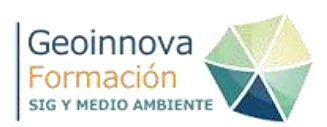

## **87. Curso de Geoestadística Descriptiva e Interpolación Espacial en QGIS**

Organiza: Geoinnova Formación

#### **OBJETIVOS**

- Comprender los conceptos básicos de la estadística
- Conocer las herramientas de análisis de la estadística descriptiva e inferencial
- Conocer los objetivos y técnicas del análisis geoestadístico
- Reconocer las herramientas y recursos de QGIS útiles para el procesado y análisis geoestadístico de los datos
- Realizar análisis de variables espaciales para conocer su estructura interna y analizar la normalidad en su distribución
- Generar e interpretar histogramas, gráficos de dispersión y semivariogramas
- Llevar a cabo análisis para reconocer la variabilidad espacial y temporal de variables ambientales
- Realizar análisis espaciales para reconocer la disposición espacial de valores y su grado de clusterización o dispersión sobre el espacio
- Ejercitar las distintas técnicas de interpolación disponibles, calcular su error de predicción y validar los modelos

#### **CONTENIDOS**

- **TEMA 1. INTRODUCCIÓN AL ANÁLISIS ESTADÍSTICO**
- **TEMA 2. FUNDAMENTOS DE GEOESTADÍSTICA**
- **TEMA 3. QGIS PARA ANÁLISIS GEOESTADÍSTICO**
- **TEMA 4. ANÁLISIS EXPLORATORIO DE DATOS CON QGIS**
- **TEMA 5. ANÁLISIS DE PATRONES ESPACIALES CON QGIS**
- **TEMA 6. MÉTODOS DE INTERPOLACIÓN ESPACIAL CON**

#### **DURACIÓN**

75 horas

**MODALIDAD**

On line

#### **ENLACE**

[https://geoinnova.org/cursos/curso-de-geoestadistica-descriptiva-e](https://geoinnova.org/cursos/curso-de-geoestadistica-descriptiva-e-interpolacion-espacial-en-qgis/)[interpolacion-espacial-en-qgis/](https://geoinnova.org/cursos/curso-de-geoestadistica-descriptiva-e-interpolacion-espacial-en-qgis/)

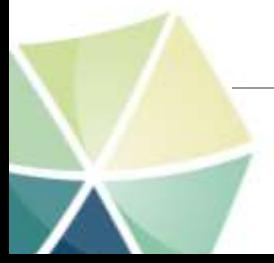

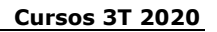

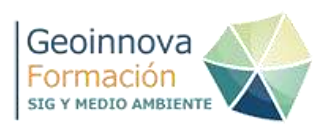

#### **88. Curso de Geoestadística Descriptiva e interpolación espacial en ArcGIS**

Organiza: Geoinnova Formación

#### **OBJETIVOS**

Al finalizar el curso el alumno deberá poder:

- Llevar a cabo el análisis descriptivo de las variables a interpolar y determinar el tipo de distribución que siguen los datos.
- Implementar los principales algoritmos de interpolación disponibles en ArcGIS
- Validar adecuadamente los modelos generados a partir de muestras independientes.
- Determinar el método de interpolación más adecuado para cada caso.
- Interpretar un semivariograma.

#### **CONTENIDOS**

- **TEMA 1. INTRODUCCIÓN AL ANÁLISIS ESTADÍSTICO**
- **TEMA 2. FUNDAMENTOS DE GEOESTADÍSTICA**
- **TEMA 3: GEOSTATISTICAL ANALYST**
- **TEMA 4: ANÁLISIS EXPLORATORIO**
- **TEMA 5: ANÁLISIS DE PATRONES ESPACIALES**
- **TEMA 6: MÉTODOS DE INTERPOLACIÓN EN ARCGIS**

#### **DURACIÓN**

60 horas

#### **MODALIDAD**

On line

#### **ENLACE**

[https://geoinnova.org/cursos/curso-de-geoestadistica-descriptiva-e](https://geoinnova.org/cursos/curso-de-geoestadistica-descriptiva-e-interpolacion-espacial-en-arcgis/)[interpolacion-espacial-en-arcgis/](https://geoinnova.org/cursos/curso-de-geoestadistica-descriptiva-e-interpolacion-espacial-en-arcgis/)

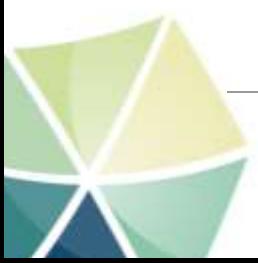

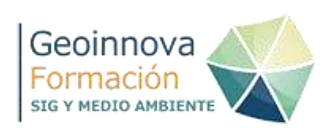

# **89. Curso de Introducción a la teledetección con QGIS, Google Earth Engine, SNAP y LEOWorks**

Organiza: Geoinnova Formación

## **OBJETIVOS**

A través de este Curso de teledetección con QGIS y software libre como Google Earth Engine, SNAP o LWOWorks, podrás familiarizarte con los datos abiertos que ofrecen las principales plataformas satélite y aprender a manejar software libre que te permita trabajar de manera específica los datos ofrecidos por los sensores remotos. Dentro de los objetivos que conseguirás adquirir realizando este curso encontrarás:

- Manejo de la herramienta SNAP de la Agencia Espacial Europea empleando productos Sentinel 2, Sentinel 3 y otras misiones espaciales.
- Manejo de Google Earth Engine gestionando sencillos scripts que te permitan acceder a información científica, analizar los datos en la nube y descargarlos para incorporarlos en QGIS.
- Maneio de la herramienta LEOWorks, ofrecida por la ESA, para la gestión de imágenes satélite, composición de filtros temáticos y elaboración de secuencias animadas timelapse.
- Manejo de imágenes satélite y productos EO en QGIS a través de plugins y sus herramientas de análisis ráster.
- Identificación y manejo de plataformas de descarga online como Copernicus Data Hub, Earth Explorer, World View, GloVis o EO Browser entre otras.
- Composición e interpretación de filtros temáticos RGB para discriminar ambientes naturales como vegetación, masas de agua, zonas urbanas, cultivos o incendios.
- Análisis y gestión de catástrofes naturales en ambientes de inundaciones y vulcanismo.
- Seguimiento y evaluación de la productividad de cultivos a través de análisis multitemporales de vegetación.
- Identificación de recursos naturales hídricos.
- Cálculos de índices multiespectrales temáticos como el índice de vegetación NDVI, el índice de calcinación NBI, índices de humedad NDWI o índices urbanos como el NDB a través de ejemplos de situaciones reales.
- Elaboración de secuencias animadas timelapses de imágenes y datos satélite.

Con unos sencillos conceptos técnicos sobre las características de las bandas y las herramientas a emplear, podrás replicar los análisis en las diferentes plataformas y software libre de escritorio para explotar el software que más te atraiga y sacar partido a tus datos e imágenes satélite.

# **CONTENIDOS**

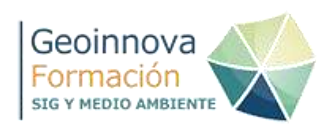

## **TEMA 1. INTRODUCCIÓN A LA TELEDETECCIÓN**

**TEMA 2. MISIONES SENTINEL Y LANDSAT Y PLATAFORMAS DE DESCARGA**

**TEMA 3. TÉCNICAS Y FILTROS RGB**

**TEMA 4. CARACTERÍSTICAS TÉCNICAS DE LAS BANDAS MULTIESPECTRALES**

**TEMA 5. COMPOSICIÓN Y EDICIÓN DE IMÁGENES ANALÍTICAS**

**TEMA 6. PROCESADO DE PRODUCTOS Y CORRECCIONES DE IMÁGENES**

**TEMA 7. ANÁLISIS DE USOS DEL SUELO**

**TEMA 8. ANÁLISIS DE VEGETACIÓN**

**TEMA 9. ANÁLISIS Y SEGUIMIENTO DE INCENDIOS**

**TEMA 10. SEGUIMIENTO DE MASAS DE AGUA**

**TEMA 11. ANÁLISIS DE CATÁSTROFES NATURALES**

**TEMA 12. ANÁLISIS URBANÍSTICOS**

**TEMA 13. PROCESADO DE IMÁGENES CON SNAP**

**TEMA 14. SCRIPTS EN GOOGLE EARTH ENGINE**

**TEMA 15. ANÁLISIS DE IMÁGENES CON LEOWORKSDURACIÓN**

125 horas

**MODALIDAD** On line

#### **ENLACE**

[https://geoinnova.org/cursos/introduccion-a-la-teledeteccion-con-qgis-google](https://geoinnova.org/cursos/introduccion-a-la-teledeteccion-con-qgis-google-earth-engine-snap-y-leoworks/)[earth-engine-snap-y-leoworks/](https://geoinnova.org/cursos/introduccion-a-la-teledeteccion-con-qgis-google-earth-engine-snap-y-leoworks/)

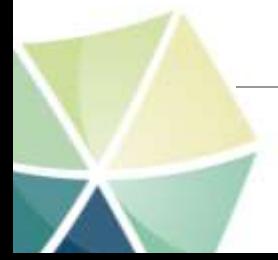

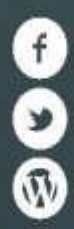

Asociación Geoinnova

**ENLACE** @GeoInnovaASL

 $h$ ttps://geoinnova.org/blog.torgica-modelizacion-analisis-modelizacion-analisis-modelizacion-analisis-modelizacion<https://geoinnova.org/blog-territorio/>

> Asociación GeoInnova. CIF - G98320302. Inscrita en el Registro Nacional de Asociaciones Nº 594.264. Tfno. 948 113 137 – 692498839 – <https://geoinnova.org/cursos/>–email: formacion@geoinnova.org